$\sqrt{\text{Distributed Discrete-Event Simulation}}$  in Concurrent C

by

Edward William Vopata

B. S., Kansas State University, 1986

A MASTER'S THESIS

submitted in partial fulfillment of the

requirements for the degree

MASTER OF SCIENCE

Department of Computing and Information Sciences

KANSAS STATE UNIVERSITY Manhattan, Kansas

1989

Approved by: Virgil E, Wallentine - Major Professor

## Table of Contents

cmsc<br>1989

 $V67$ <br>c. 2

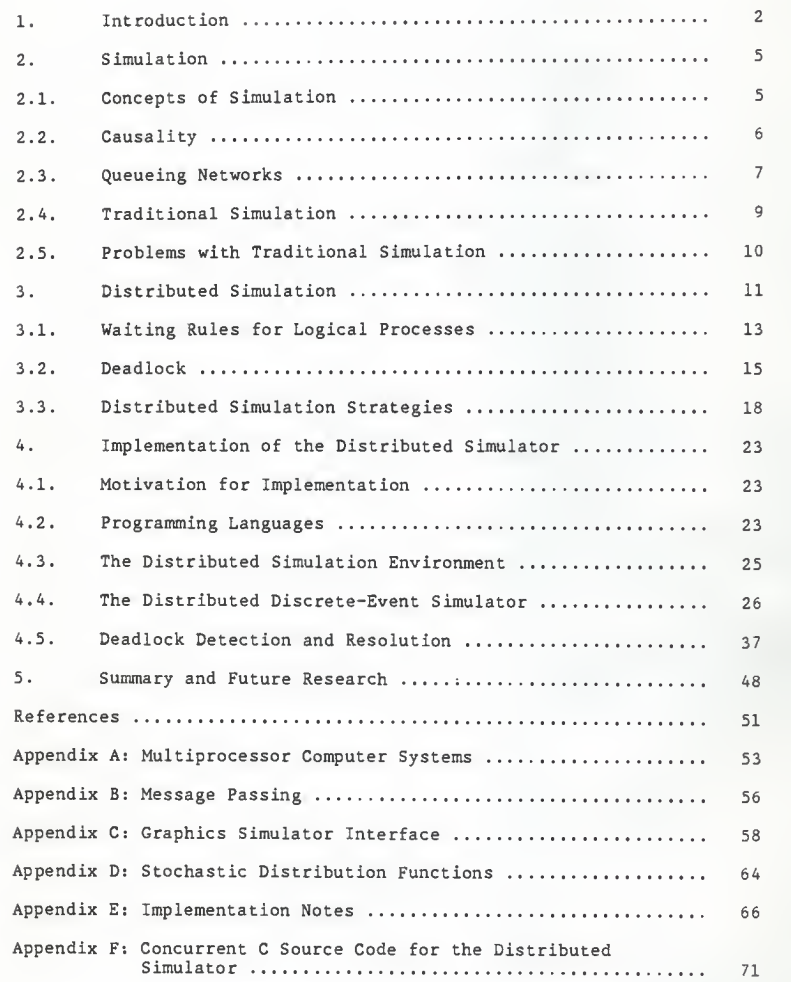

# List of Figures and Tables

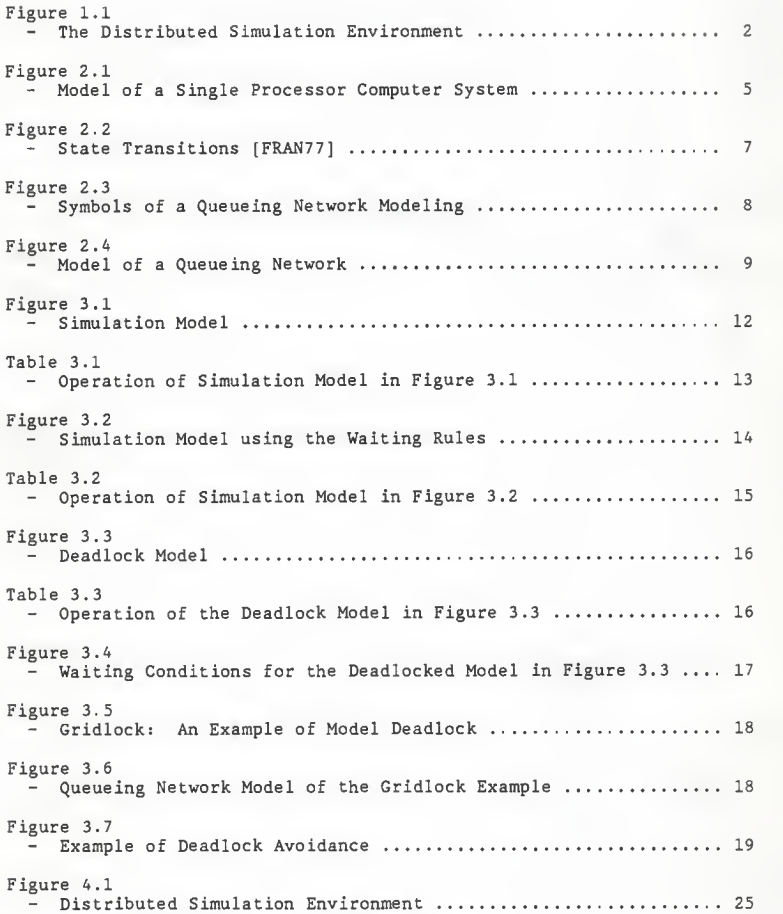

# List of Figures and Tables (cont.)

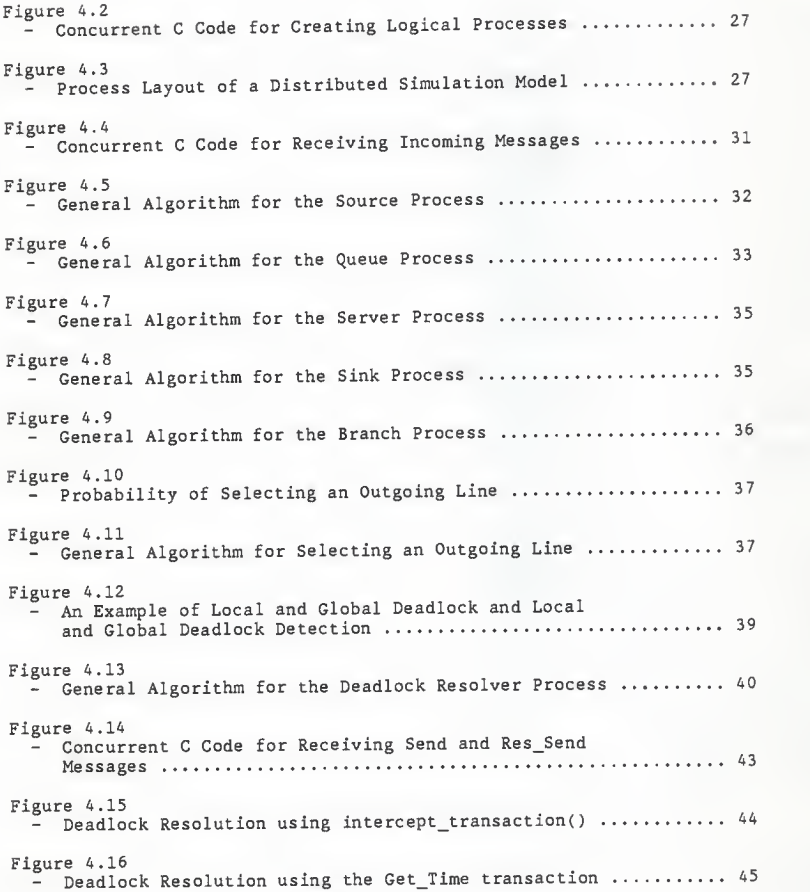

# List of Figures and Tables (cont.)

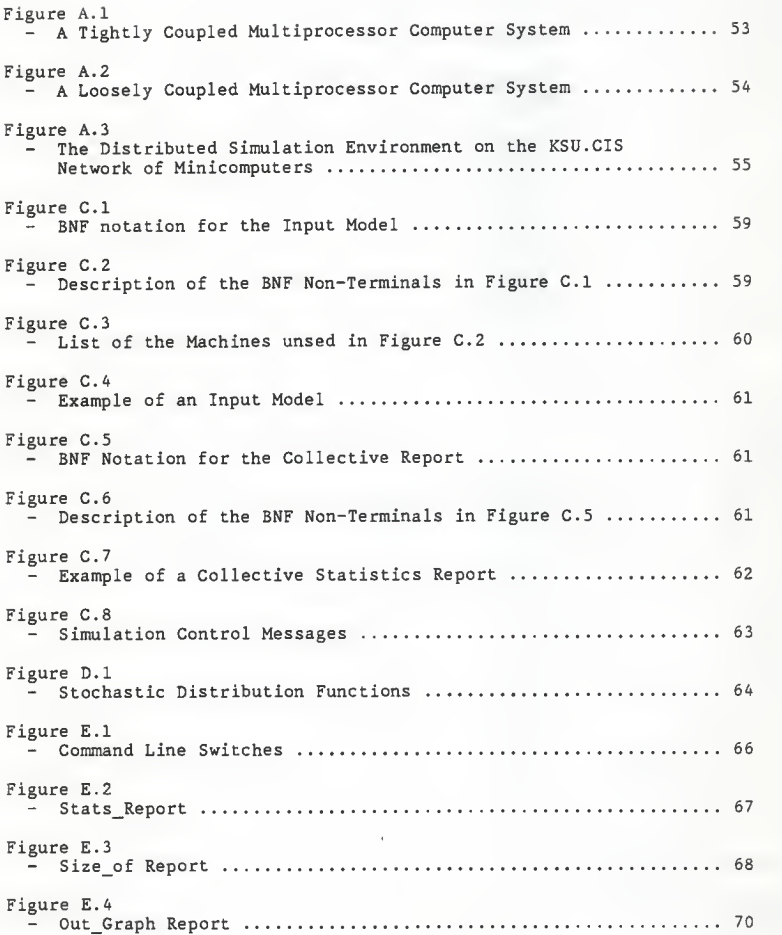

#### 1. Introduction

In recent years multiprocessor computer systems, such as networks of mini- and microcomputers, have become an attractive alternative to traditional uniprocessor computers. The programs that run on these multiprocessor computer systems are called distributed programs and are composed of multiple interacting processes. Each process runs on <sup>a</sup> separate processor and uses message passing to interact with other processes. Distributed programming languages, such as Ada [STAM85] and Concurrent C [GEHA88], can be used to develop these distributed programs. The programming languages provide many language level facilities that make distributed programming easier.

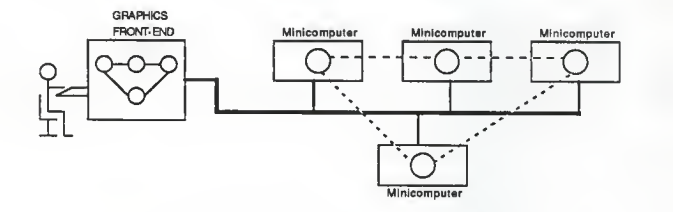

Figure 1.1: The Distributed Simulation Environment

There are many applications for distributed programming. One such application is distributed simulation [MISR86], [REED87]. This thesis describes the implementation of a distributed discrete-event simulator written in Concurrent C. The distributed simulator is part of a distributed simulation environment for the development and simulation of queueing network models. The distributed simulation environment runs on a multiprocessor computer system and is composed of the distributed simulator and a graphics front-end (Figure 1.1). The graphics front-end allows users to graphically create queueing

 $- 2 -$ 

network models. These models are then sent to the distributed simulator where they are simulated.

The simulation of queueing network models has long been a task where the computational requirements needed to simulate large and complicated models have far exceeded the computational capabilities of the fastest available machines [REED87]. The traditional approach to simulation is to create a simulator that runs on a uniprocessor computer. Simulations conducted on <sup>a</sup> uniprocessor simulator are generally slow. Distributed simulation offers an alternate approach by distributing the simulation on a multiprocessor computer system.

There are several problems involved in the development of a distributed discrete-event simulator. The major problem is that the processes in the distribed simulation program may deadlock. There are several strategies for coping with the deadlock problems [JEFF85], [REED87], The distributed simulator discussed in this thesis uses a deadlock detection and resolution strategy [CHAN81]. The deadlock detection and resolution strategy is composed of a deadlock detection mechanism for detecting and reporting occurrence of deadlock, and a deadlock resolution mechanism for resolving the reported deadlocks. The deadlock detection mechanism was implemented by Scott Hammond [HAMM88 ] as part of the kernel of Concurrent C and the deadlock resolution mechanism was implemented as part of the distributed simulator. One of the goals of this thesis is to determine the practicality of having a deadlock detection mechanism at the language level and a deadlock resolution mechanism at the application level.

A distributed discrete-event simulator was implemented in the distributed programming language Concurrent C and is capable of

 $-3 -$ 

simulating a wide variety of queueing network models that are sent by the graphics front-end. These queueing network models are simulated on a network of minicomputers . The language level deadlock detection mechanism detects and reports deadlock, and the application level deadlock resolution mechanism resolves the deadlock. The distributed simulator also allows the graphics front -end to monitor the progress of a simulation by sending statistical reports about the current state of the simulation to the graphics front-end.

Chapter 2 discusses the basic concepts of simulating queueing networks and the problems with the uniprocessor approach to simulation. The basic concepts and problems of distributed simulation are discussed in Chapter 3. Chapter <sup>3</sup> also surveys several distributed simulation strategies for coping with the problems of deadlock. Chapter <sup>4</sup> describes the implementation of the distributed simulator in Concurrent C and the deadlock detection and resolution strategy used by the simulator. Finally, Chapter <sup>5</sup> discusses the conclusions and future research projects.

## 2. Simulation

### 2,1. Concepts of Simulation

Simulation is the creation and execution of a model of a physical system. A system is an organized collection of independent interacting elements that functions as a single unit. A physical system is a real world system [REED87]. The simulation model is an abstract representation, such as a computer program or a diagram. Figure 2.1 shows a model of a physical system.

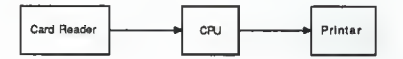

Figure 2.1: Model of a Single Processor Computer System

A physical system can be conceptualized as a state machine. The current state of the physical system is described by a system state, and its behavior over time is described by a sequence of state transitions. In the simulation model, the state of the system is modeled by <sup>a</sup> collection of state variables, and state transitions are modeled by events. The occurrence. of an event causes the state variables to be modified. The set of values assigned to the state variables after an event has occurred represents the current state of the simulation, referred to as the simulation state. Each simulation state corresponds to a state in the physical system. Time in the physical system, referred to as physical time, is replaced in the simulation model by the notion of simulated time. Each event has a timestamp associated with it indicating the physical time when the corresponding

state transition occurs. [REED87].

In the simulation model, simulated time is maintained by a variable called the clock or simulation clock [MISR86]. The clock holds the current value of simulated time, which is the time up to which the physical system has been simulated. There are two methods for advancing the simulation clock. In time-driven simulation the clock is advanced one "tick" at a time, and every event that occurs at that time is simulated. In event-driven simulation the clock is advanced to the time of the next event, and then that event is simulated. Only event-driven simulation will be discussed in this thesis.

#### 2.2. Causality

One important aspect of simulation is maintaining causality. With the exception of time travel in science fiction novels, physical systems always obey the causality principle. This simply states that the future cannot affect the past. Causality imposes a time ordering on state transitions in the physical system. If a state transition has some effect on another state transition the former must always occur before the latter, i.e., the cause must always precede the effect. [REED87].

The time ordering of state transitions in the physical system imposes a time ordering on events in the simulation. In particular, the order that events are simulated must be consistent with the order that state transitions occur if the simulation is to faithfully reproduce the behavior of the physical system. For example, if state transition A in the physical system occurs at time <sup>3</sup> and has some influence on transition B occurring at time 5, then the simulation must

 $-6 -$ 

model event A before modeling event B. If event B is simulated before event A, the simulation would not accurately model the physical system. When events are not simulated in the correct sequence, causality is violated and the simulation is said to be incorrect. [REED87].

Physical systems are classified by the manner in which state transitions occur [FRAN77]. In continuous-time systems, state transitions occur gradually over a period of time (Figure 2.2 (a)). Weather is an example of a continuous-time system. In discrete-time systems, state transitions occur at specific instances in time (Figure 2.2 (b)). Discrete-time systems are often referred to as discrete-event systems because the specific instances correspond to occurrences of events. Queueing networks are examples of discrete-event systems. This thesis will only consider the simulation of discrete-event systems and specifically, the simulation of queueing networks.

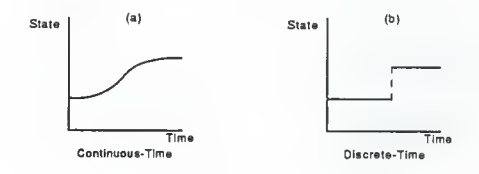

Figure 2.2: State Transitions [FRAN77]

#### 2.3. Queueing Networks

A queueing network is a collection of stations (or service centers) arranged in such a way that customers proceed from one to another in order to fulfill their service requirements. In queueing networks of computer systems, the stations represent the various system resources (e.g. CPU's, channels, disk, and drums) while the

customers correspond to jobs in the system [BRUE80].

Each station has an associated queue in which jobs may wait prior to receiving service. The stations are characterized by <sup>a</sup> service time and the queues are characterized by <sup>a</sup> queueing discipline. The service time is the amount of time required to service <sup>a</sup> job. The queueing discipline determines the order in which jobs are removed from the queue. "First In, First Out" (FIFO) and "Last In, First Out" (LIFO) are two examples of queueing disciplines [BRUE80].

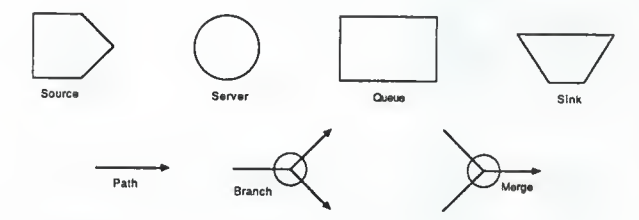

Figure 2.3: Symbols of a Queueing Network Model

Figure 2.3 shows several of the common symbols used to describe queueing networks [GH0S85]. These symbols represent stations, queues, and important points in the physical queueing network system. A server symbol represents <sup>a</sup> station and <sup>a</sup> queue symbol represents <sup>a</sup> queue. A source symbol represents the point where jobs enter the system. A sink symbol represents the point where jobs leave the system. The flow of jobs through the system is represented by a path. Branch symbols show points where jobs may follow one of several possible paths. Merge symbols show points where jobs on multiple paths merge onto <sup>a</sup> single path. Figure 2.4 shows a model of <sup>a</sup> queue network in terms of these symbols

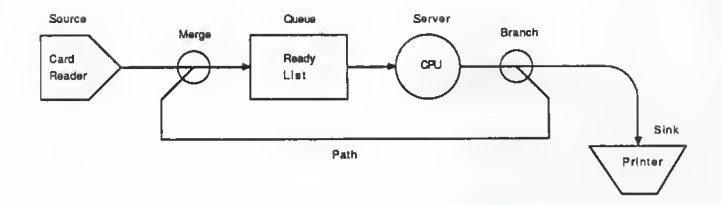

Figure 2.4: Model of a Queueing Network

#### 2.4. Traditional Simulation

The traditional approach to simulation is to create and execute a simulation program on a uniprocessor computer. The simulation program or simulator is composed of procedures. These procedures simulate the behavior of the various elements in the physical system. For queueing networks these procedures simulate the behavior of sources, servers, queues, sinks, branches, and merges. Generally, there is only one procedure for each type of element. Events model the arrival and departure of jobs at a particular element. A procedure simulates the behavior of an element by updating various state variables and by scheduling new events as necessary.

Causality in the uniprocessor simulator is maintained by means of a global clock variable and a data structure called the event list. This event list contains a list of scheduled events. Simulation progresses by removing the oldest event from the event list, i.e. the event with the smallest timestamp. The clock is then advanced to the time of the event and a procedure is called to simulate the event After the procedure has simulated the event, the simulation is ready

- <sup>9</sup> -

to process the next event. By always processing the oldest event first causality is never violated.

#### 2.5. Problems with Traditional Simulation

There are several problems with the traditional approach to simulation. The major problem is that uniprocessor simulations are often slow. The single processor must both schedule and simulate every event in the model, and as the number of events increases so does the load on the single processor. Another problem is that uniprocessor computers have a limited amount of physical memory space. The limited memory space restricts the size of the event list and the number of events that can be scheduled at any given instance in simulated time.

### 3. Distributed Simulation

An alternative to the traditional approach to simulation is distributed simulation. Distributed simulation is the creation and execution of a simulation program on a multiprocessor computer system. A multiprocessor computer system consists of multiple processors connected by <sup>a</sup> common bus or network. Multiprocessor computer systems are discussed in Appendix A. The programs that run on multiprocessor computer systems are composed of multiple interacting program routines called processes. These processes are executed concurrently on separate processors and interact by exchanging messages. Process interaction by message passing is discussed in Appendix B.

A physical system can be visualized as some number of independent, concurrently executing elements, i.e. physical processes, that interact in some fashion. A natural method for partitioning a distributed simulation program is to create a simulation model that is topologically identical to the physical system. Each physical process is modeled by <sup>a</sup> separate simulation routine called a logical process (LP). Interactions between physical processes are modeled by exchanging times tamped messages between corresponding logical processes. The timestamp denotes the simulation time when the event occurs in the receiving process. [REED87]. Partitioning a queueing network model involves the creation logical processes for each source, server, queue, branch, and merge in the simulation model.

A few basic rules must be obeyed by each logical process. A logical process can receive and read the contents of messages, can generate and send new messages, and can update its internal state variables. No variables are shared between distinct logical processes.

 $-11 -$ 

Each process maintains a local clock variable containing the current value of simulated time, i.e. the timestamp of the last message processed by the logical process. The timestamp on each message generated by a process must be at least as large as the local clock of the process sending the message. Otherwise, processes could create events "in the past," a clear violation of causality. [REED87].

The execution of <sup>a</sup> distributed simulation is illustrated in Figure 3.1 and Table 3.1. Figure 3.1 shows a distributed simulation model and Table 3.1 shows the events that occur during the execution of the model. The simulated time in Table 3.1 shows the time at which each event occurs. The first event that occurs is the servers (LP2 and LP4) requesting the next message from their respective queues (LP1 and LP3). Since both queues are empty, the servers must wait until their requests are granted. At time <sup>3</sup> the source (LPO) generates <sup>a</sup> simulated job and sends the message (M1,3) to LP1. The message is a tuple representing the simulated job (Ml) and a the time of the event (3). The queue (LP1) receives the message (Ml, 3) and accepts LP2's request. LP2 receives the message (Ml, 3) and simulates servicing the simulated job.

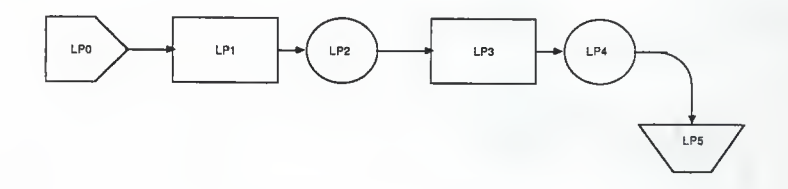

Figure 3.1: Simulation Model

 $-12 -$ 

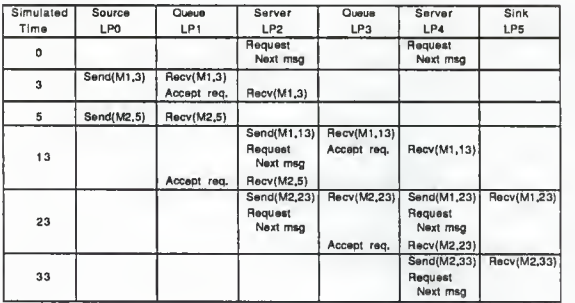

Table 3.1: Operation of Simulation Model in Figure 3.1

A server services <sup>a</sup> simulated job by updating the timestamp of the message and sending the updated message to the next logical process. The formula for updating the timestamp of a messages is dependent upon the timestamp of the (current) message (CTS), the timestamp of the last message sent (LTS), and the service time (ST) of the server. The formula for updating the timestamp of the current message is: Maximum(CTS,LTS) <sup>+</sup> ST. If LTS is larger than CTS, the server was busy processing the last simulated job when the current message arrived and the current message had to wait in the queue for LTS - CTS time units. If, however, CTS is larger than LTS, the server was idle for CTS - LTS time units.

#### 2.1. Waiting Rules for Logical Processes

An important concern in distributed simulation is insuring that the principles of causality described in Chapter 2.2 are not violated. Causality, in traditional uniprocessor simulation, was easily maintained by only processing one event (message) at <sup>a</sup> time, but in

 $-13 -$ 

distributed simulation, multiple events (messages) can be processed simultaneously, as shown in Table 3.1 at simulated time 23. The distributed simulation program must, therefore, prevent causality from being violated. One method for preventing causality violations is to apply the "Waiting Rules" for logical processes described in [CHAN81]. These rules specify how logical processes may send and receive messages. The Waiting Rules for logical processes are as follows:

- (1) A logical process must wait on every possible outgoing line on which it has sent <sup>a</sup> message until that message is received.
- (2) <sup>A</sup> logical process must wait until <sup>a</sup> message has arrived on every possible incoming line before selecting the message with the smallest timestamp to receive.

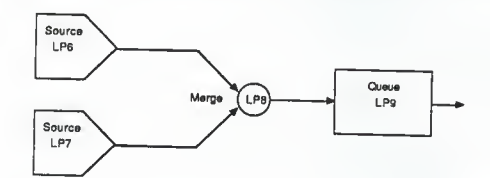

Figure 3.2: Simulation Model using the Waiting Rules

Figure 3.2 and Table 3.2 illustrates the execution of <sup>a</sup> simulation model with respect to the Waiting Rules. The source (LP6) sends the message (M3,8) to the merge (LP8). The merge does not have <sup>a</sup> message on every possible incoming line so LP6 must wait until LP8 receives the message. When the source (LP7) sends the message (M4,10), LP8 then has <sup>a</sup> message on every possible incoming line and can select the message with the smallest timestamp (M3,8). LP8 receives the message (M3,8) and frees LP6. LP8 sends the message (M3,8) to the queue LP9, where it is received. LP6 then sends its next message (M5,10) to LP8. The merge now has a message on every possible incoming line, but both message have the same timestamp.

Therefore, LP8 selects one of the messages and sends it on. The other message remains on the line until <sup>a</sup> message with <sup>a</sup> larger timestamp arrives.

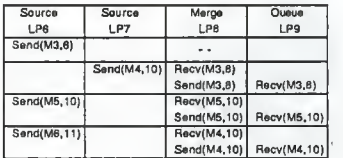

Table 3.2: Operation of Simulation Model in Figure 3.2

#### 3.2. Deadlock

The major problem with the application of the waiting rules is that they can cause deadlock [REED87], [CHAN81]. Deadlock is <sup>a</sup> state where <sup>a</sup> set of logical processes is waiting for an event that will never occur. Figure 3.3 and Table 3.3 show the execution of <sup>a</sup> simulation model that deadlocks. The branch (LP11) in the model has <sup>a</sup> high probability of sending message to the queue (LP12) and the queues (LP12 and LP14) can only hold two messages.

Deadlock occurs when all the message received by the branch (LP11) are sent to the queue (LP12). The first message received by LP12 is given to the server (LP13). LP13 processes the message, updates the timestamp, and tries to send the message (M7,25) to the merge (LP16). LP16 has two incoming lines and must wait for <sup>a</sup> message to arrive from LP15. Therefore, LP13 must wait until LP16 receives the message. In the mean time, LP10 and LP11 have filled the queue (LP12) and LP12 is no longer receiving messages. LP10 then sends another message to LP11. LP11 receives the message and tries to send

 $- 15 -$ 

it to LP12, but cannot, since the queue is full. Therefore LP11 must wait until LP12 receives the message. LP10 then tries to send another message to LP11, but cannot, since LP11 is not receiving. LP16 is still waiting for <sup>a</sup> message from the server (LP15), LP15 is waiting for the queue (LP14) to grant its request for the next message, and the queue (LP14) is empty and is waiting for <sup>a</sup> message to arrive from LP11. Since LP11 is still trying to send <sup>a</sup> message to LP12, the event of LP11 sending <sup>a</sup> message to LP14 will never occur and <sup>a</sup> deadlock state exists.

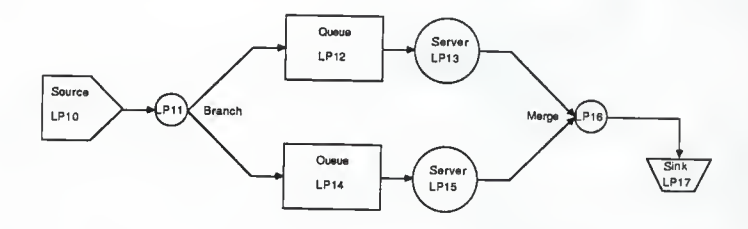

Figure 3.3: Deadlock Model

Table 3.3: Operation of the Deadlock Model in Figure 3.3

| Source                                 | <b>Branch</b>                                       | Queue                                                                      | Server                                            | Queue                                    | Server                                         | Merge                                                            | Sinx                                  |
|----------------------------------------|-----------------------------------------------------|----------------------------------------------------------------------------|---------------------------------------------------|------------------------------------------|------------------------------------------------|------------------------------------------------------------------|---------------------------------------|
| LPIO                                   | LPI1                                                | <b>LP12</b>                                                                | LP13                                              | LP14                                     | <b>LP15</b>                                    | LP16                                                             | <b>LP17</b>                           |
|                                        |                                                     |                                                                            | <b>Request Next</b><br>message                    |                                          | <b>Request Next</b><br>message                 |                                                                  |                                       |
| Send(M7,15)                            | Recv(M7,15)<br>Send(M7,15)                          | Recv(M7,15)                                                                | Recv(M7,15)<br>Send(M7,25)<br><welting></welting> |                                          |                                                | $-$                                                              |                                       |
| Send(M6,16)                            | Recv(M6,16)<br>Send(M6,16)                          | Recv(M6,16)                                                                |                                                   |                                          |                                                |                                                                  |                                       |
| Send(M9,20)                            | Recv(M9.20)<br>Send(M9,20)                          | Recv(M9,20)<br><queue full=""></queue>                                     |                                                   |                                          |                                                |                                                                  |                                       |
| Send(M11,26)                           | Recv(M11,28)<br>Send(M11,26)<br><waiting></waiting> |                                                                            |                                                   |                                          |                                                |                                                                  |                                       |
| Send(M10,25)<br><walting></walting>    |                                                     |                                                                            |                                                   |                                          |                                                |                                                                  |                                       |
| waiting for<br>LP11 to Recv<br>message | waiting for<br>LP12 to Recv<br>тевеаде              | Full Queue.<br>Not Recy'ing<br>waiting for<br>LP13 to rea.<br>next message | waiting for<br>LP16 to Recv<br>message            | waiting for<br>LP11 to send<br>a message | waiting for<br>LP14 to grant<br><b>request</b> | hae message<br>from LP13.<br>waiting for<br>message from<br>LPI5 | waiting for a<br>message from<br>LP16 |

Figure 3.4 shows the deadlocked simulation model. The arrows in the figure represent the direction in which the logical processes are waiting. The branch is said to be the critical point in the deadlock state because it is where the deadlock originates.

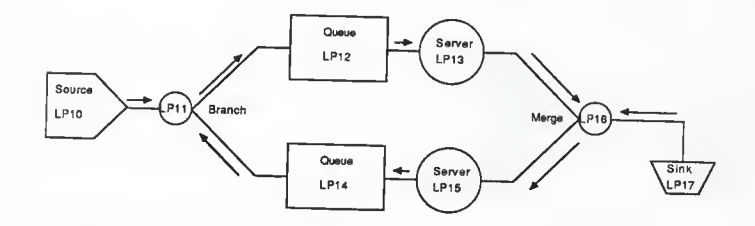

Figure 3.4: Waiting Conditions for the Deadlocked Model in Figure <sup>3</sup> .3

The deadlock illustrated in Figure 3.3 and Table 3.3 is called "simulation deadlock" because it is caused by the waiting rules that are used to maintain causality. Another type of deadlock is called "model deadlock." Model deadlock is caused by the simulation faithfully modeling a physical system that deadlocks. Figure 3.5 shows <sup>a</sup> model of <sup>a</sup> physical system that deadlocks. This model depicts traffic deadlock or gridlock [PETE83]. Gridlock occurs when the streets or the grid are filled with vehicles and <sup>a</sup> vehicle blocks each intersection. Figure 3.6 shows <sup>a</sup> queueing network model of the gridlock system. The queues represent the streets in the system, the sources and sinks represent the flow of traffic into and out of the system, and the combined branch and merge points represent the intersections. Deadlock occurs when the queues are filled with messages and <sup>a</sup> message is waiting at each intersection.

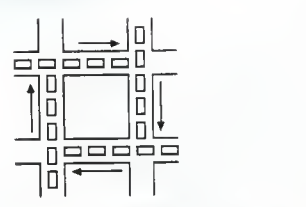

Figure 3.5: Gridlock: An Example of Model Deadlock

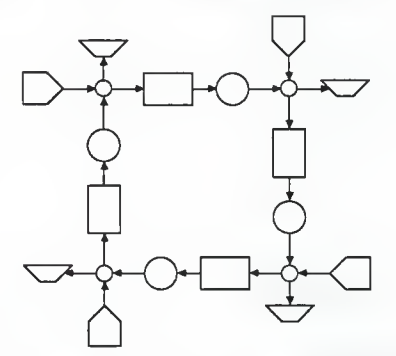

Figure 3.6: Queueing Network Model of the Gridlock Example

#### .3.3. Distributed Simulation Strategies

There are three basic distributed simulation strategies for coping with the problem of simulation deadlock.

#### 3.3.1. Deadlock Avoidance

The first distributed simulation strategy for coping with simulation deadlock is called deadlock avoidance [CHAN78]. The deadlock avoidance strategy uses the Waiting Rules explained in Chapter 3.1. Deadlock avoidance prevents deadlock from occurring by using NULL messages. A NULL message, in the form (NULL, timestamp), is sent from one

 $-18 -$ 

logical process to another to represent that the corresponding physical process did not send a message at that time. NULL messages are treated in much the same way as normal messages, except NULL message do not affect the state variables of a logical process other than the local clock.

Deadlock avoidance is handled by the branch LP's. Whenever <sup>a</sup> branch sends a normal message at time <sup>t</sup> (M,t) on one of its outgoing lines, the branch also sends a NULL message with the same timestamp (NULL.t) on all other outgoing lines. The NULL messages allow the logical processes to advance their local clock to the time of the timestamp, without fear of violating causality. The logical processes that receive the NULL messages, update the NULL messages and send them to the next logical process in the simulation.

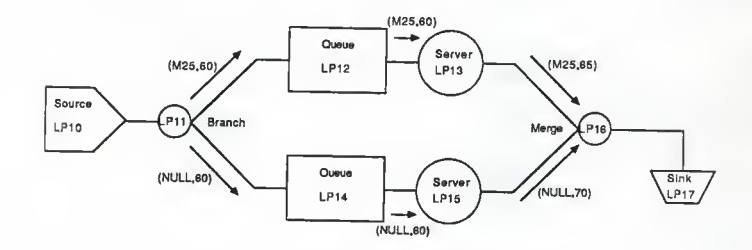

Figure 3.7: Example of Deadlock Avoidance

Figure 3.7 illustrates how the deadlock avoidance strategy can avoid the deadlock that occurs in Figure 3.4. The branch (LP11) sends the normal message (M25.60) along the upper path and the NULL message (NULL, 60) along the lower path. The normal message (M25.60) propagates through the queue (LP12) to the server (LP13) where it is processed. LP13 then sends the normal message (M25.65) to the merge

(LP16). In the mean time, the NULL message (NULL, 60) propagates through the queue (LP14) to server (LP15) where the NULL message is processed. LP15 then sends the updated NULL message (NULL, 70) to the merge. The merge now has a message on every possible incoming line and can now select the message with the smallest timestamp, namely  $(M25, 65)$ .

The major disadvantage of the deadlock avoidance approach is that a large number of unnecessary NULL messages may be generated and sent In addition to placing an extra burden on the communication system, <sup>a</sup> significant amount of processor time may be spent processing the NULL messages. Another problem is that the deadlock avoidance approach does not provide a mechanism for detecting model deadlock.

### 3.3.2. Time Warp

The second strategy for coping with simulation deadlock is called Time Warp or Virtual Time [JEFF85] . The Time Warp strategy copes with deadlock by disregarding the Waiting Rules described in Chapter 3.1 and allowing messages to arrive in any order, even at the risk of violating causality. The Time Warp strategy maintains causality by providing a rollback and recovery mechanism. Whenever a message arrives at a logical process that is not in the proper order (i.e. violates causality) the rollback and recovery mechanism rolls the simulation back to a point in simulated time (i.e. time warps the simulation back in time) before the error occurred (the rollback) and restarts the simulation at that point (the recovery). The rollback and recovery mechanism is complicated by the fact that the logical process may have sent messages before the erroneous message arrived. Therefore, the rollback and recovery mechanism must also provide the

means for causing other logical processes to rollback and recover.

The major disadvantages with the Time Warp approach are the overhead involved in saving the state information and performing the rollback and recovery, and the potentially large amount of memory required to implement it. The Time Warp approach also does not provide a mechanism for detecting model deadlock.

#### 3.3.3. Deadlock Detection and Resolution

The third distributed simulation strategy for coping with deadlock, we will call deadlock detection and resolution. This strategy is also called the deadlock detection and recovery strategy [CHAN81]. The deadlock detection and resolution strategy, like the deadlock avoidance strategy, uses the Waiting Rules for logical processes (Chapter 3.1). The deadlock detection and resolution strategy involves running the simulation until deadlock occurs, detecting the deadlock, and resolving the deadlock, which will allow the simulation to continue.

The deadlock detection and resolution strategy described in [CHAN81] uses a special process called the "controller" to detect deadlock. Deadlock detection is based upon knowing the process states of the logical processes. The process state of a logical process determines whether the process is waiting for the arrival of a message, waiting for a message to be received, or neither. The controller examines the process states and looks for occurrences of "deadlocked knots" of processes, such as the example in Figure 3.4 where the deadlock knot of processes consists of LP11, LP12, LP13, LP14, LP15, and LP16.

Once deadlock has been detected, the controller initiates deadlock resolution. Deadlock resolution in the [CHAN81] strategy involves making a series of distributed computations that will allow the logical processes to advance their simulation clocks. The logical processes, especially the merge processes, are then allowed to temporarily disregard the Waiting Rules (Chapter 3.1) and accept all incoming messages up to their new simulated time. The description of the deadlock resolution computations appear in [CHAN81] and are summarized in [REED87]

### 4. Implementation of the Distributed Simulator

### 4.1. Motivation for Implementation

In this section we discuss the implementation of a distributed discrete-event simulator. The motivations for this thesis and the distributed simulator are as follows:

- (1) to experiment with distributed programming and distributed programming languages
- (2) to develop <sup>a</sup> distributed simulation environment for the simulation of queueing networks
- (3) to determine the practicality of implementing <sup>a</sup> deadlock detection mechanism in the distributed kernel of <sup>a</sup> distri buted programming language
- (4) to develop <sup>a</sup> deadlock resolution mechanism for resolving the deadlock detected by the above deadlock detection mechanism

#### 4.2. Programming Languages

The selection of a programming language in which to implement the distributed simulation is very important. The programming language must provide facilities for handling distributed process management and message passing, otherwise the programmer must create these facilities. The facilities provided by <sup>a</sup> programming language are generally easier to understand and much more reliable.

General purpose programming languages such as C, Fortran, and Pascal provide neither the distributed process management nor the message passing facilities needed by the distributed simulator. General purpose programming languages are, however, widely used in the implementation of traditional uniprocessor simulators.

Simulation programming languages such as Simula and Simscript are specifically designed for the implementation of traditional

 $-23 -$ 

uniprocessor simulators. Simulation programming languages, however, do not provide the required distributed process management nor the message passing facilities.

Concurrent programming languages such as Concurrent Pascal and Modula-2 provide <sup>a</sup> form of distributed process management. These languages are, however, concerned with the mutual exclusion of shared data objects and do not provide message passing facilities.

Distributed programming languages such as Ada and Concurrent C provide both the distributed process management and the message passing facilities required by the distributed simulator.

### 4.2.1. Reasons for Selecting Concurrent C

We decided to use Concurrent <sup>C</sup> over Ada because Concurrent C provides several facilities that Ada does not. First of all, Concurrent C provides both synchronous and asynchronous message passing facilities, in the form of transactions and async transactions. Ada only provides synchronous message passing facilities in the form of an extended rendezvous. Concurrent C provides facilities for altering the order in which messages are received based on the contents of the messages. Concurrent C does this by providing suchthat and by clauses in their accept statements. Ada's accept statements only allow messages to be received in FIFO order. The source code for the Concurrent C compiler and run-time libraries were available, but no source code for Ada was available at the time. The source code for the compiler and the run-time libraries was needed to aid in the implementation of the kernel level deadlock detection mechanism. Finally, Concurrent C was portable to our multiprocessor computer system.

### 4.3. The Distributed Simulation Environment

The distributed simulation environment is designed to provide the means for graphically creating and simulating models of queueing networks. The distributed simulation environment is composed of two interacting components: the graphics front-end and the distributed simulator (Figure 4.1). The distributed simulation environment runs on a multiprocessor computer system. The graphics front-end runs on <sup>a</sup> special purpose graphics machine and the distributed simulator runs on a homogeneous collection of minicomputers. The details of this multiprocessor computer system are described in Appendix A.

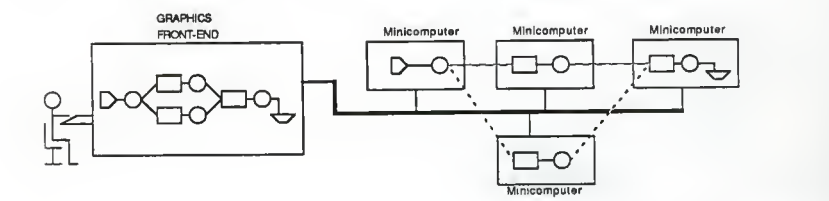

Figure 4.1: Distributed Simulation Environment

The graphics front-end provides the user interface for the distributed simulation environment. The graphics front-end allows the user to graphically create and edit queueing network models. These models will be sent to the distributed simulator where they will be simulated. The simulator allows the graphics front-end to monitor the progress of the simulation by providing statistical reports about the state of the simulation. The graphics front-end takes these reports and graphically displays them. A description of the graphics front-end is given in [BUTLER].

The distributed simulator provides the means for simulating the queueing network models. The distributed simulator take a simulation model (input model) sent from the graphics front-end and creates a simulation in accordance with the input model. The distributed simulation then executes the model on a multiprocessor computer system and collects statistical reports regarding the state of the simulation. These reports are sent to the graphics front-end. The distributed simulator is also responsible for coping with any deadlock states that may occur.

#### 4.4. The Distributed Discrete-Event Simulator

#### 4.4.1. Starting the Distributed Simulator

The distributed simulator is only started when the graphics front-end is ready to send an input model. A "connection program" (Appendix F, connect. c) opens a connection to the graphics front-end and starts the "main process" of the distributed simulator on a single processor. The main process receives the input model from the graphics front-end and creates the simulation

The input model is a numeric representation of the graphical queueing network model displayed by the graphics front-end. The input model specifies the elements involved in the simulation and additional information regarding the operation of the elements. These elements will become logical processes in the simulation. Appendix C describes the format of the input model and the communication interface between the graphics front-end and the distributed simulator.

Once the main process has received the input model it proceeds to create the simulation. A logical process is created for each element

 $- 26 -$ 

in the input model on the processor specified by the input model. Figure 4.2 show the Concurrent C code for the creation of each type of logical process on processor X. The process id (pid) returned by <sup>a</sup> create statement is used to allow other processes to send the created process messages.

> Pid\_src = create Source () processor (X); Pid\_srv = create Server () processor (X); Pid\_que = create Queue () processor (X); Pid\_snk = create Sink () processor  $(X)$ ; Pid brn = create Branch () processor  $(X)$ ;

Figure 4.2: Concurrent C Code for Creating Logical Processes

After all the logical processes have been created, the main process creates a collector process, a terminator process, a set of kernel level deadlock detection processes, and a set of deadlock resolver processes. The collector and the terminator processes are created on the same processor as the main process. A kernel level deadlock detector process and a deadlock resolver process are created on every processor involved in the simulation (See Figure 4.3).

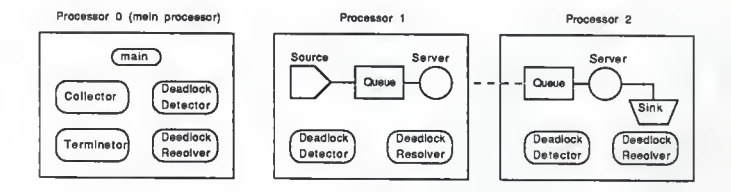

Figure 4.3: Process Layout of a Distributed Simulation Model

Once all the processes have been created, the main process sends a "setup message" to each process (P). This setup message contains a

 $-27 -$ 

list of process id's of the processes to which the process (P) can send messages, and any additional information required by the process. The additional information is provided by the input model.

# 4.4.2. Supporting the Distributed Simulator

The collector and the terminator are processes that support the operation of the distributed simulator. The collector is responsible for collecting and sending statistical reports to the graphics frontend and the terminator is responsible for the termination of the simulation.

Each logical process maintains <sup>a</sup> local simulation clock and <sup>a</sup> collection of state variables. These state variables describe the current state of the logical process. At predetermined intervals of simulated time as specified in the input model, each logical process will compose <sup>a</sup> "status report" of its current state variables and send the report to the collector. After the collector has received <sup>a</sup> status report from each logical process in the simulation, it sends <sup>a</sup> "collective report" to the graphics front-end. The format of this collective report is described in Appendix C.

After sending the collective report to the graphics front-end, the collector waits for the graphics front-end to reply with <sup>a</sup> control message. This control message is described in Appendix C and will tell the collector to either continue the simulation or initiate "simulation termination." The format of the control messages is described in Appendix C. The collector waits for a control message and does not accept status reports from the logical processes. The logical processes can still send status reports to the waiting collector,

 $- 28 -$ 

but they must wait until the collector accepts the reports. This keeps the logical processes from flooding the collector with status reports and allows the graphics front-end to control the distributed simulation. The Concurrent C source code for the collector process is given in Appendix F (col.cc).

Three conditions can cause the collector to initiate simulation termination: 1) the collector receives <sup>a</sup> terminate control message from the graphics front-end, 2) the collector receives <sup>a</sup> status report from a logical process whose simulation time exceeds <sup>a</sup> predetermined threshold, or 3) the collector determines that all the messages generated by the source processes have been discarded. The predetermined simulation time threshold is provided by the input model. The input model can also specify the number of simulated jobs (messages) that <sup>a</sup> source can produce or specify that the source can produce an infinite number of jobs. In the latter case, the third condition is meaningless. After one of these termination conditions has been met the collector initiates simulation termination by sending a "terminate message" to the terminator process.

The terminator process, after receiving a terminate message from the collector, sends a terminate message to every logical process in the simulation. When a logical process receives <sup>a</sup> terminate message it enters a termination phase. The termination phase consists of sending a final status report to the collector, receiving and discarding any outstanding messages, and terminating. After all the terminate messages have been sent to the logical processes, the terminator sends a terminate message to the collector and terminates. After receiving the terminate message from the terminator, the collector

 $-29 -$ 

collects all the final statistical reports from the logical processes, sends a final collective report to the graphics front-end, and terminates . The Concurrent C source code for the terminator process is given in Appendix F (term.cc).

The distributed simulator also makes use of several stochastic distribution functions. These functions are used to generate random variables. Each function is based on <sup>a</sup> particular statistical distribution formula as described in [HALL88]. Stochastic distribution functions are used to generate random variables for arrival times, service time, and probabilities. Stochastic distribution functions are used by the source, server, and branch logical processes. The type of stochastic distribution function and the parameter for the function are specified in the input model. The stochastic distribution functions used by the distributed simulator are discussed in Appendix D. The Concurrent C source code for the stochastic distribution function appears in Appendix F (distrib.cc )

## 4.4.3. The Logical Processes of the Distributed Simulator

The logical processes of the distributed simulation perform the actual simulation. The logical processes send and receive timestamped messages that represent the jobs in the physical queueing network system. In the distributed simulator, logical processes are implemented as Concurrent C processes . To reduce the number of Concurrent C processes in the simulation, the operation of the merge points was incorporated into the queue, sink, and branch processes.

The processes in the distributed simulator use the Waiting Rules described in Chapter 2.2 to maintain causality. The first Waiting

 $-30 -$ 

Rule is already provided by Concurrent C in the form of transactions . Concurrent C transactions make a process wait until the message it has sent is accepted (received) before allowing the process to continue. The Concurrent C source code for implementing the second Waiting Rule is shown in Figure 4.4. This section of code makes a process wait until there is a message on every possible incoming line before accepting the message with the smallest timestamp.

/\* lam. Send is <sup>a</sup> transaction pointer to the Send transaction \*/  $/*$  Num In is the number of incoming lines /\* Msg. Timestamp is the timestamp of the message (Msg)  $*$ / select ( accept Send(Msg) suchthat (c\_transcount (Iam. Send) == Num\_In)  $by (Msg.$  Time stamp) { /\* Process The Message Msg \*/ }; or /\* ... other transactions and alternatives ... \*/ }

Figure 4.4: Concurrent C Code for Receiving Incoming Messages

The suchthat and by clauses of the accept statement and the c\_transcount ( ) function provided by Concurrent C makes the implementation the second Waiting Rule very easy. The c transcount () function returns the number of outstanding messages waiting at the transaction specified by the function. The suchthat clause prevents the transaction from being accepted until the suchthat expression is true. Once the suchthat expression is true, the by clause sorts the outstanding messages and selects the message with the smallest value that is specified in the by expression. The code section is Figure 4.4 illustrates of operation of <sup>a</sup> merge point such as the one shown in Figure 3.2. This code section is incorporated into the queue, sink, and branch processes to eliminate the need for a merge process.

#### 4.4.3.1. Source

Figure 4.5 shows the general algorithm for the source process. The source uses a stochastic distribution function to generate an arrival time. The arrival time is used to update the source's local simulation, clock. The source then generates a message using the value of the updated simulation clock as the timestamp and sends the message. The source process keeps track of the average arrival time and the number of simulated jobs generated, and reports these statistics to the collector. The Concurrent C source code for the source process appears in Appendix F (source. cc).

```
Process Source Begin
    Time = 0.0Accept setup()
    Loop
        Time = Time + arrival time()
        Msg.Message = { Some message }Msg. Timestamp = Time Send(Msg)
        { Record statistics } End Loop
End Process Source
```
Figure 4.5: General Algorithm for the Source Process

#### 4.4.3.2. Queue

Figure 4.6 shows the general algorithm for the queue process. A queue process maintains a fixed size queue buffer as specified by the input model. The queue buffer is implemented as a linked list. Incoming messages are always attached to the tail of the list Dequeueing (i.e. removing a message for the queue buffer) is determined by <sup>a</sup> queueing discipline specified by the input model. There are four queueing disciplines implemented in the queue process: FIFO
(First In, First Out), LIFO (Last In, First Out), SIRO (Service In Random Order), and PRIO (Priority).

Process Queue Begin Accept setup() Create a Que Loop Select (Que NOT Full) :Accept Send(Msg) suchthat (There are Num in messages) by (smallest (Msg.Timestamp) { Put Msg in Que } Or (Que Not Empty) :Accept Request () { Get Msg from Que by Discipline TReturn Msg End Select { Record statistics } End Loop End Process Queue

Figure 4.6: General Algorithm for the Queue Process

The messages sent to the queue by other logical process are put into the queue's queue buffer, unless the queue buffer is full. If the queue's queue buffer is full, the queue process will not accept any incoming messages until <sup>a</sup> message is dequeued. The server associated with the queue process requests messages from the queue. These requests are granted unless the queue buffer is empty, in which case the server must wait until a message becomes available in the queue buffer. Because of this close relationship with the associated server, the queue process is always created on the same processor as its associated server.

The queue process handles NULL messages by keeping a special NULL message queue buffer. This "NULL queue buffer" holds only one NULL

 $-33 -$ 

message. Whenever a queue receives a NULL message, it puts the NULL message in the NULL queue buffer, which may overwrite <sup>a</sup> previously received NULL message. This helps reduce the number of NULL messages in the system. When the server requests a message and there is a NULL message in the NULL queue buffer, the queue will give the server the NULL message if the regular queue buffer is empty. If, however, there is a normal message in the regular queue buffer the queue will dequeue and give the server a normal message and discard the NULL message if the timestamp of the normal message is larger then the timestamp of the NULL message.

The queue keeps track of the average time a message was in the queue buffer and the average and the current number of messages in the queue buffer. The queue process reports these statistics to the collector. The Concurrent C source code of the queue processes appears in Appendix F (queue. cc).

## 4.4.3.3. Server

Figure 4.7 shows the general algorithm for the server process. The server requests messages from its associated queue and waits until the request is granted and a message is returned. The server then uses a stochastic distribution function to generate a service time. The service time is used to update the server's local simulation clock and the timestamp of the message. The updated message is then sent. The server keeps track of the average service time, the number of simulated jobs serviced, and the utilization of the server (i.e. percent busy)

The server processes services NULL messages in the same fashion

 $-34 -$ 

as normal messages are serviced by generating <sup>a</sup> service time, updating the timestamp, and sending the NULL. The server, however, does not record statistics for NULL messages. The Concurrent C source code of the source process is given in Appendix F (source. cc).

```
Process Server Begin
    Time = 0Accept setup()
    Loop
        Msg = Request(Msg)Time = Maximum(Time, Msg. Timestamp) + service time()Msg. Timestamp = Time Send(Msg)
        { Record statistics } End Loop
End Process Server
```
Figure 4.7: General Algorithm for the Server Process

4.4.3.4. Sink

Figure 4.8 shows the general algorithm for the sink process. The sink process receives messages and discards them. The sink, however, keeps track of the number of discarded messages, excluding NULL messages, and reports this statistic to the collector. The Concurrent C source code for the sink process appears in Appendix F (sink.cc).

```
Process Sink
Begin
    Accept setup(
    Loop
        Accept Send (Msg) suchthat (there are Num In messages)
           by (smallest (Msg. Timestamp)
        { Discard Msg }
        { Record statistics } End Loop End Process Sink
```
Figure 4.8: General Algorithm for the Sink Process

## 4.4.3.5. Branch

Figure 4.9 shows the general algorithm for the branch process. When a branch process receives an incoming message, it selects an outgoing line and sends the message on that line. NULL messages are processed in the same manner. The actual Concurrent <sup>C</sup> source code for the branch process is given in Appendix F (branch. cc).

```
Process Branch Begin
    Time = 0Accept setup()
    Loop
        Select Accept Get_Time()
           { TReturn Time } Or Accept Send (Msg) suchthat (there are Num In messages)
              by (smallest (Msg.Timestamp)
           { Time = Msg. Timestamp
               { determine on which line to send message
                 and send the message. (See Figure 4.11)
               }
        } End Select
    End Loop End Process Branch
```
Figure 4.9: General Algorithm for the Branch Process

The selection of an outgoing line is based on probabilities. Each outgoing line of <sup>a</sup> branch has <sup>a</sup> predetermined probability of being selected (Figure 4.9) as specified by the input model. The sum of the probabilities of the outgoing line must total one (1.0). The branch process uses the probabilities to calculate <sup>a</sup> "range" for each outgoing line (Figure 4.9). The branch selects an outgoing line by generating <sup>a</sup> uniform random variable (X) and determining the range in which X falls (Figure 4.9). The general algorithm used by the branch to select an outgoing line based on probabilities is shown in Figure A. 10.

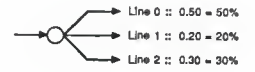

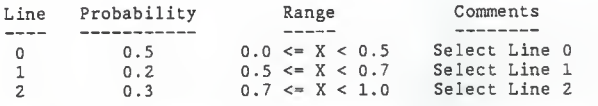

Figure 4.10: Probability of Selecting an Outgoing Line

The branch processes do not collect any statistical information, but the branch processes are very important in the resolution of deadlock. The branch processes aid deadlock resolution by providing <sup>a</sup> "Get\_Time" transaction. The Get\_Time transaction allows <sup>a</sup> deadlock resolver process to obtain the current simulation time (i.e. the timestamp of the last message sent) of <sup>a</sup> branch process.

/\* prob[i] is probability of selecting line i \*/  $x^*$  line[i] is outgoing line i  $x^*$ <br> $x^*$  Num Out is number of outgoing lines  $x^*$  $/*$  Num Out is number of outgoing lines  $X = \{$  Generate a Uniform Random variable in the range  $0.0 < X < 1.0$  }  $low = 0.0$ For  $i = 0$  to Num Out Do If (low  $\leq x$  < prob[i] + low) Then Send(Msg) on Line[i] Exit For End If  $low = low + prob[i]$ End For Figure 4.11: General Algorithm for Selecting an Outgoing Line

#### 4.5. Deadlock Detection and Resolution

We have implemented a deadlock detection and resolution strategy to cope with the problems of deadlock. The deadlock detection and

 $-37 -$ 

resolution strategy is composed of a deadlock detection mechanism implemented in the kernel of Concurrent C [HAMM88] and a deadlock resolution mechanism implemented at the simulator level. The deadlock detection mechanism is implemented as several "kernel level" processes called "deadlock detectors." The deadlock resolution mechanism is implemented as several "simulator level" processes called "deadlock resolveers." A deadlock detector and a deadlock resolver are started on every processor involved in the simulation.

#### 4.5.1. The Deadlock Detection Mechanism

The deadlock detection mechanism was implemented as part of the kernel of Concurrent C [HAMM88]. The deadlock detection mechanism was implemented at the kernel level because process state information is readily available at the kernel level. The kernel level deadlock detectors use the process state information to determine if a knot of deadlocked processes exists. If a deadlock detector finds a knot of deadlocked processes, such as the one shown in Figure 3.4, it constructs a list of the processes involved in the deadlock (LP11, LP12, LP13, LP14, LP15, LP16) and reports the list to a deadlock resolver process

The deadlock detector processes are capable of detecting both "local" and "global" deadlock [HAMM88]. Local deadlock consists of a knot of deadlocked processes on a single processor, whereas global deadlock consists of a knot of deadlocked processes distributed across several processors. Figure 4.12 shows an example of both local and global deadlock, and local and global deadlock detection.

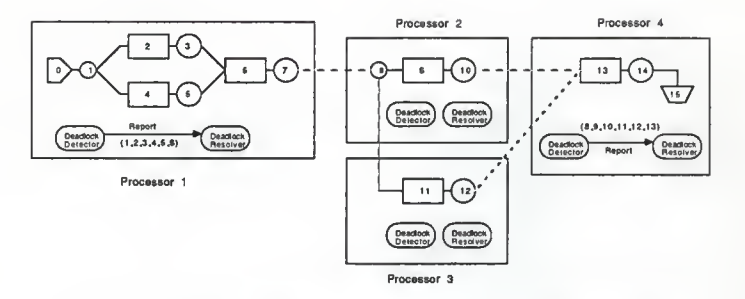

Figure 4.12: An Example of Local and Global Deadlock and Local and Global Deadlock Detection

Local deadlock occurs on Processor <sup>1</sup> and is detected by the deadlock detector on Processor 1. The deadlock detector constructs a list of the processes involved in the deadlock (1, 2, 3, 4, 5, 6) and reports the list to the deadlock resolver on Processor 1. Global deadlock is distributed across Processors 2, 3, and 4. In this example, the deadlock detector on Processor <sup>4</sup> detects the global deadlock. The deadlock detector then constructs a list of the processes involved in the deadlock (8, 9, 10, 11, 12, 13) and reports the list to the deadlock resolver on Processor 4. As shown in Figure 4.12, the deadlock detector processes can simultaneously detect and report multiple occurrences of deadlock.

A further explanation of the deadlock detection algorithm and the deadlock detection mechanism appear in [HAMM88].

# 4.5.2. Deadlock Resolution Mechanism

The deadlock resolution mechanism is implemented as part of the distributed simulator . We developed an algorithm for the resolver

 $-39 -$ 

processes that is capable of resolving both the local and the global deadlock reported by the kernel level deadlock detectors. Our algorithm does not require the complex distributed computations found in the deadlock detection and resolution strategy described in Chapter 3.3.3, but instead, uses information provided by the kernel to resolve deadlock. Our algorithm resolves deadlock by sending NULL messages, similar to the ones used by the deadlock avoidance strategy described in Chapter 3.3.1. Figure 4.13 shows the general algorithm we used to implement the resolver processes.

Process Resolver: Accept setup() Loop Accept report(List) { Deadlocked\_List - List } For { each Branch (B) in the Deadlocked\_List } Do State =  $query\_state( B )$ If State  $==$  Sending Then  $Msg =$  intercept\_transaction ( $B$ )  $Time = Msg.Timestamp$ Else  $/*$  State == Accepting  $*/$  $Time = B.Get Time()$ End If Res\_Msg. Message NULL  $Res$  Msg. TimeStamp = Time For { each outgoing line (L) in B } Do If B is not sending on L Then Res\_Send(Res\_Msg) on line L End If End For End For End Loop End Process Resolver

Figure 4.13: General Algorithm for the Deadlock Resolver Process

The deadlock resolver waits until a kernel level deadlock detector reports deadlock. A deadlock report takes the form of a list of deadlocked process sent to the resolver. We call this list the "Deadlocked List." The resolver then searches the Deadlocked\_List for occurrences of branch processes.

When the resolver finds a branch process in the Deadlocked\_List it calls the query state() function to get the process state of the branch. A branch process is either in an "Accepting" state (waiting for <sup>a</sup> message to arrive) or in <sup>a</sup> "Sending" state (waiting for <sup>a</sup> sent message to be accepted). The query\_state() function is provided as part of the modified kernel of Concurrent C to aid in deadlock resolution [HAMM88]. The resolver uses the process state of the branch to determine the method for obtaining the timestamp of the last message sent by the branch.

If the branch is in <sup>a</sup> Sending state, the timestamp of the last message is contained in the message that the branch is currently sending. The resolver, therefore, calls the intercept\_transaction() function to obtain a "copy" of the message. The intercept\_transaction( function is also provided as part of the modified kernel to aid in deadlock resolution [HAMM88]. Once the resolver has <sup>a</sup> copy of the message, it can obtain the timestamp. However, if the branch is in an Accepting state, the resolver must use the branch's Get\_Time transaction because there is no message to intercept. The value returned by the Get Time transaction is, however, the same as the timestamp of the last message sent by the branch.

The resolver uses the timestamp of the last message sent as the timestamp for <sup>a</sup> NULL message. A copy of this NULL message is sent on every unused outgoing line of the branch to resolve deadlock. An unused outgoing line is defined as any line on which the branch is not currently sending a message. To prevent the resolver from being blocked or even deadlocked itself, the resolver sends the NULL

 $- 41 -$ 

messages as a asynchronous message. Asynchronous message passing is described in Appendix B.

Since Concurrent C does not allow both synchronous and asynchronous messages to arrive at the same transaction, an async transaction called "Res\_Send" was used. Figure 4.14 shows the Concurrent C code used to implement the receiving synchronous "Send" and asynchronous "Res Send" messages. This code section is used by the queue, sink, and branch logical processes to receive incoming messages and NULL messages sent by a deadlock resolver without violating causality.

The code in Figure 4.14 operates similarly to the code shown in Figure 4.4. The Send transaction accepts an outstanding Send message when the number of outstanding Send messages is the same as the number of incoming lines and there are no outstanding Res Send messages. If, however, there are outstanding Res Send messages, the Res Send transaction waits until the number of both the outstanding Send and Res\_Send messages is the same as the number of incoming lines before accepting the Res Send message with the smallest timestamp. The Res Send transaction then discards all other outstanding Res Send messages and determines if there is an outstanding Send message with a smaller timestamp. If there is, the Res Send transaction accepts the Send message with the smallest timestamp and processes it, otherwise the Res Send message is processed.

 $-42 -$ 

```
/* lam. Send: transaction pointer to transaction Send */
\sqrt{*} Iam.Res_Send: transaction pointer to transaction Res Send */
/* Num_In: the number of incoming lines \begin{array}{ccc} * & * & * \end{array}<br>
/* Meg Timestamn: the timestamp of the message (Msg) \begin{array}{ccc} * & * & * \end{array}/* Msg. Timestamp: the timestamp of the message (Msg)
select { accept Send(Msg)
         such that (c_transcount(Iam.Send) == NumIn ANDc transcount (Iam.Res_Send) == 0)
         by (Msg . Timestamp
    { /* Process The Message "Msg" */ }; or accept Res_Send(Msg)
         suchthat (c_transcount ( Iam. Send) +
                    c_transcount(Iam.Res_Send) == Num_In
         by (Msg. Times tamp)
     { Res Msg = Msg; };
    while (c_transcount(Iam.Res_send) > 0)
        accept Res_Send(Msg) { \sqrt{x} Discard Msg */ };
   select { accept send(Msg) suchthat (Msg.Timestamp < Res_Msg. Timestamp)
          by (Msg.Timestamp)
           {The Message = Msg; };
   or The Message = Res_Msg;
    }/* Process The Message "The_Message " */
or
      /* \ldots other transactions and alternatives ... */}
```
Figure 4.14: Concurrent C Code for Receiving Send and Res\_Send Messages

A NULL messages received by <sup>a</sup> logical process is processed and sent to the next logical process in the simulation. Eventually the NULL message will arrive at the "merge point" and resolve the deadlock. Figure 4.15 shows an example of deadlock resolution using the intercept transaction() function. In this example, the merge point at LP6 is waiting for <sup>a</sup> message from LP5. The server (LP5) is not able to send <sup>a</sup> message because the branch (LP1) is blocked trying to send to LP2 and the queue (LP4) is empty. The deadlock detector detects the deadlock and reports the list of deadlocked processes

(LP1, LP2, LP3, LP4, LP5, LP6) to the resolver. The resolver finds the branch (LP1) in the list and determines that LP1 is in <sup>a</sup> Sending state. Therefore, the resolver uses the intercept\_transaction() function to get <sup>a</sup> copy of the message (M,82) that LP1 is sending. The resolver then sends the NULL message (NULL, 82) on the other outgoing line of the branch. The NULL message is propagated through LP4 and LP5, and the updated NULL message (NULL, 85) arrives at LP6, thus resolving the deadlock.

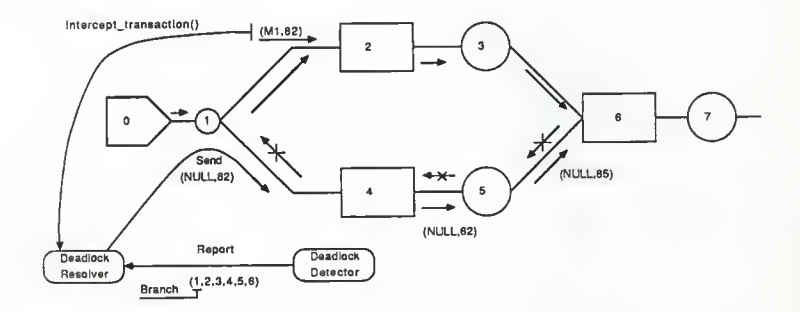

Figure 4.15: Deadlock Resolution using intercept\_transaction(

Figure 4.16 shows an example of deadlock resolution using the Get\_Time transaction. The queue (LP88) is empty and is waiting for <sup>a</sup> message to arrive from LP90. The branch (LP90) is waiting for <sup>a</sup> message from LP89 and the server (LP98) is waiting for LP88 to grant its request. The deadlock detector detects the deadlock and reports the list (LP88, LP89, LP90) to the resolver. The resolver finds the branch (LP90) in the list and determines that LP90 is in an Accepting state. Therefore, the resolver uses the Get\_Time transaction to obtain the current simulation time (1988) of the branch. The resolver constructs the NULL message (NULL, 1988) and sends <sup>a</sup> copy of the NULL message on each outgoing line of LP88. One of the NULL messages arrives at LP88 and resolves the deadlock.

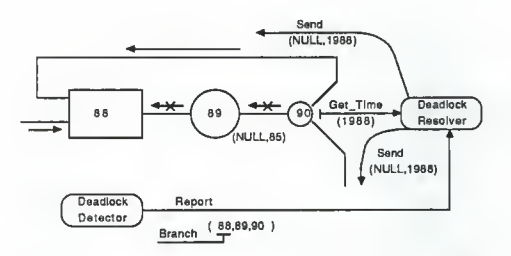

Figure 4.16: Deadlock Resolution using the Get\_Time transaction

A deadlock detector may at times report nonexistent deadlock. Nonexistent deadlock is called "phantom deadlock" and can occur when the deadlock detector detects the deadlock that the resolver is currently resolving. Our deadlock resolution algorithm does not concern itself with phantom deadlock, because phantom deadlock rarely occurs and the resolution of phantom deadlock does not harm the simulation. The deadlock resolver processes resolves phantom in the same fashion as it resolves real deadlock. The only effects of resolving phantom deadlock are that unnecessary NULL messages are generated and sent.

The deadlock resolution mechanism is only concerned with resolving simulation deadlock. The deadlock detector mechanism, however, is capable of detecting both simulation and model deadlock. Therefore, the deadlock resolution mechanism should provide a mechanism for distinguishing simulation deadlock from model deadlock. Our deadlock resolver, however, does not currently identify model deadlock.

 $-45 -$ 

One method that could be used to identify model deadlock involves keeping <sup>a</sup> "history list" of past deadlocks. This history list would be composed of entries containing the Deadlocked\_List and the timestamp of the NULL message sent to resolve the deadlock. The resolver could detect model deadlock by comparing current (i.e. the most recently reported deadlock) Deadlocked\_List and the timestamp of the current NULL message with entries in the history list. If the resolver finds an entry in the history list that matches the current Deadlocked List and timestamp, the resolver can "suspect" model deadlock. The resolver must, however, take into account that the suspected model deadlock may actually be an occurrence of phantom deadlock. The solution to this problem is to look for multiple entries that match the current information, and if such entries are found, then model deadlock would be detected.

Since model deadlock cannot be resolved, the deadlock resolver could report the occurrence of the model deadlock to the collector. The collector would then inform the graphics front-end that model deadlock has occurred and terminate the simulation.

The implementation of alternative kernel level deadlock detection mechanisms [HAMM88] may require the implementation of an alternative deadlock resolution mechanism, particularly if the deadlock detection mechanisms cannot provide a list of the deadlocked processes. Our current deadlock resolution algorithms requires that the deadlock detection mechanism provide the list of deadlock process, but we have developed an alternative algorithm that does not require a Deadlocked List from the deadlock detector.

Our alternative algorithm takes a list of logical processes

 $-46 -$ 

provided by distributed simulator and constructs a new list of only the branch processes. The deadlock resolver waits until a deadlock is reported and then treats the list of branch processes as if it were the Deadlocked List. Our algorithm basically resolves a reported deadlock by sending a NULL message on every unused outgoing line of every branch process in the simulation. Our algorithm tends to flood the simulation with NULL message, but deadlock is resolved. The Concurrent C source code for this algorithm is given in Appendix F ( resolver .cc)

### 5. Summary and Future Research

#### 5 .1. Summary

We have implemented a distributed discrete-event simulator in the distributed programming language Concurrent C. Our distributed simulator and the graphics front-end make up a distributed simulation environment. The distributed simulation environment allows a wide variety of queueing network models to be created and simulated. The simulation of these queueing network models is conducted by the distributed simulator on the loosely coupled multiprocessor computer system discussed in Appendix A.

Our distributed simulator uses a deadlock detection and resolution strategy to cope with the problems of deadlock that may occur during the course of the distributed simulation. We developed the deadlock resolution mechanism that is capable of resolving both the local and global deadlock states reported by the kernel level deadlock detection mechanism. Our deadlock resolution algorithm uses several kernel functions and NULL messages to resolve the reported deadlocks.

Our distributed simulator was implemented in 2700 lines of Concurrent C source code, of which only 150 lines were devoted to the deadlock resolver. The Concurrent C programming language greatly simplified the task of developing the distributed simulator. The message passing facilities provided by Concurrent C allow the Waiting Rules (Chapter 3.1) used by the logical processes to be easily and cleanly implemented

We have shown that deadlock detection in the kernel of a distributed programming language and deadlock resolution at the application

 $-48 -$ 

level is a valid approach to distributed simulation. Because deadlock detection was implemented in the kernel of Concurrent C, the deadlock detector processes can use the process state information provided by the kernel to rapidly detect deadlock and produce a list of deadlocked processes. Furthermore , the deadlock detection mechanism can provide kernel level deadlock resolution assistance facilities that will aid in deadlock resolution. The deadlock resolution mechanism, implemented at the application level, can readily access information that is only available at the application level. The deadlock resolver uses this information and the information provided by the deadlock detector and its resolution assistance facilities to resolve deadlock. The combination of these two mechanisms allows our distributed simulator to quickly detect and resolve the deadlocks that interrupt a distributed simulation of a queueing network model.

## 5.2. Problems

One of the major problems encountered in the implementation of the distributed simulator was the discovery of a "bug" in the AT&T C compiler (version 4.1). Concurrent C uses the C compiler during the final phases of program compilation. The bug manifest, whenever a structure of 4 K-bytes (4096 bytes) or larger is passed as a parameter or a message. The bug causes the distributed simulator to either "hang" or "core dump." The bug was reported and certified by AT&T Software Support and, according to them, will be corrected in version 4.3 of the C compiler. In the mean time, the sizes of parameters and messages are limited to less than <sup>4</sup> K-bytes.

5.3. Future Enhancements

 $-49 -$ 

Many enhancements that could be made to improve the distribed simulator. One enhancement is the implementation of new simulation elements such as resource allocators and deallocators. A second enhancement involves attaching job variables to the messages and implementing routing control mechanisms within the logical processes. The routing control mechanisms would use the job variables to determine the path the message would follow through the simulation instead of leaving the decision to chance. A third enhancement involves modifying our deadlock resolution algorithm to identify and cope with model deadlock.

### 6. Future Projects

There are several future projects related to the distributed simulator . One project could involve comparing the operation of our distributed simulator that uses a deadlock detection and resolution strategy with the operation of a distributed simulator implemented using <sup>a</sup> deadlock avoidance strategy and one implemented using a "Time Warp" strategy. A second project could involve comparing the operation of our simulator on our loosely coupled computer system with the operation of our simulator on a tightly coupled multiprocessor computer system. A third project could examine the application of the distributed simulation of "Petri Networks."

#### References

- [AT&T88] Enhanced TCP/IP WIN/3B, The Wollongong Group, Inc., 1987.
- [BACH86] M. J. Bach, <u>The Design of the UNIX Operating System,</u><br>Prentice-Hall, 1986.
- [BRUE80] S. C. Bruell, G. Balbo, Computational Algorithms for Closed Queueing Networks, North-Holland, 1980.
- [BRYA79] R. E. Bryant, "Simulation on a Distributed System," Distri buted Computing Conference , 1979, pp. 544-552 .
- [BUTLER] J. Butler, (unpublished notes), Kansas State University, 1988.
- [CHAN78] K. M. Chandy & J. Misra, "A Nontrival Example of Concurrent Processing: Distributed Simulation," IEEE COMPSAC 78, 1978, pp. 822-826.
- [CHAN81] K. M. Chandy & J. Misra, "Asynchronous Distributed Simulation via a Sequence of Parallel Computations," <u>Communica-</u><br><u>tions of the ACM</u>, Vol 24, No. 11, April 1981, pp. 198-206.
- [FRAN77] W. R. Franta, The Process View of Simulation, North-Holland, 1977.
- [GEHA88] N. H. Gehani, W. D. Roome, Concurrent C, AT&T Bell Laboratories, (Submitted for Publication).
- [GEHA88b] N. H. Gehani, "Message Passing: Synchronous versus Asynchronous", AT&T Bell Laboratories, (Submitted for Publication).
- [GHOS84] J. Ghosh, "Asynchronous Simulation of Some Discrete Time Models," Proc . Winter Simulation Conference , November 1984, pp. 467-469.
- [GHOS85] J. Ghosh, "Asynchronous Simulation of Discrete Event Simulation," Proc of the 18th Annual Simulation Symposium, 1985, pp. 255-263.
- [HALL88] M. Hall, Simulating a Distributed File System With Various Types of Networks, Masters Report, Kansas State University, 1988.
- [HAMM88] S. Hammond, Distributed Deadlock Detection in Concurrent <sup>C</sup> Masters Thesis, Kansas State University, 1988.
- [JEFF85] D. R. Jefferson, "Virtual Time," ACM Transactions on Pro-<br>gramming Languages and Systems, Vol. 7, No. 3, July 1986, pp. 404-425.
- [MISR86] J. Misra, "Distributed Discrete-Event Simulation," Computing Surveys, Vol. 18, No. 1, March 1986, pp. 39-65.
- [PEAC79] J. K. Peacock, J. W. Wong, E. G. Manning, "Synchronization of Distributed Simulation Using Broadcast Algorithms," Proc. of the Winter Simulation Conference, December, 1979, pp. 3- $\overline{10}$ .
- [PETE83] J. Peterson, A. Silberschatz, Operating System Concepts, Addison-Wesley Publishing Co., 1983.
- [REED87] D. A. Reed, R. M. Fujimoto, Multicomputer Networks:<br>Message-Based Parallel Processing, The MIT Press, 1987.
- [STAM85] R. A. Stammers, "Ada on Distributed Systems," Concurrent Languages in Distributes Systems , G. L. Reijns and E. L. Dagless (eds), Elsevier Science Publishers (North Hollond), 1985.
- [UNIX86] UNIX Programmer's Supplementary Documents, Volume 1, USENIX, 1986.
- [WAIT87] M. Waite (editor), UNIX Papers for UNIX Developers and Power Users, Howard W. Sam & Company, 1987.

## Appendix A: Multiprocessor Computer Systems

Multiprocessor computer systems can be divided into two categories: tightly coupled systems and loosely coupled systems [WAIT87]. A tightly coupled multiprocessor computer system is composed of two or more processors that share the same physical memory The processors of a tightly coupled multiprocessor computer system are generally on the same machine and are connected by a common bus. Figure A.l shows an example of <sup>a</sup> tightly coupled multiprocessor computer system. The VAX 8650 and the CRAY XMP are two examples of tightly coupled multiprocessor computer systems

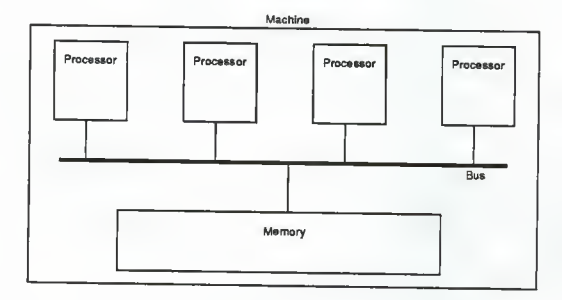

Figure A.l: A Tightly Coupled Multiprocessor Computer System

A loosely coupled multiprocessor computer system is composed of two or more processors that do not share the same physical memory. A loosely coupled multiprocessor computer system is generally made up of several uniprocessor computers connected by a network. Figure A.2 shows an example of <sup>a</sup> loosely coupled multiprocessor computer system. A network of minicomputers is an example of <sup>a</sup> loosely coupled multiprocessor computer system.

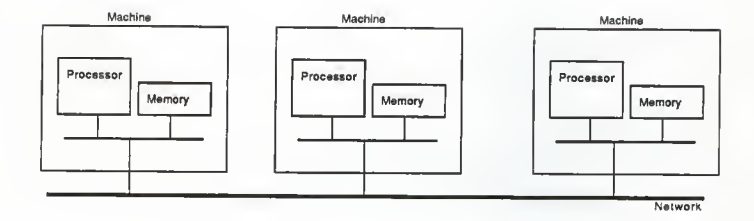

Figure A. 2: A Loosely Coupled Multiprocessor Computer System

The distributed simulation environment described in chapter 4 runs on a loosely coupled network of minicomputer operated by the Computing and Information Sciences Department at Kansas State University. This network (KSU.CIS Network) is composed of AT&T 3B2/400, 3B2/310, and 3B15 minicomputers, and Xerox 1186 graphics work stations. The graphics front-end of the distributed simulation environment runs on a Xerox 1186 graphics work station and the distributed simulator runs the AT&T 3B minicomputers. The distributed simulator runs on the AT&T 3B minicomputers because the processes of Concurrent C can only be distributed on a homogeneous multiprocessor computer system. The AT&T 3B minicomputers are homogeneous because they are object code compatible. Figure A.3 shows the distributed simulation environment conducting a distributed simulation on a section of the KSU.CIS Network. The names of the minicomputers (i.e. november, hotel, echo, and phobos) represent the "host" names of the minicomputers.

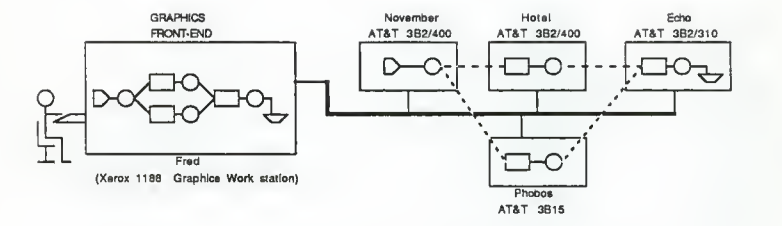

Figure A. 3: The Distributed Simulation Environment on the KSU.CIS Network of Minicomputers

#### Appendix B: Message Passing

Message passing facilities are used in distributed programs for interprocess communication and synchronization. These facilities can be classified into two categories: synchronous (blocking) and asynchronous (non-blocking). In the case of a synchronous message send, the sender waits (blocks) until the receiver has accepted the message. On the other hand, in the case of an asynchronous message send, the sender continues execution after sending the message, without waiting for the receiver to accept it. The difference between synchronous and asynchronous message receives is similar [GEHA88b].

Concurrent C provides both synchronous (called transactions) and asynchronous (called async transactions) message passing facilities. A description of these facilities appears in [GEHA88] and <sup>a</sup> comparison of the two message passing facilities appears in [GEHA88b]. The synchronous message passing facilities are similar to Ada's extended rendezvous which allows bidirectional communication between the interacting processes. The asynchronous message passing facilities, on the other hand, only allows unidirectional communication between the interacting processes.

The logical processes of the distributed simulator use synchronous message passing to send their normal messages. The deadlock resolver processes use asynchronous message passing to send NULL messages, thus preventing the resolver processes from becoming blocked or even deadlocked themselves. The main process of the distributed simulator uses asynchronous message passing to distribute the process id's and other "setup" information provided by the input model (as

 $-56 -$ 

described in chapter 4) to the logical processes and the terminator process uses asynchronous message passing to send terminate messages.

## Appendix C <sup>i</sup> Graphics Interface

The communication connection between the graphics front-end and the distributed simulator is established by <sup>a</sup> special "connection program" (Appendix F, connect.c). This program opens a "TCP/IP socket port" [AT&T88] and waits for graphics front-end to connect to the port. Once the graphics front-end has connected, the connection program starts the distributed simulator. The reasons for using the connection program is to resolve a naming conflict between the TCP/IP accept () function and the Concurrent C accept statement. The TCP/IP socket provides <sup>a</sup> reliable bidirectional network communication link between the graphics front-end and the distributed simulator. TCP/IP sockets are described in [AT&T88], [BACH86], and [UNIX86]. The communication connection between the graphics front-end and the distributed simulator is used to transfer the input model from the graphics front-end to the distributed simulator and the collective statistics report (Chapter 4) from the distributed simulator to the graphics front-end.

## C.l: Format of the Input Model

The "input model" is <sup>a</sup> numeric representation of the queueing network model. The information contained within the input model will tell the distributed simulator how to construct and distributed the queueing network model. The distributed simulator can either obtain the input model from the socket connection or from <sup>a</sup> file. If <sup>a</sup> socket connection is used, the connection program establishes the socket connection and starts the simulator. If, however, the input model is to come from <sup>a</sup> file, the distributed simulator is started directly. The file contains the same information that would have been

 $-58 -$ 

sent over the socket connection. Figure C.l shows the BNF notation for the input model and Figure C.2 gives a description of the BNF nonterminals .

<Start> <Begs> <Ends>  $<$ SoS $>$ <Node> <Source> <Sink> <Q\_Server> ( 2 ID ) ( <Stoch> ) <Mach> <Virt> <Out\_ID> <Num\_In> <Branch> <0ut\_list> ( Out\_ID Prob ) Jl-S  $<$ Stoch $>$ <Out ID> ::= <Begs> [ <Node> ]\* <Ends> <SoS>  $::=$  ( (99 0 ) ) ( ( 99 1 ) )<br>( ( 98 0 ) <Term\_Time> <Interval> )<br><Source> | <Sink> | <Q\_Server> | <Branch> ::= ( ( 0 ID ) ( <Stoch> ) <Mach> <Virt> <Gen> <Out\_ID> )  $::=$  (  $(1$  ID ) <Mach> <Virt> <Num\_In> ) <Q\_Size> <Q\_Method> <Num\_In> )  $::=$  (  $\overline{3}$  ID ) <Mach> <Virt> <Num\_In> <Num\_Out>  $($  <Out list>  $)$ )  $::=$  (  $lt;Type$ >  $lt;Min$ >  $lt;Max$   $lt;Arg$   $lt;Arg$   $gt$  ] )  $: =$ Figure C.l: BNF Notation for the Input Model <ID> : : an unique number for each logical process <Mach> : : an unique number for each minicomputer (a list of these values is given in Figure C.3) <Virt> : : a Virtual Processor number (not used) <Gen> : : the number of message a source logical process is allowed to generate. If  $\leq$ Gen> = 0 then the source is allowed to generate an infinite number of messages. <Num\_In> : : the number of incoming lines to a logical process <Num\_Out> : : the process id of the destination logical process  $\leq Q$  Size> : : the size of the queue buffer, must be greater than zero <Q\_Method> : : the method for dequeueing message from the queue buffer  $<$ Q Method> = 0 is FIFO  $\leq Q$  Method> = 1 is LIFO  $<$ Q Method> = 2 is SIRO  $Q_M$ ethod> = 3 is PRIO (described in Chapter 4). <Prob> :: the probability of selecting the outgoing line The sum of all the probabilities of an "Out Line" must total one (1) <Type> : : the type of stochastic distribution function (described in Appendix D).

<Min> : : Minimum cutoff for the distribution function

 $-59 -$ 

If  $<$ Min> = 0 then Min is ignored

<Max> : : Maximum cutoff for the distribution function If  $<$ Max> = 0 then Max is ignored <Argl> : : First argument for the distribution function <Arg2> : : Second argument for the distribution function <Term\_Time> : : Termination Time specified by the graphics front-end <Interval> :: Time Intervals (of simulated time) for sending collective status reports

Figure C.2: Description of the BNF Non-Terminals in Figure C.l

In the BNF notation, the " $[**X**>[]$ " indicates that  **is optional,** the " $[**X** >]<sup>*</sup>$ " indicates that zero or more occurrences of **, and the** "[<X>]l-5" indicates that there may be one to five occurrences of <X>.

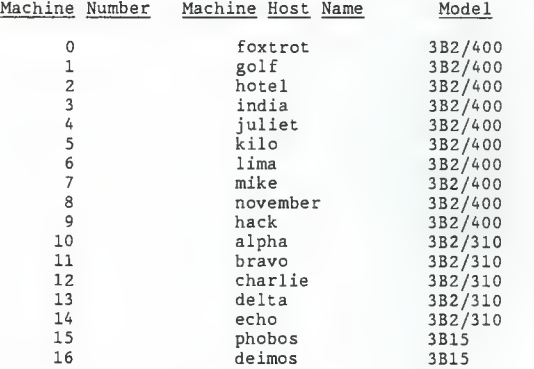

Figure C.3: List of Machines used in Figure C.2

Figure C.3 shows a list of the computers that make up the loosely coupled multiprocessor computer system on which the distributed simulator runs (Appendix 1). The following list contains the machine numbers used by the input model, the host name of the computer, and the model of the computer. All of the following computer are products

of AT&T.

Figure C.4 shows an example of the input model of the queueing network in Figure A. 3.

( ( 99 0 ) )<br>( ( 0 0 ) ( 2 0 0 50.0 ) 8 0 100 1 )<br>( ( 3 1 ) 8 0 1 2 ( ( 2 0.60 ) ( 3 0.40 ) )  $( (2 2) ( 4 0 0 50.0 ) 2 0 4 10 0 1 )$ <br> $( (2 3) (4 0 0 50.0 ) 15 0 4 10 0 1 )$  $( ( 2 4 ) ( 4 0 0 50.0 ) 14 0 5 10 0 2 )$  $( (1 5) 14 0 1)$  $( (991) )$  $( (98 0) 0 200)$ 

Figure C.4: Example of an Input Model

## C.2: Format of the Collective Report

The collector process collects individual status reports from each logical process and composes a collective statistics report. This report is sent to the graphics front-end over the socket connection. Figure C.5 shows the BNF of the collective statistics report and Figure C.6 gives a description of the BNF nonterminals. If, however, the distributed simulator is obtaining the input model from <sup>a</sup> file, the collective statistics report is displayed on the console.

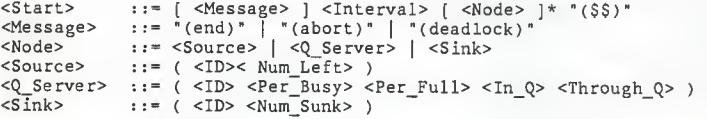

Figure C.5: BNF Notation for the Collective Report

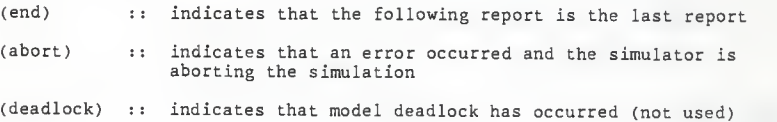

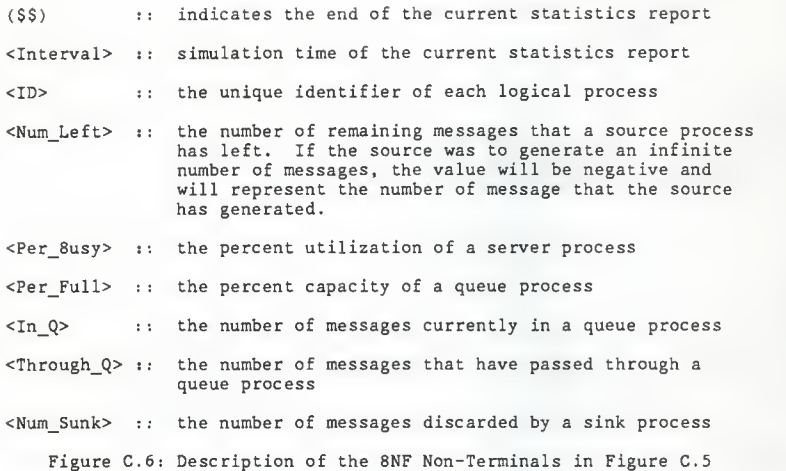

Figure C.7 shows an example a collective statistics report of the queueing network described in Figure C.4. This report occurred at simulation time 1200.

> (1200.0000) (0 76) (2 38.7461 0.0000 12) (3 34.8273 0.0000 12) (4 88.4272 40.0000 <sup>4</sup> 13) (5 13) (\$\$)

Figure C.7: Example of a Collective Statistics Report

Upon receiving the collective statistics report, the graphics front-end will graphically display the report. The user can then elect to continue or terminate the simulation . In either case, the graphics front -end will send a simulation control message back to the distributed simulation. Figure C.8 shows the format of the simulation control messages. Upon receiving a simulation control message the

distributed simulator will either continue or terminate the simulation.

"( ( 97 O ) )" :: simulation continue control message<br>"( ( 96 O ) )" :: simulation termination control message

Figure C.8: Simulation Control Messages

#### Appendix D: Stochastic Distributions Functions

The distributed simulator uses several stochastic distribution functions to calculate service and arrival times. The stochastics distribution functions use the drand01() function to obtain a pseudorandom number. The drand01() function returns a floating point value in the range of 0 to 1 (0  $\le$  drand01()  $\le$  1). The drand01() function uses the random number generator provided in the C libraries. For the BSD systems, the random number generator is the random() function, which returns a value in the range of 0 to  $2,147,483,648$  (2^31) (0 <= random() <sup>&</sup>lt; 2"31). For System V systems, the random number generator is the lrand48() function, which returns a value in the range of 0 to  $2,147,483,648$  (2 $231$ ) (0 <=  $1$ rand48() <  $231$ ). The drand01() functions takes the value returned by the random number generator function and converted it to a floating point value in the range 0 to 1.

Figure D.l shows the stochastic distribution function used by the distributed simulation. "Type" is <sup>a</sup> numeric valued used in the input model to identify each stochastic distribution function. "Argl" and "Arg2" are values used as parameters for the functions.

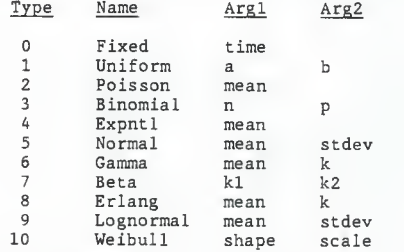

Figure D.l: Stochastic Distribution Functions

 $-64 -$ 

The stochastic distribution functions and their parameters are described in [HALL88]. The source code for the stochastic distribution functions appears in Appendix F, distrib.cc.

## Appendix E: Implementation Notes

The distributed simulator has several command line switches that allow debugging and tracing facilities to be activated. These debugging and tracing facilities cause the distributed simulator to display pertinent information about the operation of the distributed simulator. Figure E.l lists the command line switches and gives <sup>a</sup> brief description of the function of each switch. Switches #0-16 are used exclusively by the distributed simulator, switches #17-19 are unused, and switches #20-31 are reserved for the deadlock detection mechanism. The debugging and tracing facilities greatly aided the development and debugging of the distributed simulator.

### Switch # Description of Switch

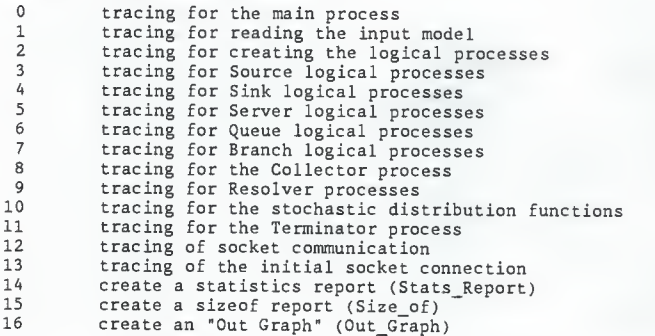

Figure E.l: Command Line Switches

Switch #14 causes the distributed simulator to produce <sup>a</sup> statistics report (Stats\_Report). The Stats\_Report is a formatted report of the statistics collected by the collector. Figure E.2 shows <sup>a</sup> section of <sup>a</sup> Stats\_Report that was produced by the input model in Figure C.4.

~ Interval Number: <sup>5</sup> Interval Time: 1200.0000 Status: Normal Source: 0 Interval: 1200.0000 Simulation Time: 1156.0000<br>Inter Arrival Time Number Inter Arrival Time Mumber<br>Ave STD MAX Left Ave STD MAX Left<br>48.167 5.241 61.000 76 61.000 Queue/Server: 2 Interval: 1200.0000 Simulation Time: 1158.3556 Queue: Full: 0.00Z Num Through Queue: 13 Average Time in Queue Average in Queue Num in Ave STD MAX Ave STD MAX Queue 579.793 361.080 1009.500 1.154 0.361 2.000 Server: Busy: 38.75%<br>Average Time In System Average Time In System Average Service Time Number Ave STD MAX Ave STD MAX Serviced 50.135 34.274 128.287 37.401 32.616 128.287 12 Queue/Server: <sup>3</sup> Interval: 1200.0000 Simulation Time: 1104.9237 Queue: Full: 0.00% Num Through Queue: 13<br>Average Time in Queue Average Average Time in Queue Average in Queue Num in Ave STD MAX Ave STD MAX Queue 359.251 199.393 697.853 1.000 0.000 1.000 Server: Busy: 34.83Z Average Time In System Average Service Time Number Ave STD MAX Ave STD MAX Serviced 37.520 33.533 117.426 32.068 30.544 117.426 12 Queue/Server: <sup>4</sup> Interval: 1200.0000 Simulation Time: 1122.7053 Queue: Full: 40.00% Num Through Queue: 14<br>Average Time in Queue Average in Queue Average Time in Queue Average in Queue Num in  $\begin{array}{cc} \text{STD} & \text{MAX Queue} \\ 1.033 & 4.000 & 4 \end{array}$ 149.415 114.783 340.605 1.929 Server: Busy: 88.43% Average Time In System Average Service Time Number Ave STD MAX Ave STD MAX Serviced<br>258 172.769 552.041 76.367 68.925 216.002 13 254.258 172.769 Sink: 5 Interval: 1200.0000 Simulation Time: 1122.7053 Number Sunk: 13

#### Figure E.2: Stats\_Report

Switch #15 causes the distributed simulator to produces a "sizeof" report (Size\_of). This report shows the sizes of the various structures used by the distributed simulator. The Size\_of report was

used to find structures that were larger then <sup>4</sup> K-bytes. Structures may be larger than <sup>4</sup> K-bytes, if they are not passed as parameters. (The <sup>4</sup> K-byte structure restriction is described in Chapter 5). Figure E.3 shows a sample Size of report.

Size of Standard Types:<br>int int 4 long 4<br>double 8 double 8<br>char 1 char <sup>1</sup> Values MAXPROC 110<br>MAXFAN 5 MAXFAN 5<br>D NPROCS 50 D\_NPROCS 50<br>D\_NPORS 16 D\_NPORS Size of Stochastic Distributions Structures: struct fixed rec 8 struct uniform\_rec 8<br>struct poisson rec 8 struct poisson rec struct binomial\_rec 12<br>struct expntl rec 8 struct expntl\_rec 8<br>struct normal\_rec 16 struct normal\_rec 16<br>struct gamma rec 16 struct gamma\_rec 16<br>struct beta rec 16 struct beta\_rec 16<br>struct erlang rec 12 struct erlang\_rec struct lognormal rec 16 struct weibull rec 16 struct distrib\_rec 40 Size of Parameters struct src\_param 84<br>struct sink param 32 struct sink\_param 32<br>struct srv param 84 struct srv param struct q param 20 struct brn\_param 116<br>struct col param 2256 struct col\_param 2256<br>struct term param 2256 struct term\_param struct res\_param\_rec 5352 Size of Process Table & Data Structures:<br>struct PS REC 2252 struct PS\_REC union PS\_Data Rec 4 PS\_Data\_Rec \* MAXPROC 440 struct Src\_rec 48<br>struct 0 Srv rec 56 struct Q Srv rec struct Sink rec 4 struct fan rec 12 struct Branch\_rec 68 struct queue list rec 144

Size of Statistics Structures:
struct src\_stats\_rec 44 struct q stats rec 64 struct q\_srv\_stats\_rec 140<br>struct sink stats rec 20 struct sink\_stats\_rec 20<br>struct col rec 464 struct col\_rec  $\overline{ }$  464<br>struct stats rec 28 struct stats rec  $SET$  16 Size of Message: struct Item rec 52 Other structures: struct out\_rec 28<br>struct out list 3080 struct out list 308<br>struct list rec 24 struct list\_rec  $24$ <br>CALLERS 24 **CALLERS** OUTBUF 24

Figure E.3: Size\_of Report

Switch #16 causes the distributed simulator to produce an "Out Graph" report. The Out\_Graph report contains the "ID" of each logical process (the same as the ID from the input model), the process id of the created logical process, and a list of the "ID's" of the logical processes to which the process can send messages. Figure E.4 shows the Out Graph report produced by the input model from Figure C.4. The "To" field of the Source and Server gives the "ID" of the process to which the Source or Server may send messages. The "#in" field in the Branch, Queue, and Sink gives the number of incoming lines. The "#out" field of the Branch gives the number of outgoing lines and the "To" field of the Branch gives the "ID's" the process to which the Branch may send messages. Process id's for the Collector and the Terminator are also given in the Out Graph report. The Out Graph is used to check the correctness of the input model.

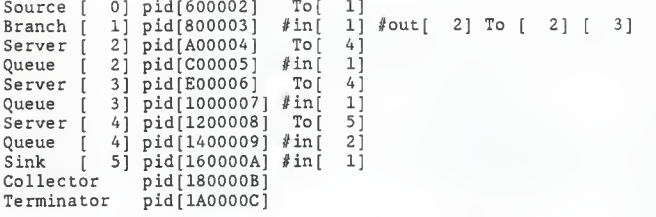

Figure E.4: Out\_Graph Report

Concurrent C requires that a copy of the executable distributed simulator be present on each processor involved in the simulation. The path to the executable simulator is compiled into the simulator. Before the simulator is started the executable simulator must be distributed to each processor involved in the simulation. A good future enhancement could be to have the simulator automatically distributed itself. An alternative approach would be to use remote file sharing. Remote file sharing would allow each processor to have access to the same copy of the executable simulator.

Appendix F: Concurrent C Source Code for the Distributed Simulator

### F.l: Makefile

# Makefile for the Distributed Simulator -- By Edward Vopata November 1988 CCC«/usrb/scott/ccc/bin/CCC CCCLIB=/usrb/scott/ccc/lib/libmpcc50g.a

HDRS= dclr.h mach.h queue. h S(XTRAH)

 $XTRAH= set.h$  item.h stats.h distrib.h proc\_param.h proc\_table.h \ proc\_spec.h rand.h

X2HDR= Pid.h defs.h spec.h graph.h

SRCS=main.cc build. cc create. cc source. cc queue. cc server. cc sink.cc\ branch.cc stats.cc set.cc col.cc term.cc distrib.cc sock.cc sizeof.cc out graph.cc stats rpt.cc resolver.cc

0BJS=main..o build. .o create.. o source.. o queue.. o server.. o sink..o\ branch..o stats..o set..o col..o term..o distrib..o sock..o sizeof..o out\_graph..o stats\_rpt..o resolver..o

# Dealock Detector library XOBJS= dd.a # Distributed Simulator XEQ=Dsim # Path to the Distributed Simulator  $LOC=\{'Sim/\$(XEQ)\'$ 

#For SYS5 systems CFLAGS= -g -DSYS5 -DSYS5\_DIS +M -DDEADLOCK CCCFLAGS = -g -DSYS5 -DSYS5\_DIS -DDEADLOCK  $LIB = -lm -lne$ 

#For BSD systems  $\#CFLAGS = -g + M$  $#LIB = -lm$ 

\${CCC} -c \${CFLAGS} S\*.cc

<sup>t</sup> Make Dsim \${XEQ}: \${HDRS} \${OBJS} cc \${CCCFLAGS} -o \${XEQ} \${OBJS} \${XOBJS} \${CCCLIB} S{LIB} chmod 755 \${XEQ}

create.. o: \${HDRS} create. cc \${CCC} -c \${CFLAGS} -DLOCATE=\${LOC} create. cc

# dclr.h is dependent upon XTRAH include files, dclr.h: S(XTRAH) touch dclr.h

 $\underline{F}.\underline{2}: \underline{dclr}.\underline{h}$ 

\* dclr.h — by Edward Vopata \* This include file should be included in all simulation files. This file contains Defines of LP types, Queuing Methods, Message types, Stats status, extra process ID's, debugging names, graphics front-end interface values. This file also includes all the other include files in the proper order. <math.h> is also included here, therefore this program must be linked with \* the math library (-1m) <<< READ THIS >>>. This file contains<br>\* yellies to provide for Puntime debussing. To yes this incomvalues to provide for Runtime debugging. To use this insert printf statements < if (debug[DEBUG ??????]) printf (XXXXX); > \* these debugging switches can be set at runtime (on the command line) and are handled by main(). Warning: debugging messages are numerous but very helpful in tracking, tracing, and finding any bugs still crawling around the program \* This file also declares some functions used by various functions in the program. THIS IS THE MAIN INCLUDE FILE. \* The other include files handle specialized definitions. \*/ /(define FALSE  $\Omega$ #define TRUE 1 #define OUT\_GRAPH\_NAME "Out\_Graph"<br>#define SIZE OF NAME "Size Of" #define SIZE\_OF\_NAME "Size\_Of" #define STATS REPORT NAME "Stats Report" /\* Types of logical processes \*/ ((define SOURCE /\* Source entity \*/ //define SINK <sup>1</sup> /\* Sink entity \*/ define QUE\_SRV<br>
#define BRANCH 3<br>
#define MAXTYPE 4 /\* Queue/Server entity \*/<br>/\* Branch entity \*/ /\* Number of different entities \*/ /\* Maximum number of Logical Process \* Max number of fan out lines \*/ define MAXPROC 110 /\* Max number of processes/entity<br>#define MAXFAN 5 /\* Max number of Fan In/Out paths  $/*$  Max number of Fan In/Out paths /\* Queuing Disciplines \*/ % #define FIFO 0 0 /\* First In, First Out \*/<br>#define LIFO 1 /\* Last In, First Out \*/ idefine LIFO <sup>1</sup> /\* Last In, First Out \*/ #define SIRO <sup>2</sup> /\* Service In Random Order \*/ /\* Priority Queueing #define MAXPRIOR 20 /\* Number of Priority values (0-MAX) \*/ /\* Message Types \*/ /(define MSG\_ERR -1 /\* Error msg \*/ //define MSG\_NULL /\* NULL msg \*/ Idefine MSG\_ITEM <sup>1</sup> /\* Item msg \*/

/\* Statistics status \*/ #define STATS\_NORMAL 0 /\* Normal Statistics \*/<br>#define STATS\_FINAL 1 /\* Final Statistics \*/<br>#define STATS\_TERM 2 /\* Termination Statistics \*/ /\* Id's for extra processes \*/ Resolver Address \*/<br>Collector Address \*/ jfdefine RES\_ID (MAXPROC) /\* Sdefine COL\_ID (MAXPROC+1) /\*  $\#$ define TERM ID  $(MAXPROC+2)$  /\* Terminator Address \*/ /\* Macro to determine MAX of 2 values \*/  $\# \text{define MAX(a, b) } ((a > b) ? a : b)$ /\*\*\*\*\*\*\*\*\*\*\*\*\*\*\*\* Debugging Switches \*\*\*\*\*\*\*\*\*\*\*\*\*\*\*\*/ /\* Name Bit pattern bit# Comment \*/<br>#define DEBUG\_MAIN 0x00000001 /\* 00:Main: msgs \*/ #define DEBUG\_MAIN 0x00000001 /\* 00:Main: msgs \*/<br>#define DEBUG\_BUILD 0x00000002 /\* 01:Build: building msgs \*/<br>#define DEBUG\_SOURCE 0x00000004 /\* 02:Create: process creation \*/<br>#define DEBUG\_SOURCE 0x000000008 /\* 03:SRC: S #define DEBUG\_QUEUE 0x00000040 /\* 06:QUE: Queue debugging \*/<br>#define DEBUG BRANCH 0x00000080 /\* 07:BRN: Branch debugging \*/  $\#$ define DEBUG\_BRANCH 0x00000080 /\* 07:BRN: Branch debugging \*/<br> $\#$ define DEBUG\_COLLECT 0x00000100 /\* 08:Col: collection stats \*/  $\# \text{define } DEBUG$  COLLECT 0x00000100 /\* 08:Col: collection stats \*/<br> $\# \text{define } DEBUG$  RESOLVE 0x00000200 /\* 09:Res: Deadlock Resolver \*/ ((define DEBUG\_RESOLVE 0x00000200 /\* 09: Res: Deadlock Resolver \*/  $\#$ define DEBUG DISTRIB 0x0000400 /\* 10: Stats distributions \*/<br>  $\#$ define DEBUG TERM 0x0000800 /\* 11: Term: terminator \*/ #define DEBUG\_TERM 0x0000800 /\* 11: Term: terminator \*/<br>#define DEBUG\_SOCK 0x00001000 /\* 12: Sock: getline, putline \*/<br>#define DEBUG\_DOCNT 0x00002000 /\* 13: Connection msgs (Start) \*/<br>#define STATS\_REPORT 0x00004000 /\* 14 /\* Switches #17-19: unused \*/  $\sqrt{\ast}$  Switches #20-31: reserved for the Deadlock Detection Mechanism  $\ast$ / ((define DEBUG SCT20 0x00100000 /\* 20 : Scott <sup>s</sup> Debugging Flags #define DEBUG\_SCT21 0x00200000 /\* 21:Scott's Debugging Flags<br>#define DEBUG\_SCT22 0x00400000 /\* 22:Scott's Debugging Flags ((define DEBUG SCT23 0x00800000 /\* 23 : Scott s Debugging Flags  $*$ #define DEBUG\_SCT24 0x01000000 /\* 24:Scott's<br>#define DEBUG\_SCT25 0x02000000 /\* 25:Scott's<br>#define DEBUG\_SCT26 0x04000000 /\* 26:Scott's<br>#define DEBUG\_SCT27 0x08000000 /\* 26:Scott's<br>#define DEBUG\_SCT28 0x10000000 /\* 28:Scott <sup>s</sup> Debugging <sup>s</sup> Debugging s Debugging s Debugging <sup>s</sup> Debugging Flags Flags Flags Flags Flags #define DEBUG\_SCT29 0x20000000 /\* 29:Scott's Debugging Flags //define DEBUG SCT30 0x40000000 /\* 30 : Scott <sup>s</sup> Debugging Flags ((define DEBUG SCT31 0x80000000 /\* 31 : Scott <sup>s</sup> Debugging Flags #define MAX DEBUG 32 /\* Misc . Defines \*/  $\#$ define MAXLINE 128 /\* Max Line Length of Input  $*/$ /\* Types of graphic communication messages \*/ #define SIG\_TERM 96 /\* Signal to terminate simulation<br>#define SIG\_CONT 97 /\* Signal to continue simulation

```
#define SIG_SOS  98    /* Signal Start of simulation                  */<br>#define SIG_BEGS 99    /* Signal Begin of simulation model data */
#define SIG ENDS 99
                              \sqrt{\ast} Signal End of simulation model data \sqrt{\ast}/* Include files:
    * BEWARE: of how these includes are ordered
    * Reordering them may cause problems.
    * I originally ordered them by intuition
#include <stdio.h><br>#include <math.h><br>#include "set.h"
                                 /* Standard C include file for FILE & NULL */
/* Standard C include for math functions */
/* Set operations */
                              /* Random number Generator Includes. */ ^include
' rand . h
^include "item.h"
f include "stats .h"
                               /* Inter-Logical Process Includes */
                                 /* Statistical Includes */
/* Distrib. function for serv & iit times */
/* Process Tables Includes */
/* Process Input Parameter Includes */ /* Process Specs Includes */
#include "distrib.h" /*<br>#include "proc_table.h" /*<br>#include "proc_param.h" /*<br>#include "proc_spec.h" /*
/
     /* The largest possible timestamp
       * Max Time Stamp. (HUGE: from <math.h>)
       * MAX_TIME must appear after <math.h> has been included
       */ ^define MAX_TIME (HUGE)
     /* Handle different operating systems
     /* Don't forget: the "#" must be in Column 1 */
#ifdef SYS5 /* For 3b2's and 3b15 Machines (System V systems) */<br>char *strchr(); \qquad /* == BSD's index */
     char *strchr(); \frac{1}{x} = 0.50^{\circ} s index */<br>char *strchr(); \frac{1}{x} = 0.50^{\circ} s rindex */
                                                  /* == BSD's rindex */<br>/* Map index to strchr */
# define index(a,b) strchr(a,b) /* Map index to strchr */<br># define rindex(a,b) strrchr(a,b) /* Map rindex to strrchr */
\frac{1}{2} define rindex(a,b) strrchr(a,b)
#else /* For BSD systems */<br>char *index(); /* B
    char *index(); /* BSD index find char forward search */ char *rindex(); /* BSD rindex find char reverse search */
#endif
                               /* Allocate memory <standard function> */<br>/* Free memory <standard function> */
char *malloc();
void free():
                                /* Free memory <standard function> */<br>
/* get a line from a socket */
void getline( )
void putline( )
/* get a line from a socket */ /* put a line to a socket */
```
### F.3: proc table.h

```
* proc table.h -- by Edward Vopata
* Process table definition.
* /
  /* Source data */
struct Src_rec {
                         /* Num of items a Source will generate */
  long
        num_Gen;
                                                            \star//* if num_Gen == 0 : Infinite Source
                                                            \star /
                        /* Id of LP at end of Outgoing line
  int
         Out ID;
  struct distrib_rec dis; /* Distrib of arrival time of items
                                                             \star /
\mathcal{E}/* Queue/Server data */
struct Q Srv_rec {
                         /* Size of the Queue
                                                           \star/Q size;
  int
                         /* Method for de-queuing an item
                                                           \starint
         Q method;
                                                           \star//* Number of Incoming lines
         Num fan in;
  int
                        /* Id of LP at end of Outgoing line
                                                           \starint
         Out ID;struct distrib_rec dis; /* Distrib of arrival time of items
                                                           \star /
\}:
   /* Sink data */
struct Sink rec {
          Num fan_in; /* Number incoming lines */
  int
\}:
   /* Record for dealing with Fanout */
struct fan rec {
                 /* Id of LP at end of Outgoing Lines */
   int ID:
   double prob; /* Probability of taking the line */};
struct Branch_rec {
                                  /* Id of Incoming Line
         Num fan in;
  int
                                 /* Number of outgoing lines */Num fan out;
   int
      /* Note: the sum of the Fan_out[i].prob must == 1.00\star /
   struct fan_rec Fan_out[MAXFAN]; /* Id & prob of out lines
                                                           \star/\mathcal{E}struct PS_REC {
                          /* Number of logical processes
                                                       \star/int
          num nodes;
                                                       \star/
                          /* Max. Hop Count
          Max Hop_Count;
    int
                                                       */* Type of logical process
          type [MAXPROC];
    int
                          /* Machine Number
          mach[MAXPROC];
    int
    int
          virt[MAXPROC];
                          /* Virtual Processor Number
                         /* Simulation Termination Time
    double sim term time;
                          /* Statistics Transmission Interval */
   double stats_interval;
                        /* Total number of Job to be Generated */
    long Total Gen;
```

```
-75 -
```

```
int Infinite_Src; /* TRUE is any source is infinite
           in_sock; \frac{1}{2} /* Socket for incoming data */<br>out sock; \frac{1}{2} /* Socket for outgoing data */
     int in_sock; /* Socket for incoming data */<br>int out sock: /* Socket for outgoing data */
    int
    long debug;
     process Collector
Col_pid;
     process Terminator
Term_pid;
                                  /* Runtime Debugging Flags */
                                            /* Pid of Collector */ /* Pid of Terminator */
};
         /* Variant Record of Process Id's (PID) */ union { process Source Src_pid;<br>process Server Srv_pid;
       process Server Srv_pid;        /* P<br>process Sink     Sink_pid;      /* P
       process Branch Branch_pid; /* Pid of Branch
      long pid;
    } ps_pid[MAXPROC]
     process Queue Que_pid[MAXPROCJ
/* Pid of Queue */
                                          /* Pid of Source *//* Pid of Server */
                                        /* Pid of Sink */x^* Generic Pid x^*union PS_Data_Rec {<br>struct Src_rec *Src;
 struct Src_rec
  struct Q_Srv_rec *Q_Srv;
 struct Sink_rec *Sink;
 struct Branch rec *Branch;
};
                          *Src; /* Source data */<br>*Q_Srv; /* Queue/Server data */<br>*Sink; /* Sink data */<br>*Branch; /* Branch data */
```
 $*$ /

## $F.4: proc param.h$

```
* proc param.h -- by Edward Vopata
 * process parameters
   used by all processes
 \star /
    /* Short form for transaction pointers */
typedef trans void (*SEND)(ITEM); /* Normal Messages */<br>typedef async trans (*RES_SEND)(ITEM); /* Resolver Messages */
    /* Parameter list for a Source Logical Process */
struct src param {
                           /* ID of the Source
   int ID;
                                                              \star /
    double sim_term_time;
                          /* Simulation Termination Time
                                                              \star /
    double stats_interval;
                          /* Statistics transmission Interval
                          /* Hop Count for Null Messages
   int
         Max_Hop_Count;
   long num_Gen;
                           /* Number of Items to Generate
   int
          OutID;/* ID of LP at end of outgoing line
                           /* Transaction pointer to Out ID
   SEND
          send;
      /* Transaction Pointer to Stats. Collector */
    trans void (*stats) (struct src_stats Src_stats);
     /* Random Distribution record for arrival time */
   struct distrib_rec dis;
   long debug; /* Runtime debugging Flags */
\};
   /* Parameter list for a Sink Logical Process */
struct sink param{
   int
          ID:
                          /* ID of the Sink
                                                              * /
                           /* Simulation Termination Time
   double sim_term_time;
                                                              \star /
   double stats_interval;
                          /* Stats. transmission Interval
                                                              * /
   int Num Fan In;
                           /* Number of incoming lines
                                                              \star /
       /* Trans. pointer to Stats. Collector */
   trans void (*stats) (struct snk stats Snk stats);
   long debug;
                           /* Runtime debugging Flags
                                                              * /
\}:
   /* Parameter list for a Logical Server Process */
struct srv_param {
   int
          ID:/* ID of the Server
   double sim term time;
                           /* Simulation Termination Time
   double stats_interval;
                           /* Stats. transmission Interval
                                                              \star /
   int
          Max_Hop_Count;
                           /* Max Hop Count for Null Messages
                                                              \star/int
          OutID;/* ID of LP at end of outgoing line
   SEND
          sen\overline{d};
                           /* Trans. Pointer to Out_ID
                                                              \star /
      /* Trans. pointer to Stats. Collector */
   trans void (*stats) (struct srv_stats Srv_stats);
   process Queue Que; /* PID of corresponding queue
   struct distrib_rec dis; /* Random Distrib. rec for serv time */
                           /* Runtime debugging Flags
   long debug;
\} ;
```

```
/* Parameter list for a Logical Queue Process */ struct q_param {<br>int ID;
                                                                                                   \begin{array}{c} \n\star / \\
\star / \\
\star / \\
\end{array}int ID; \begin{array}{ccc} \n\text{int} & \text{ID} \\ \n\text{int} & \text{O size} \\ \n\end{array}; \begin{array}{ccc} \n\text{int} & \text{O size} \\ \n\end{array} is the Queue
                                          /* Size of the Queue
      int Q_size;<br>int Q_method;
                                          /* Method for de-queuing items
               Q method;
      int Num_Fan_In; / /* Number of incoming lines
                                                                                                   \star /
                                           /* Runtime debugging Flags
      long debug;
};
      /* Parameter List of Logical Branch Process */ struct brn_param { int ID; /* ID of the Branch */ */<br>double sim_term_time; /* Simulation Termination Time */<br>double stats_interval; /* Stats. transmission Interval */<br>int Max_Hop_Count; /* Max Hop Count for Null Messages */
      double stats_interval; /* Stats. transmission Interval */<br>int Max_Hop_Count; /* Max Hop Count for Null Messages */
      int Max_Hop_Count; /* Max Hop Count for Null Messages
      Int Fax hop Count; frax hop Count For Null Fassages */<br>int Num Fan In; frameword incoming lines */<br>int Num Fan Out; frameword outgoing lines (1-MAXFAN) */<br>struct {
            int ID;
                                     /* ID of LP at end of outgoing lines *//* Note: the sum of the Fan Out[i] .prob must = 1.00 */<br>prob: /* Probability of taking that line */
            /* Probability of taking that line */
double prob; /* Trans. Pointer to ID *SEND send; } Fan Out[MAXFAN];
      long debug; /* Runtime Debugging Flags
                                                                                                    \star/};
      /* Parameter List of Stats. Collector Process */ struct col_param {<br>int ID;
     int ID; /* ID of the Collector */<br>struct PS_REC PS; /* A copy of the Process Table */
                                     x^* A copy of the Process Table */
\}:
     /* Parameter List of Terminator Process */ struct term_param {<br>int ID;
      int ID; /* ID of the Terminator */ struct PS_REC PS; /* A copy of the Process Table */
};
```
#### $\underline{F}.\underline{5}$ : proc spec.h

```
* proc_spec.h -- by Edward Vopata
* Concurrent C process specifications.
^*//* Process spec definitions */
   /* The Logical Sink Process */process spec Sink ()
  async trans setup (struct sink_param Snk); /* Get Param. List */
  trans void send (ITEM item);
                                         /* Incoming messages */async trans Res_send (ITEM item);
  async trans term ();
                                         /* Terminator trans. */
\mathcal{E}:
   /* The Logical Source Process */
process spec Source ()
  async trans setup (struct src_param Src); /* Get Param. List
                                                           \star//* Terminator trans. */
  async trans term ();
\} ;
   /* The Logical Server Process */process spec Server ()
  async trans setup (struct srv_param Srv); /* Get Param. List */
                                        /* Terminator trans. */
  async trans term ();
\mathcal{E}:
   /* The Logical Queue Process */
process spec Queue ()
€
  async trans setup (struct q_param Que); /* Get Param. List
                                                            \star//* Incoming messages
                                                            \star/
  trans void send (ITEM item);
  async trans Res send (ITEM item);
                                        /* Terminator trans. */async trans term ();
      /* Get an item from the queu - used by corresponding Server */trans void get item(ITEM *item, double sim time);
      /* Get stats from queue - used by corresponding Server
                                                            \star/trans struct q_stats_rec stats (double sim_time);
\mathcal{L}/* The Logical Branch Process */
process spec Branch ()
€
  async trans setup (struct brn_param Brn); /* Get Param. List */
  trans void send (ITEM item);
                                         /* Incoming messages */
  async trans Res_send (ITEM item);
  async trans term ();
                                        /* Terminator trans. */
```

```
trans double get time();
};
    /* The Terminator Process */ process spec Terminator ()
{ async trans setup (struct term_param term); /* Get Param. List */ async trans setupl(int num, process anytype Res [20]);<br>async trans term (): \frac{1}{2} /* Start T
                                                    /* Start Termination */
};
   /* The Stats. Collector Process */ process spec Collector ()
\mathbf{L}/* Collect Incoming Stats from Queue/Server */ trans void Que_Srv_stats (struct q_srv_stats_rec q_srv_stats);
       /* Collect Incoming Stats from Sink */ trans void Sink stats (struct sink stats rec sink stats);
        /* Collect Incoming Stats from Source */ trans void Src stats (struct src stats rec src stats);
   async trans setup (struct col_param col); /* Get Param. List */<br>async trans term (); /* Terminator trans */
                                                      /* Terminator trans */\}:
```
F.6: item.h

\* item.h — Edward Vopata \* Definition of the message (item) used in inter-Logical process communication. This message contains the time\_stamp and the type of the message. If the message is Real message then the Priority field contains the priority of the message, If the message is a \* Null msg then the Hop\_Count field contains the number of hops \* remaining until the Null msg can be discarded (only servers \* decrement the Hop Count). Each Item contains a field that identifies the the source of the message (sources for real \* messages), almost anywhere for Null msgs. There is also <sup>a</sup> data \* field for additional information (This field is unused at the \* current time). Additional fields may be added to hold routing \* information and other useful data.  $\star/$ #define DATA LEN 10 /\* Size of Additional data struct Item\_rec { double Time\_Stamp; double Arrive\_Time; double Enter\_In\_Que;<br>int Priority; int Priority;<br>int Item-tyne: int Item\_type;<br>int Hop Count: int Hop\_Count;<br>int Id of Src: Id\_of\_Src;  $/*$  Time spamp of the item  $*/$  $7*$  Time item arrived in system  $*/$ <br> $7*$  Time Entered current Queue  $*/$  $/*$  Time Entered current Queue  $/*$  Priority of item  $*$ /\* Item type (Item or Null Msg)  $/*$  Hop count for Null Msg  $x^*$  Id of the source  $x^*$ <br>  $x^*$  Additional data  $x^*$ 

char data[DATA\_LEN] ; /\* Additional data \*/

 $\}$ :

typedef struct Item\_rec ITEM;

 $F.7: queue.h$ 

```
queue.h -- by Edward Vopata
* The Queue is handled has a singlely linked list. Head & Tail
* pointers are used to maintain the Queue. A list of unused
 * items is maintained by Free. When Head == Tail == NULL then
* the queue is empty. When Free == NULL then the queue is full.
* Null messages are maintained in a single item queue. New incoming
* Null messages are placed in the Null_Queue & may overwrite an old
* Null message (this is alright because the new null msg is
* guaranteed to have a larger time stamp then the old null msg.
 * A Null Msg in Q Flag indicates whether there is a Null msg in the
 * Null Queue.
\star /
   /* An item in a queue */typedef struct q_item_rec Q_ITEM;
   /* An item in a queue */struct q item rec {
                /* The item
   ITEM Item;
                 /* Pointer to the next item */
   Q ITEM *Next;
\}:
   /* Record for maintaining the queue */
struct queue list rec {
                                                           \star//* Id of Oueue/Server
   int
         ID:
                        /* Maximum Size of Queue
         Max Size;
   int
                                                           \star /
                        /* Method for de-queuing an item
   int
         Method:
                        /* Number of items in the queue
                                                           *Num Elem;
   int
                        /* Pointer to the Head of the Queue
                                                           \starQ ITEM *Head;
                                                           \star/* Pointer to the Tail of the Queue
   Q ITEM *Tail;
                        /* Pointer to the List of unused Items */0 ITEM *Free;
                       /* Pointer to Start of malloc'ed area
                                                           \star /
   Q ITEM *Free ptr;
                       /* Time in Queue stats record
                                                           \star /
   STATS Que Time;
                       /* Number in Queue stats record
                                                           * /
   STATS Oue Size:
         Null\overline{1} Queue;
                                                           \star//* Null Message Queue
   ITEM
                                                           \star/Null Msg in Q;
                       /* Null Queue full Flag
   int
\} :
```
 $/*$  Short form for the queueing record  $*/$ typedef struct queue list\_rec Queue\_List;

F.8: distrib.h

\* distrib.h -- by Edward Vopata Definition of Stochastic Distribution Functions. These Functions ÷ are used to generate arrival times and service times. à. The functions and their arguments are as follows:  $\star$ [arg2] <-- Optional ÷. type name arg1 <time:double> Fixed  $\star$  $\alpha$  $<$ lower:  $long>$ <upper: long> Uniform  $\ddot{\phantom{a}}$  $\mathbf{1}$  $<$ mean: double>  $\star$  $\overline{2}$ Poisson Binomial <num: long> <prob:double>  $\overline{3}$  $\star$ Expnt1 <mean:double>  $\star$  $\mathcal{L}_{\mathbf{i}}$ <stdev:double> 5 Normal <mean:double>  $\star$ <mean:double> Gamma  $< k : double >$ ÷. 6  $<$ k1:double> <k2:double>  $\star$  $\overline{7}$ Beta  $< k : long$ 8  $<$ mean:  $doub$ le>  $\star$ Erlang Lognormal <mean:double> <stdev:double>  $\star$  $\mathsf{g}$ <shape:double> <scale:double>  $\star$ 10 Weibull Two values min\_time and max\_time provide truncation for these  $\star$ functions. If the values for min time or max time ==  $0.0$ then the truncation is ignored for that values. 4 If (min time > 0.0 and the distrib value is < min\_time) then the  $\star$  $\star$  $distr\overline{1}b$  value  $\leq$  min time. If (max\_time > 0.0 and the distrib value is > max time ) then  $\star$  $\ast$ the distrib value <- max time. This will truncated values. The function get time generates a  $\star$ value using a predetermined distribution method. if the value ÷ is < 0 then the value is re-generated. Therefore all values  $\star$  $\star$ are positive. (Value >= 0.00). Time is assumed to be a real (double) value.  $\Delta \sigma$  $\star/$ /\* Stochastic Distribution Function Types \*/ #define FIXED  $\Omega$ #define UNIFORM  $\mathbf{1}$ #define POISSON  $\overline{2}$ #define BINOMIAL  $\overline{3}$ #define EXPNTL 4 #define NORMAL 5 #define GAMMA 6 #define BETA  $\overline{7}$ #define ERLANG -8 #define LOGNORMAL 9 #define WEIBULL 10 /\* Stochastic Distribution Function Parameters \*/ struct fixed rec { double time; }; struct uniform rec (long lower, upper; );<br>struct uniform rec (long lower, upper; );<br>struct poisson\_rec (double mean; );<br>struct binomial\_rec (long trials; double prob; ); struct expntl rec { double mean; };

```
struct normal_rec { double mean, stdev; };<br>struct gamma rec { double mean, k; };
struct gamma_rec<br>struct beta_rec
struct beta_rec { double kl, k2; };<br>struct erlang rec { long k; double me.
                         { long k; double mean; };
struct lognormal rec { double mean, stdev; };
struct weibull_rec { double shape, scale; };
    /* Stochastic Distribution Function Record */ struct distrib_rec {<br>int type;
     int type; \frac{1}{2} /* type of distributions<br>int debug: /* Debugging flag <DEBUG
                                                                           ^*/debug; /* Debugging flag <DEBUG_DISTRIB> */<br>min_time; /* Minimum time */
     double min_time;
     double max time; /* Maximum time
                                                                           \star/* Variant record of distribution records */ union { struct fixed_rec fixed; struct uniform_rec uniform;<br>struct poisson_rec __ poisson:
          struct poisson rec
         struct binomial_rec binomial;<br>struct expntl_rec expntl;
         struct expntl_rec
         struct normal_rec normal;<br>struct gamma rec gamma;
         struct gamma rec
          struct beta rec beta;
          struct erlang_rec erlang; struct lognormal_rec lognormal; struct weibull rec weibull;
     } DIS;
};
     /* Function that returns a (double) value with some distribution
      * used by source and server to get interarrival times (source)
      * and service time (server).
      */ double get_time( )
```
 $\underline{F}.\underline{9}:\underline{status.h}$ 

stats.h -- by Edward Vopata \* Records to be sent the the Statistics Collector by the  $\Phi$ Logical Processes & \* Records for storing the Stats. at the Collector until they can be sent to the graphics front end (et. al.). \* Functions for the collection of statistics by the  $\star$ Logical Processes. Stats Init -- Initialize a stats structure Stats Val -- Add a value to the stats structure. Note: must provide for average and STD. Stats Mean -- Return current Average Stats STD -- Return current standard deviation  $\star$ \* Each stats record contains the ID of the sender, the status of the ÷. stats, and the simulation time of the sender. The status ÷. indicates whether the stats are Normal (the LP will continue  $\Phi$ running), Final (the LP is waiting for a term trans.), or Term (the LP has exceeded the time specified by sim\_term\_time and is signaling the rest of the system that it's termination time). \* The Collector maintains a singlely linked list of col rec's, containing the stats of the logical processes. These nodes are  $\Phi$ ordered by Interval\_num (integer) (sim\_time / stats\_interval). A set (modified) indicates which logical processes (LP) were recorded in the node. The collector uses this set to determine when to send stats to the graphics front-end. Not all the stats that are collected are sent to the graphics front-end. \* Note: STD == Standard Deviation. LP = Logical Process(es).  $*$  / /\* Source Stats. to be sent to the Collecotor \*/ struct src\_stats\_rec { /\* ID of the Source int ID;  $\star/$ /\* Stats. Status of the Source status; int  $\star/$  $sim$  time; /\* Simulation Time of the Source  $\star/$ double double ave\_iit;<br>std\_iit; /\* Average Inter-Arrival Time  $*$ double /\* STD Inter-Arrival Time  $\star/$ double max iit; /\* Max Inter-Arrival Time  $\star$ / long num left; /\* Number of item left to be generated. If \* this number is < 0 then it represents the \* number of items that have been generated \* by an infinite sources.  $*$  /  $\mathcal{E}$ /\* Queue Stats to be retrieved by the Server \*/

struct a stats rec {

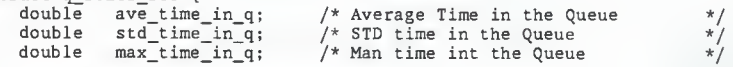

```
double ave_in_q; \frac{1}{2} /* Ave Number of items in the Queue */<br>double std_in_q; /* STD Number of items in the Queue */
    double std_in_q; \frac{1}{4} /* STD Number of items in the Queue */<br>double max in q; \frac{1}{4} /* MAX Number of items in the Queue */
                                         /* MAX Number of items in the Queue \frac{\star}{\prime}/* Percent full
    double per_full;<br>long num_in_q;
    long num_in_q; /* Number of items in the Queue<br>long num_through_q; /* Number of items though the q
                                          l* Number of items though the queue */
};
      /* Queue/
Server Stats to be sent to the Collector */ struct q_srv_
stats_rec { int
                                              /* ID of the Queue/Server
                 ID;<br>status;
                                              /* Status of the Queue/Server
                                                                                            \star'int double sim_time;
                                                * Simulation Time of the Server
                                               /
      double per__busy; /> * percent busy (Server)<br>* Average time in the system<br>* STD time in the system
                                                                                            \star/double
ave_time_in_sys; /
                                                                                            \star/double
std_time_in_sys
      double max_time_in_sys; /* \uparrowy^* Max time in the system
                                                                                            \star'\star'double
ave_serve_time
                                               /* Average Service Time
                                              /* STD Service Time
                                                                                            \star'double
std_serve_time; /* \star/
      double
max_serve_time; /
                                                * Max Service Time
                                                                                            \star'/' Number of items Serviced
      long num_served
                                                                                            \star/
      struct   q_stats_rec q_stats; /* Queue Stats record
>;
      /* Sink Stats to be sent to the Collector */
struct sink_stats_rec {<br>int ID;
      int ID; /* Id of the Sink */ \begin{array}{ccc} \n 1 \times & \text{Status of the Sink} & \n 1 \times & \text{Simulation Time of the Sink} & \n 1 \times & \text{Simulation Time of the Sink} & \n 1 \times & \text{Fink} & \n 1 \times & \text{Fink} & \n 1 \times & \text{Fink} & \n 1 \times & \text{Fink} & \n 1 \times & \text{Fink} & \n 1 \times & \text{Fink} & \n 1 \times & \text{Fink} & \n 1 \times & \text{Fink} & \n 1 \times & \text{Fink} & \n 1 \times & \text{Fink} & \n 1 \times & \text{Fink} & \n 1 \timesint status;
                                    /* Simulation Time of the Sink
     double sim_time; /* /* Number of items that have been sunk */long num sunk;
};
     /* Statistics Record maintained by the Collector */ struct col_rec {<br>int i num;
     int i_num; \frac{1}{2} /* Interval Number (sim_time/stats_interval) */<br>SET modified; /* a set to indicate whether stats have been */
                             /* a set to indicate whether stats have been */\sqrt{*} collected for a particular logical process \sqrt{*}/
           /* Variant record array of LP statistics */ union { struct src_stats_rec *Src_stats; /* Source Stats struct q_srv_stats_rec *Q_Srv_stats ; / Queue/Server Stats
           struct sink_stats_rec *Sink_stats; /* Sink Stats
           char                         *free_stats;  /* Dummy ptr for Free */
     } Stats [MAXPROC]
      struct col_rec *Next; /
Pointer to next record */
};
                             /*** Stats Structure ***/
struct stats rec {
                                 /* number of values \frac{\ast}{\ast}<br>/* max value \frac{\ast}{\ast}long num val;
     double max_val;
                                 /* max value
                                 \frac{1}{x} sum of all values \frac{x}{x}double sum_val;
     double sum_sq;
                                 /* sum of squares *};
typedef struct stats_rec STATS;
```

```
-86 -
```
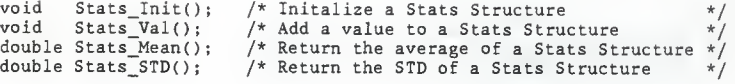

F.10: graph .

```
* graph. h — by Edward Vopata
 * The Out_Graph: contains the number of incoming lines, the number
 * of outgoing lines, and the "id's" of the logical process at the
 * end of the lines.
 »/
struct out rec {
   int num_in;
    int num_out;
    int out[MAXFAN];
};
                        /* Number of incoming lines */
                        /* Number of outgoing lines */ /* id's of 1p at end of lines */struct out list \left\{\n \begin{array}{ccc} / & \ast & \ast \end{array}\n\right. An out rec of each lp */
   struct out_rec out_graph[MAXPROC];
};
  /* List used by Resolver processes */ struct list_rec { int ID; /* ID of branch process */ process Branch Brn_pid; /* process id of branch */ long state;
   double sim time;
    struct list_rec *Next; /*
point to next record */
};
                          /* state of last use */
                         \frac{1}{x} simulation time of last use */
 /* Resolver parameter record
struct res_param_rec { ID:int ID2; process resolver my_pid; process deadlock dead; struct PS REC PS;
    struct out_list out;<br>struct list_rec *list;
};
                             /* Resolver ID */
                             \sqrt{*} Resolver ID secondary \frac{1}{\sqrt{2}}/* process id of resovler */
                             /* process id of deadlock detector */ /* Structure of all lp process id */<br>/* Out_Graph *\frac{x}{x} Out Graph \frac{x}{x}<br>
\frac{x}{x}/* Branch List
```
## F.ll: rand.h

```
/********************************************************************
 * rand.h -- by Edward Vopata *********************************************************
 * Handle standard C function for generating random numbers.
 * For BSD, the random number generator is random( ) which generates
      a long integer in the range of 0 \leq X \leq 2^231. The function
      srandom() is used to seed the random number generator.
 * For SYS5, the random number generator that corresponds to random(
      and random() is called lrand48() & srand48().
 * Mapping the random number generator to rand and the seeding
      function to srand will allow different random number generators
      to be installed without too much pain.
 * Generating random numbers in the Range of 0 \leq X \leq 1.0 (X is real)
      is handled by the function drand01(). This function makes use of
      the mapped rand() function. It may be possible to install a
      0 \le x \le 1 random number generator to replace drandO1().
 * Comments:
       random() & lrand48() generate fairly uniform pseudo random
 * numbers.
       If the random number generators are not seeded then they will
           produce the same sequence of random numbers on every run.
       There are many possible method for generating the seed.
 * 1. (getpid() * getppid()) \sim the produce of the process id<br>* 3nd the parent process id is a fairly random number at
 * and the parent process id is a fairly random number and
                 makes a good seed value.
 * 2. (time) — Some function using the time and date will
                 also produce a good seed value.
        drand01() produces fairly uniform random numbers less
            then 1.00.
 * 0.000 values are very, very rare. Disclaimer: This function
 * may produce values X == 1.00 <E.W.V> ********************************************************************
 */
     /* Define SYS5 in Makefile when compiling on SYS 5 systems */
     /* Random number generation functions (standard C functions */ #ifdef SYS5<br>long lrand48();
  long lrand48(); <br>void srand48(); <br>void srand48(); <br>define rand() lrand48() /* Map lrand48 to rand */<br>x/
# define rand() lrand48() /* Map lrand48 to rand */<br># define srand(a) srand48(a) /* Map srand48 to srand */
# define srand(a) srand48(a)
#else /* BSD */ long random();
   long random(); <br>
\begin{array}{ccc} \sqrt{*} & \text{Generate a long X : 0 <= X < 2^31 & \times \end{array}<br>
void srandom(); <br>
\begin{array}{ccc} \text{define rand() random()} & \text{# Map random to rand} & \end{array}define rand() random()
                                   /* Map random to rand \begin{array}{ccc} \star & \star \end{array} /* Map srandom to srand \begin{array}{ccc} \star & \star \end{array}# define srand(a) srandom(a) /* Map srandom to srand
#endif
```
/\* provide a real (double) X :  $0 \leq X \leq 1$  random number \*/ ((define drandOK) (( (double) (rand( ) & Oxffffff) / Oxffffff))

 $F.12: set.h$ 

```
* set.h -- by Edward Vopata
 * Provide bitwise sets operations for large sets.
 * MAXPROC == Maximum possible number of items in the set.
 * CHUNKS == Number of longs (32 bit) needed to satisfy MAXPROC.
  Set operations include:
 \star\starset_clear : set all bits in the set to zero (0) (uses bzero)
 *
     set_add : set the corresponding bit to one (1)
 ×
     set_union : Or the bits of two (2) sets together
 \starset in : Determine if a bit is set
 \frac{1}{2}set_full : Determine if all the bits in the set are set.
 \star//* Determine how many CHUNKS are needed */
#define CHUNKS ((MAXPROC / 32) + 1)
    /* Number of bits in the set */
#define SETLEN (CHUNKS * 32)
    /* Short form for a set */
typedef long SET [CHUNKS];
    /* the set_clear function. Make sure to include the library
    * with bzero. For 3b2's bzero is in -lnet
    \star/#define set clear(set) bzero(set, sizeof(set))
 /* Forward definition of set functions */
void set_add (); /* Add an element to a set */\frac{1}{x} when of 2 sets<br>
\frac{x}{x} \frac{1}{x} is an element in a set? \frac{x}{x}<br>
\frac{1}{x} is the set full? \frac{x}{x}void set[union();int set __init();<br>int set_in();<br>int set_full();
```
 $F.13: mach.h$ 

\* mach.h -- By Edward Vopata \* List of Machines names for use with c processor function. \* These names will be used to distribute the logical processes. \* This is very machine/network dependent. MAX MACH indicates the number of possible machines. \* WARNING: In order to Distributed Concurrent C to operate properly all distributed process must be on a compitible machine. Therefore distribution will be made only on 3b2/3b15's. ksuvax1 and harris are included for completeness.  $\star/$ #define MAX MACH 19 /\* Number of machines #define MAX VIRT 16 /\* Number of Virtual Processors per Machine \*/ /\* Number of Processes per Virtual Processor \*/ #define MAX PS  $24$ char \*mach name  $[$ ] = { /\* Machine No. Machine Name Machine model  $\star/$  $/* 0 * /$ "foxtrot",  $/* AT&T 3b2-400$  $\star$  /  $/\star$  1  $\star/$ "golf",  $/* AT&T 3b2-400$  $\star/$  $1* 2 *1$ "hotel",  $/* AT&T 3b2-400$  $\star/$  $\begin{pmatrix} x & 3 & x \\ x & 4 & x \end{pmatrix}$  $/* AT&T 3b2-400$ "india",  $\star/$ "juliet",  $/* AT&T 3b2-400$  $*$ "kilo",  $/* AT&T 3b2-400$  $7* 5 * 7$  $\star$ " $1$ ima",  $/* AT&T 3b2-400$  $7* 6 * 7$  $\star/$  $7 * 7 * 7$  $/* AT&T 3b2-400$ "mike",  $7* 8*1$  $/* AT&T 3b2-400$ "november",  $\star$  $1* 9 *1$ "hack",  $/*$  AT&T 3b2-400  $\star/$  $'$  + 10  $*/$ "alpha",  $/* AT&T 3b2-10$  $\star$  $7*11*$ "bravo",  $/* AT&T 3b2-10$  $\star/$  $7 * 12 * 7$ "charlie",  $/* AT&T 3b2-10$  $\star$  $/* AT&T 3b2-10$  $/* 13 * /$ "delta",  $\star/$  $/* 14 * /$ "echo",  $/* AT&T 3b2-10$  $\star/$  $/* 15 * /$ "phobos",  $/* AT&T 3b15$  $\star$ /  $'$  + 16 \*/ "deimos",  $/* AT&T3b15$  $\star$ / "ksuvax1",  $/* 17 * /$ /\* DEC Vax 11/780 \*/ /\* No D-CCC \*/ "harris",  $/* 18 * /$ /\* Harris HCX 9 \*/ /\* No D-CCC \*/  $\}$ : \* ksuvax1 & harris were used as development machines. They are much \* faster then the 3b2's. ksuvax1 & harris were not compatible enough \* to do distributed process between the two, but they were able to \* allow the simulator to be tested on a single processor. \* Making debugging much faster, and easier (DBX is a very, very nice \* symbolic debugger, while SDB has its drawbacks).  $*$  /

F.14: Pid.h

```
/*
 * (c) Copyright 1985 by
 * Computer Technology Research Lab, ATT Bell Laboratories.
 * All rights reserved.
*/
/* Deadlock Detection Mechanism Includes */
#define c_NPROCS Oxffff #define c_procpid(x) ((x).u_px < c_nprocs && (x).u_pid == \ c_procs[(x).u_px] .p_pid ? c_procs + (x).u_px : 0)
#define MsgPID(P) ((c_pid) ((P) << 16)) /* u_seq == 0 */
typedef long c_pid, c_tp;
typedef union { c_pid u_pid;
    c_tp u_tp;
     struct {
          unsigned short U_tnum:5, /* transaction number */<br>U_seq:6, /* c_create() sequence \frac{1}{\ell} */<br>U_por:5; /* processor id */
         unsigned short U px; / proc table index */
     } U; ^define u_px U.U_px
#define u_por U.U_por
#def ine u_seq U. U_seq
#define u_tnum U.U_tnum
} c_pidu, c_tpu;
```

```
F.15:
```

```
/* Deadlock Detection Mechanism Includes */
process spec buildgraph(DEADMEN deadmen, Queryserv_tab Query_tab)<br>{        void trans load callers (long Proc. CALLERS Callers),
     void trans load_callers (long Proc, CALLERS Callers); void trans done():
};
process spec queryserv () {<br>void trans putdeadguys (DEADMEN_S Deadmen);
     async trans intercept (c_pidu src_pid, c_pidu dst_pid,
         TPTR_intercept_response response_tptr)
     long trans getstate (c_pidu pid);
};
process spec deadlock (TPTR_report_deadlock report_deadlock,
                        Queryserv tab S Query_tab, long D_debug)
€
     trans void putcallers (c_pidu Proc, CALLERS S Callers);
     async trans intercept (c_pidu src_pid, c_pidu xptr, TPTR_intercept_response response tptr);
     void trans done();
     long trans getstate (c_pidu pid); async trans global_detect (DDMSG Ddmsg, c pidu Newpid):
     async trans term(); void trans enable detect();
};
process spec ddagent (c_pidu origin, long seqno) { int trans split (c_pidu Pid); void trans abort (c_pidu Pid, long Seqno);<br>void trans rpt deadlock (DDMSG DDmsg):
};
/*
 *** THIS IS THE PROCESS SPECIFICATION FOR THE RESOLVER PROCESS ***
 */ process spec resolver () { /* Three asynch transaction to get the resovler its parameters
        * Because we could not pass structure larger then 4K because
        * of an bug in the C-Compiler V, 4.1 (sadness).
        */ async trans setupl (int, int, process deadlock);
    async trans setup2 (PS REC);
    async trans setup3 (struct out_list);
    /* part of the intercept_transaction call */ async trans intercept_response (OUTBUF_S outbuf, int status);
    /* transaction where a deadlock detector report deadlock */<br>int trans report (c_pidu pid);<br>async trans term(); /* Terminator */
```
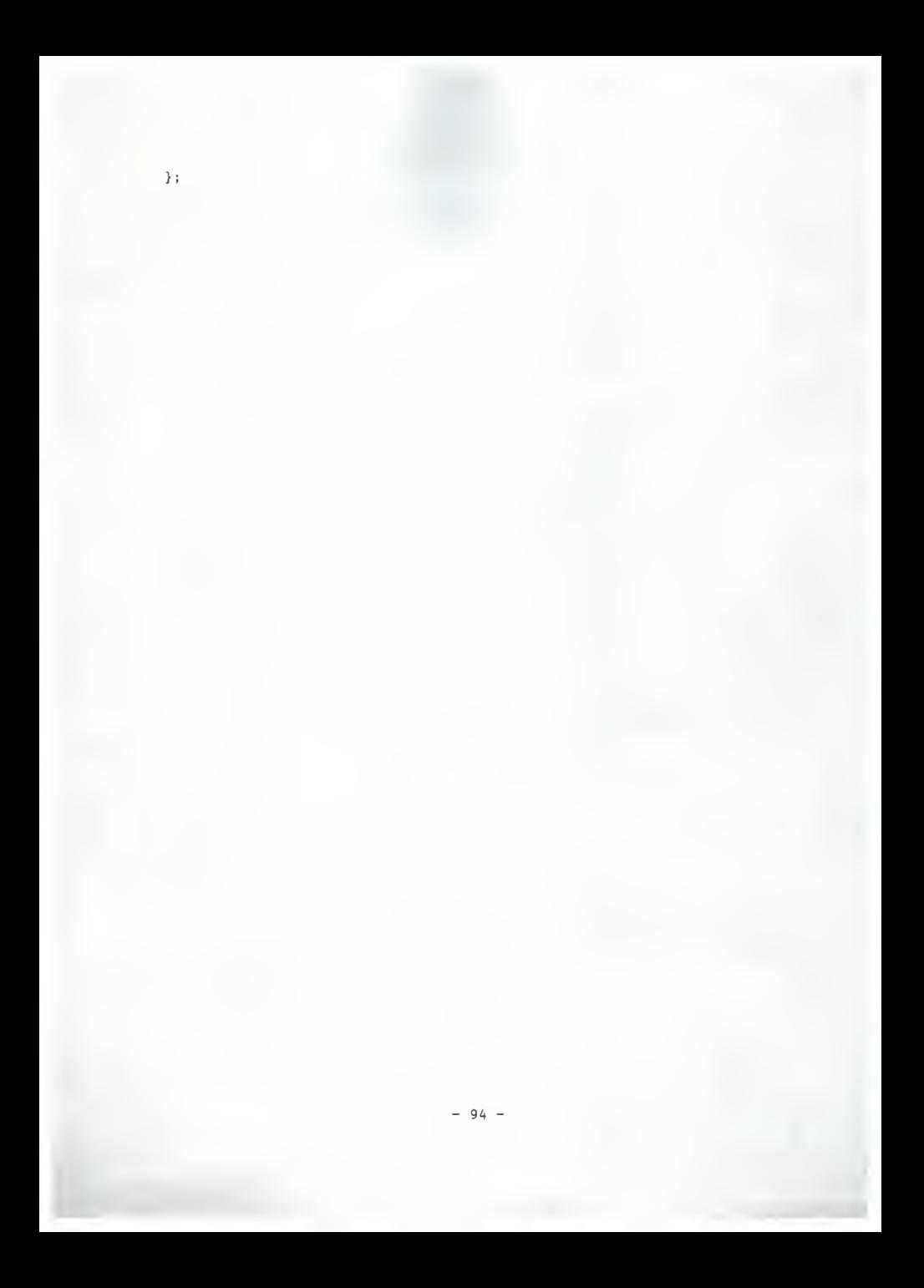

F.16: defs.h

```
/* Deadlock Detection Mechanism Includes */
#define D_NPROCS 50 /* same as NPROCS in libmpcc: nprocs.c */
                         /* same as NPORS in libmpcc: cc.h
#define CALLERSIZE 6
((define OUTBUFSIZE 64
((define GDLISTSIZE 50
% define TRUE 1<br>#define FALSE 0
#define FALSE
\# \text{define } DBG(x) \text{ (d\_delay & (1 << (x)))}struct L_LIST { c_pidu pid;
    L_LIST *next;
};typedef struct L_LIST LIST;
struct Dead_ID { c_pidu pid;
            seqno;
};typedef struct Dead_ID DEADID; typedef struct Dead_ID GDLIST [GDLISTSIZE];
struct ddmsg_t { process ddagent dda_id;
    long msg seqno;
    DEADID dlist [GDLISTSIZE];
};typedef struct ddmsg_t DDMSG;
typedef long CALLERS [CALLERSIZE];
typedef struct { CALLERS callers;
        } CALLERS_S;
typedef char OUTBUF [OUTBUFSIZE];
typedef struct { OUTBUF outbuf;
        } 0UTBUF_S;
typedef trans void (*TPTR_putcallers) (c_pidu, CALLERS_S);
typedef TPTR_putcallers TPTRS_putcallers [D_NPORS];
typedef process deadlock DEADMEN [D_NP0RS];
typedef struct { DEADMEN deadmen;
        } DEADMEN_S;
typedef process queryserv Queryserv_tab [D_NPORS];
typedef struct { Queryserv_tab query_tab;
        } Queryserv_tab_S;
```

```
typedef async trans (*TPTR_intercept_response) (OUTBUF_S, int);
typedef int trans (*TPTR_report_deadlock) (c_pidu);
extern int c_por;
#define ISLOCAL(pid) (pid.u_por — c_por)
\text{\#define ACCEPTSTATE(pid) (c\_procs [pid.u_px].p\_state == c\_wselect)}\\ \text{\#define WATISTATE(PID) (c\_procs [PID.u_px].p\_state == c\_wservice ||}\\ (c\_procs [PID.u_px].p\_state == c\_wservice ||}\\ c\_procs [PID.u_px].p\_state != 0))\\ \end{split}/* c\_procs [pid.u_px].p_tcout.tc_callerpid == pid.u pid))
*/
\# \text{define } ASSERT(X, Y) \ \ if(!(X)) \text{ for } \texttt{index}, "Xs \ \texttt{A} \ \texttt{A} \ \text
```

```
F.17: main.cc
```

```
#include <signal.h>
#include "dclr.h"
/********************************************************************
 * main.cc — by Edward Vopata
   Main program of the distributed simulator
 * Usage:
 * Dsim [-n] [x ..
.
       where "-n" indicates the use of "stream sockets" where the "n"
       is the socket descriptor.
       "x" is a Debugging Switch in the range 0..31.
       "x"'s may appear in any order.
 *
 * Description:
    1. Allocation space of PS (process table) and PS Data (process
 * data table).<br>* 2 Determine wh
    2. Determine whether "stream sockets" will be used. This is
 * determined by a "-n" in the first argument. The "n" will
 * be a socket descriptor. The "-n" is supplied by a start_up<br>* Program which opens the socket connection and "ques" a ti-
 * program which opens the socket connection and "exec"'s this
 * program with a "-n". (See Start. c for description). This
 * is done to resolve a naming conflict with Concurrent C and
        the socket libraries (the accept statement and the accept
 * function). If "stream sockets" are used then the socket
* descriptor is store in PS->in_sock and PS->out_sock since
* both input and output will go to the same socket, and "Flag"
* is set to indicated that "stream sockets" will be used.<br>* 3 The Debugging Switches are set If "stream sockets" saw
* 3. The Debugging Switches are set. If "stream sockets" are
 * used then the first argument is ignored. The rest of the
* arguments indicate which switches to set. The integer value
* of each argument will cause a switch to be set. A list of
* the Debugging Switches and their functions appear at the
* bottom of this file.<br>* \land If "stream sockets"
 * 4. If "stream sockets" are NOT used then the input data will
* come from a file. Prompt the user for the file name and
* open the file using (open()) to return a file descriptor.<br>* This will allow the same read and write reutines to be.
* This will allow the same read and write routines to be<br>* used since sockets are treated similarly to files
* used, since sockets are treated similarly to files.
* PS->in_sock gets the file descriptor, PS->out_sock is
* set to 1 (stdout) which will redirect the output to the<br>* terminal
* terminal.<br>* 5. Call buil
* 5. Call build_ps() to read the input data and build the PS_Data<br>* \frac{1}{2} table (see build co for description of build no())
* table. (see build.cc for description of build ps()).<br>* 6 Call create ps() to create the precessor and build to
    6. Call create_ps() to create the processes and build the PS
        table. create_ps will create the processes, handle process
 * distributions, and process setup, (see create. cc for
* description of create_ps ( ) )
* 7. Deallocate space used by PS and PS_Data, since the processes
* have already made a copy of the necessary data by this time. ********************************************************************
*/
```
/\* Forward Reference for build\_ps, create\_ps, and print\_size \*/

```
void build ps():
void create_ps{); void print size();
main(argc , argv)
int argc; char **argv;
{ struct PS_REC *PS:
    union PS_Data_Rec *PS_Data;
/* Logical Process Data Table */ register i; int debug val:
    int Flag = 0;
    char name [50];
                                  /* Logical Process Table */
                                   /* Index */
                                   /* Value of a argv string */
                                   /* Flag to indicated real sockets */ /* File name, if not real sockets *//* Concurrent C signal handler */ extern int c_onsig();
        /* Redefine some signals:
         * Bus Error to just core dump
         * Illegal Instruction to just core dump
         * Segmentation Violation to call c_onsig
         */ signal(SIGBUS, SIG_DFL):
    signal(SIGILL, SIG_DFL);
    (void) signal (SIGSEGV, c_onsig)
        /* Allocate space for the Process Table */ PS = (struct PS) REC *) malloc (sizeof(struct PS REC));
   /* Allocate space for the Data Table */<br>PS_Data = (union PS_Data Rec *)
        malloc (sizeof (union PS Data Rec) * MAXPROC):
   /* Set All Debugging Switches to OFF */<br>PS->debug = 0;
        /A:**********************************************************
         * Determine if "stream sockets" will be used. This is done
         * by checking the first argument (argv[l]). If there is a
         * '-' sign as the first character (argv[l][0J) then "stream
         * sockets" will be used and the value after the "-" is the
         * socket descriptor.
         * Store the socket descriptor in both PS->in_sock and
         * PS->out_sock since, the socket will be used for both
         * input and output.<br>* Set "Flag" to indicate "streams sockets" will be used.
         * Set "Flag" to indicate "streams sockets" will be used. ************************************************************
   */<br>if (argv[1][0] == '-') {
       sscanf(ary[1], "-\text{Zd", \&PS->in-sock)} ;
       PS->out_sock - PS->in_sock;
       Flag = \overline{1};}
       /*********************************************»***********,,,*
```

```
* Determine if any debugging switches are set. If "Flag" is
     * set then skip to the next argument. Convert the argument
     * to an integer (into debug_val) and set the corresponding
     * bit in PS->debug. If the value is "SIZE_OF" then call
     * function "print size".
     \star/for (i=1+F \text{lag}; i < argc; i++) {
        /* If Debug Mode for Main, print the current argument */
    if (PS->debug&DEBUG MAIN)
        print(f("main:argv[xd] = 'zs'\n', i,argv[i]);/* Convert string to integer */
    sscanf(argv[i], "%d", &debug val);
        /* Make sure debug_val is in the proper range befor
         * setting the corresponding bit
         \star /
    if (0 \leq a \leq b \leq b \leq b \leq a) and \leq b \leq b \leq b \leq b \leq bPS->debug \bar{ } = 1<<debug val;
        /* If the SIZE OF switch is set then call function
         * "print size" to print the sizes of various
         * structures
         \star/if ((1<<debug_val) == SIZE_OF) { print_size(); continue; }
\mathcal{F}* Handle the case where "stream sockets" are NOT used.
     * In this case, input data will come from a file, so read
     * in the file name, open the file using open (so we can use
     * read and write), and setup the socket (now file)
     * descriptors.
     *if (!Flag) {
        /* Prompt and read the input file name */fprintf(stderr, "Enter Input File: ");
    gets(name):
    \bar{f}printf(stderr, "\n");
        /* Open a file of input (use file descriptor)
        * This will make the rest of the program think we
        * are using sockets. PS->in_sock will be used for
        * input.
        \star/if ((PS->in\_sock = open(name, 0)) < 0) {
        fprintf(stderr, "main: File '%s' does Not Exist\n", name);
       c exit(0);
    \mathcal{E}/* PS->out_sock will be used for output. So send the
        * output to "stdout" (the terminal).
        \star /
    PS->out_sock = 1;
\mathcal{Y}
```

```
/* Build the PS_Data Table */ build_ps(PS,PS_Data)
        /* Create the Logical process and
          * build the Process Table.
         */ create_ps(PS,PS_Data);
    /* Clean up: Free allocated space for PS and PS_Data */ for (i=0; 1 < PS->num_nodes; i++) free((char *) PS_Data[i].Src);
    free((char *)PS)
    free((char *)PS_Data);
\mathcal{E}* Debugging Switches Identification and Functions
* Switch
 *Number
Function
          - - - - - - - - -Debug Mode for main. cc * 0
                                      (main program)
* 1
          Debug Mode for build. cc (read input data)
* 2
           Debug Mode for create. cc (create logical processes)
* 3<br>* 4
           Debug Mode for source. cc (source logical process)
* 4<br>* 5
          Debug Mode for sink.cc (sink logical process)
* 5<br>* 6
          Debug Mode for server. cc (server process)
* 6<br>* 7
          Debug Mode for queue. cc (queue process)
* 7<br>* 8
          Debug Mode for branch. cc (branch logical process)
          Debug Mode for col.cc
                                      (stats, collector)
* 9 Debug Mode for resolver.cc (deadlock resolver)<br>* 10 Debug Mode for distrib.cc (stochastic distrib
* 10 Debug Mode for distrib.cc (stochastic distribution func.)<br>* 11 Debug Mode for term.cc (terminator process)
* 11 Debug Mode for term.cc (terminator process)
* 12 Debug Mode for sock.cc (socket communication)
* 13 Debug Mode for start.c<br>* 14 Print Report of collecte
* 14 Print Report of collected statistics to file "Stats_Report"<br>* 15 Print Size of Report of sizes of various structures to
* 15 Print Size_of Report of sizes of various structures to
* file "Size_of"
          Print Out_Graph Report of graph and pid's of simulation
          models to file "Out_Graph"<br>Unused
* 17-19<br>* 20-31* 20-31 Used by Scott Hammond's Deadlock Detection Program.
*/
```
# $E.18: build.cc$

```
#include "delr.h"
```

```
* build.cc -- By Edward Vopata
 * Read the input model, parse the input model, create the process
 * table, and process data table.
 \star/* Function:
 \starbuild_dis()
* Parameter:
     ptr - point into the input model string
     dis - distribution record
\stardebug - debug flag.
* Summary:
\PhiParse the input model for the stochastic distribution functions
\starand their parameters and store the information in "dis"
* /
void build_dis();
static void build dis(ptr, dis, debug)
char *ptr:
struct distrib rec *dis;
int
     debug:
€
      /* Get the function time, min, and max times */sscanf(ptr, "%d %lf %lf", &dis->type, &dis->min time,
      \&dis->max time);
   if (debug) \sqrt{*} Distrib tracing */
    printf("build_dis: type %d min %lf max %lf\n",
      dis->type, d\overline{1}s->max_time, dis->max_time);
   dis->debug = debug;
     /* Determine which type of function, and get the
      * parameters from the input model.
      \star/switch (dis->type) {
   case FIXED:
      sscanf(ptr, "%*d %*lf %*lf %lf", &dis->DIS.fixed.time);
   if (debug)
      printf("build_dis:Fixed: %lf\n",dis->DIS.fixed.time);
      break:case UNIFORM:
      sscanf(ptr, "%*d %*lf %*lf %ld %ld",
         &dis->DIS.uniform.lower, &dis->DIS.uniform.upper);
      break;
  case POISSON:
```

```
sscanf (ptr, "Z*d Z*lf Z*lf Zlf", &dis->DIS.poisson.mean):
if (debug)
     printf("build_dis:POISSON: %lf\n",dis->DIS.poisson.mean);
    break;
case BINOMIAL: sscanf (ptr, "Z*d Z*lf Z*lf Zld Zlf", &dis->DIS.binomial.trials, &dis->DIS.binomial.prob);
    break;
case EXPNTL: sscanf(ptr."Z*d Z*lf Z*lf Zlf", &dis->DIS.expntl.mean):
if (debug)
    printf("build_dis: EXPNTL: Zlf\n",dis->DIS.expntl.mean);
    break;
case NORMAL: sscanf (ptr, "Z*d Z*lf Z*lf Zlf Zlf", &dis->DIS .normal .mean, &dis->DIS .normal . stdev)
    break;
case GAMMA: sscanf (ptr, "Z*d Z*lf Z*lf Zlf Zlf", &dis->DIS. gamma. mean, &dis->DIS. gamma .k)
    break;
case BETA: sscanf(ptr, "Z*d Z*lf Z*lf Zlf Zlf",
        &dis->DIS.beta.kl, &dis->DIS .beta.k2)
    break;
case ERLANG: sscanf (ptr, "Z*d Z*lf Z*lf Zlf Zld", &dis->DIS.erlang.mean, &dis->DIS .erlang.k)
    break;
case LOGNORMAL:
    sscanf (ptr, "Z*d Z*lf Z*lf Zlf Zlf", &dis->DIS.lognormal.mean, Scdis->DIS . lognormal .stdev)
    break;
case WEIBULL:
    sscanf (ptr, "Z*d Z*lf Z*lf Zlf Zlf", &dis->DIS . weibull . shape , &dis->DIS .weibull . scale )
    break;
default: dis->type = FIXED; dis->min time = 0;
    dis->max_time = 0;
    dis->DIS. fixed. time = 1;
    break;
}
```
 $\overline{\mathbf{r}}$ 

```
* Function:
    build ps()4
 * Parameter:
    PS
               Process table
    PS Data - Process data table
 * Summary:
    Read and parse the input model, store information in the
    process table and the process data table.
 \starThe input model is discussed in Appendix C.
\star/void build ps(PS, PS Data)
struct PS REC *PS:
union PS Data Rec *PS Data;
\overline{\mathbf{f}}int type, id;
                           /* Indexes
                                                              \star/int Done = FALSE:/* Flag
                                                              \star'/
   register i, fan num;
                         /* Indexes
                                                              \star /
   char *ptr;/* pointer into the line
   char line [MAXLINE+1];
                         /* Incoming line of the input model */
       /* Initialize some variables */
                  = 0;PS->num nodes
                    = 0;PS->Total Gen
   PS \rightarrow Max HopCount = 0;PS->Infinite_Src = FALSE;while(!Done) {
           /* get a line from the socket *//* line = "( ( type id ) ????)" */
       getline(PS->in sock, line, PS->debug&DEBUG SOCK);
           /* Ignore lines that begin with a "#" or a "\n" */
       if (line[0] == '#') continue; /* # in column 1
                                                          \starif (line[0] == '/n') continue; /* True blank line
                                                          \star//* point to "( type id ) ????" */
       ptr = index(line, '(') + 1;ptr = index(ptr,'(') + 1;
          /* Get the type and id of the logical process */sscanf(ptr, "Id Zd", \text{ktype}, \text{id});if (PS->debug&DEBUG_BUILD) /* Build tracing */
           printf("Build: NewLine = [7s] \n\times r;
       if (PS->debug&DEBUG_BUILD) /* Build tracing */
           printf("Build: (type id) = (\text{Id } \mathbb{Z}d) \setminus \mathbb{Z}d;
       ptr = index(ptr,')') + 1;
       if (PS->debug&DEBUG BUILD) /* Build tracing */
           printf("Build: \bar{N}ewLine = [%s]\n", ptr);
          /* Determine the type of logical process, create a
           * entry in the PS_Data table, and parse the input
```

```
* model and store the information in the PS_Data
     * table.
     */ switch (type)
 {case SOURCE: /* For Source LP's */ PS->num_nodes += 1; PS->type[id] = SOWRCE;PS Data[id] . Src =(struct Src_rec *)malloc(sizeof(struct Src rec));
     ptr = index(ptr, ' (
' ) + lj build dis(ptr, &PS Data[id] .Src->dis,
         PS->debug&DEBUG_DISTRIB)
     ptr = index(pt, '')' + 1;/* "iit servt ngen fanout (( x x) (x x) ..)"*/
     sscanf (ptr, "%d %d %ld %d",
         &PS->mach[id],
         &PS->virt[id]
         SePS_Data[id] .Src->num_Gen, &PS_Data[id].Src->Out_ID);
     if (PS->debug&DEBUG_BUILD) { printf ("Build:Src: (Zd Zd) mach Zd virt Zd type, id, PS->mach[id], PS->virt[id]):
       printf ("nGen Zld Out_ID Zd\n",
          PS_Data[id] .Src->num_Gen,
          PSData[id]. Src->OutID);
     }
    /* Is the source an infinite one? */<br>PS->Total_Gen += PS_Data[id].Src->num Gen;
    if (PS\_Data[id].Src->num_Gen == 0)PS->Infinite Src = TRUE;
    break;
case SINK: /* For Sink LP's */
    PS->num nodes += 1:
    PS->type[id] = SINK:
    PS Data[id] .Sink =
         (struct Sink_rec *)malloc (sizeof (struct Sink_rec));
    sscanf (ptr, "%d %d %d",
         &PS->mach[id]
         &PS->virt[id],
         &PS_Data[id] . Sink->Num_fan_in)
    if (PS->debug&DEBUG_BUILD) {<br> printf("Build:Sink: (Zd, Zd) mach Zd virt Zd ",<br> type,id,PS->mach[id],PS->virt[id]);
      printf ( "Num_fan_in Zd\n",
         PS\_Data[i\bar{d}]. Sink->Num\_fan\_in);
    break;
```
```
case QUE_SRV: /* The Queue & Server LP's */ PS->num\_nodes += 1;PS->type[id] = QUE SRV;
    PS->Max Hop Count += 1;
    PS_Data[id] .Q Srv =
        (struct Q_Srv_rec *)malloc(sizeof (struct Q_Srv_rec));
ptr = index(pt, '(') + 1;build_dis(ptr, &PS_Data[id] .Q_Srv->dis,<br>PS->debug&DEBUG_DISTRIB);
     ptr = index(ptr,')') + 1;
    sscanf(ptr, "%d %d %d %d %d",
         &PS->mach[id]
         &PS->virt[id]
         &PS_Data[id].Q_Srv->Out_ID.
         &PS_Data[id] .Q_Srv->Q_size,
         &PS_Data[id] .q_Srv->Q_method,
         &PS_Data[id] .Q_Srv->Num_fan_in);
    if (PS->debug&DEBUG_BUILD) { printf ("Build: Q_Srv: (%d %d) mach %d virt %d ",
             type, id, PS->mach[id], PS->virt[id]);
         printf ("Out ID %d Qsize %d Qmeth %d #in %d\n",
             PS_Data[id] .Q_Srv->Out_ID,
             PS_Data[id] .Q_Srv->Q_size,
             PS_Data[id] .Q_Srv->Q_method,
             PS_Data[id] .Q_Srv->Num_fan_in);
    }break;
case BRANCH: /* The branch LP's */ PS->num nodes += 1;PS->type[id] = BRANCH; PS_Data[id] . Branch =
      (struct Branch_rec *)malloc(sizeof (struct Branch_rec) )
    sscanf (ptr, "%d %d %d",
        &PS->mach[id],
        &PS->virt[id]
        &PS_Data[id] . Branch->Num_fan_in,
        &PS_Data[id] . Branch->Num_fan_out);
    ptr = index(ptr, '
(
' ) + 1;
    if (PS->debug&DEBUG_BUILD) { printf ( "Build: Branch ( Zd Zd) : mach Zd virt Zd ", type,id, PS->mach[id], PS->virt[id]);
        printf ("#In %d #Out d\n",
            PS_Data[id] . Branch->Num_fan_in,
            PS_Data[id] . Branch->Num_fan_out);
    }
    fan_num = PS_Data [ id] . Branch->Num_fan_out
    for (i=0; i < fan_name[i++)]ptr = index(ptr,'('
        sscanf (ptr, "Id Xlf",
```

```
-105 -
```

```
&PS_Data[id] . Branch->Fan_out [i] .ID, &PS_Data[id] . Branch->Fan_out [i] .prob)
              if (PS->debug&DEBUG_BUILD)
                printf ("Build:Branch %d: FanOut:ID %d prob: %1f\n",
                  id, PS_Data[id] .Branch->Fan_out [i] .ID, PS_Data[idj . Branch->Fan_out [ i] .prob)
                   ptr = index(ptr, '
)
' ) + 1; if (PS->debug&DEBUG_BUILD)
                       printf ("Build: \overline{\text{NewLine}} = [7s] \n\cdot \text{ptr};break;
       /* Indicates End of Input Model */ case SIG_ENDS: /* "((99 1)) message */
/* Wait for the "SIG_ENDS */
         if (PS->debug&DEBUG_BUILD)
             printf("SIGNAL: '(Zd Zd)\n', type, id);break;
       /* Indicates the Start of the simulation */ case SIG_SOS:
         \sqrt{*} Get Termination Time and Stats interval */<br>sscanf(ptr, "Zlf Zlf",
             &PS->sim_term_time, &PS->stats_interval);
         if (PS->debug&DEBUG_BUILD)
             printf("sim_term_time %lf stats_interval %lf\n",
                  PS->sim_term_time, PS->stats_interval);
         Done = TRUE:
         break;
    default:
         fprintf(stderr, "Build: Unknown type (%d)\n", type);
    ٦.
}PS->Max_Hop_Count += 1; /* Deal with HOP counter */
```
<sup>1</sup>

```
F.19: create.cc
```

```
#include "dclr.h"
#include "graph.h"
#include "Pid.h"
#include "defs.h"
#include "spec.h"
#include "mach.h"
* create.cc -- by Edward Vopata
 * Create and distribute the logical processes, create the
 * deadlock detector and resolver processes. Send every process
 * its parameter table
 \star/SEND get_send_tp();
* Function:
 * get_send_tp()
 * Parameter:
 \starPS - process table<br>ID - logical process ID
 ** Summary:
 \starreturn a transaction pointer to the logical process ID.
\star/static SEND get_send_tp(PS, ID)
struct PS REC *PS:
int
    ID;\{/* Determine the type of logical process and
     * return a transaction pointer to it
     \star/switch(PS->type[ID]) {
     case QUE_SRV:
        return PS->Que pid[ID].send;
     case BRANCH:
        return PS->ps_pid[ID].Branch pid.send:
      case SINK:
        return PS->ps_pid[ID].Sink pid.send;
     default:
        fprintf(stderr,"get_send_tp: Invalid Type (%d)\n",
           PS->type[ID]);
        return NULL;
  \rightarrow\mathcal{F}* Function:
* create_ps()
```

```
* Parameter:
 \starPS - Process table
 \starPS_Data - Process data table
 * Summary:
      1. Create & distribute the logical processes, record pid in PS
 ÷
      2. Create Collector & Terminator process
 \star3. Build an Out Graph
 \star4. Create & distribute deadlock detectors and resolvers
 \star5. Set up deadlock detectors and resolvers
 \Delta \sigma6. Set up the other logical processes.
 * /
void create ps (PS, PS Data)
struct PS_REC *PS;
union PS Data Rec *PS Data:
₹
                            /* Indexes
    register i, j, id;
   int num_V = 0;
                            /* Number of processors */#ifdef SYS5 DIS
   int Mach_VP[MAX_MACH]; /* list of machines
                            \frac{1}{x} list of processors \frac{x}{x}int
          VP [D NPORS]:
#endif
   union param_rec { \frac{1}{2} /* variant record of parameter tables */
       struct src param src;
       struct sink param sink;
       struct srv_param srv;
       struct q_param
                        que;
       struct brn param brn:
       struct col param col;
       struct term_param term;
   } Param;
      /* Transaction pointers to the collector */
   trans void (*src_stats_tp)(struct src_stats);
   trans void (*srv_stats_tp)(struct srv_stats);
   trans void (*snk_stats_tp)(struct snk_stats);
   struct out_list *out;
                             /* Out graph *//* Deadlock Detection definitions */
   Queryserv_tab_S Qs_tab;
   DEADMEN<sub>S</sub> deadmen;
   CALLERS
             caller:
             buildgraph Build graph;
   process
   process
             resolver Res[MAX_MACH]; /* list of resolvers */
   char
             hostname[10];/* name of the hosts machine */int
             hostid:
                                  /* id of the hosts machine *//* get the name of the host machine, the machine that the
     . * distributed simulator started on.
      * /
   gethostname(hostname, 10);
       /* Find the id of the host */for (i=0; i < MAX MACH; i++)if (strcmp(hostname,mach_name[i]) == 0) hostid = i;
```

```
-108 -
```

```
/* Start any other processors as needed */ #ifdef SYS5 DIS
     bzero(Mach_VP,sizeof (Mach_VP))
     for (i=0; \overline{1} < PS->num nodes; i++) {
         if (Mach_VP[PS->mach[i]] == 0 && PS->mach[i] != hostid) {<br>Mach_VP[PS->mach[i]] =
                  c_processor(mach_name(PS->mach(il).LOCATE):
         }
 } #endif
       /* For each logical process in the process table (PS)
        * create the logical process on the specified processor
        */ for (i=0; i < PS->num nodes; i++) {
         switch(PS->type[i]) { case SOURCE: /* The Source LP */PS->ps pid[i].Src pid = create Source ()
#ifdef SYS5_DIS
                  processor(Mach VP[PS->mach[i]])
#endif
              if (PS->debug&DEBUG_CREATE) /* Create tracing */ printf("Create: Source Created on machine x \sin".
                      mach_name [ PS->mach[i] ] );
             break;
         case SINK: /* The Sink LP */ PS->ps pid[i] .Sink pid = create Sink ()
#ifdef SYS5 DIS
                  processor(Mach_VP[PS->mach[i]])
#endif
              \mathbf{r}if (PS->debug&DEBUG_CREATE) /* Create tracing */ printf("Create: Sink Created on machine %s\n",
                      mach name[PS->mach[i]]);
             break;
         case QUE_SRV: /* The Queue and Server LP */<br>PS->ps_pid[i].Srv_pid = create Server ()
#ifdef SYS5_DIS
                 processor(Mach VP[PS->mach[i]])
#endif
             \ddot{\phantom{1}}PS->Que_pid[i] - create Queue () #ifdef SYS5_DIS
                 processor(Mach VP[PS->mach[i]])
#endif
             \ddot{\phantom{1}}if (PS->debug&DEBUG_CREATE) /* Create tracing */
```

```
-109 -
```

```
printf("Create: Queue/Server created on machine x\sin".
                         mach name [ PS->mach [ i ] ] ) :
                break;
          case BRANCH: /* The Branch LP */ PS->ps_pid[i].Branch_pid = create Branch () #ifdef SYS5 DIS
                     processor(Mach VP [PS->mach[i] ]
#endif
                \ddot{\phantom{a}}if (PS->debug&DEBUG_CREATE) /* Create tracing */<br>printf ("Create: Branch created on machine x_s\n",
                         mach_name[PS->mach[i]]);
                break;
          default: fprintf(stderr, "get_send_tp: Invalid Type (Zd)\n",
                     PS->type[i]);
               break;
          } }
    /* Create the Collector and Terminator */ PS->Col_pid • create Collector (); PS->Term_pid = create Terminator ();
        /* Build an Out Graph. A list of the process to whom
          * a logical process can send messages
          */ out = (struct out list *)malloc(sizeof(struct out_list));
    bzero( out, size of (struct out list) );
    bzero(deadmen.deadmen, sizeof(DEADMEN S));
    bzero(Qs_tab.query_tab, sizeof(Queryserv_tab_S));
    for (i=0; i < P_S\rightarrow num\_nodes; i++) {<br>switch(PS->type[i]) {<br>case SOURCE:
           out->out_graph[i].num_in = 0;<br>out->out_graph[i].num_out = 1;<br>out->out_graph[i].out[0] = PS_Data[i].Src->Out_ID;
           break;
        case SINK: out->out_graph[i] .num_in = PS_Data[i] . Sink->Num_fan_in;
          out->out_graph[i].num_out = 0;<br>break;
        case QUE_SRV:
          out->out_graph[i] .num_in = PS_Data[i] .Q_Srv->Num_fan_in;<br>out->out_graph[i] .num_out = 1;
          out->out_graph[i].out[0] = PS_Data[i].Q_Srv->Out_ID; break;
```

```
case BRANCH: out->out_graph[i].num_in = PS_Data[i].Branch->Num_fan_in;
           out->out_graph[i].num_out = PS_Data[i].Branch->Num fan out:
           for (j=0; j < out->out_graph[i].num_out; j++) {<br>out->out_graph[i].out[j] =<br>PS_Data[i].Branch->Fan_out[j].ID;
           }break;
         default: fprintf(stderr, "Invalid type (Xd)\n", PS->type[i]);
     }
/* Create the Deadlock Detector processes */ bzero(VP,slzeof (VP))
     VP[0] = 0;for (i=0, num VP=1; i < MAX MACH; i++)if (Mach_VPI[i] := 0) VP[num_VPI+] = Mach_VPI[i];for (i=0; i < num_VP; i++) {
Res[i] = create resolver() /* Create a resolver */<br>#ifdef SYS5_DIS
#ifdef SYS5_DIS
              processor(VP[i]);
(fendif
          c_setpriority(Res[i],-15);
          Qs_tab.query_tab[VP[i]] = create queryserv()
#ifdef SYS5_DIS
              processor(VP[i]);
#endif
     >
     for (i=0; i < num VP; i++) {
          deadmen.deadmen[VP[i]] =<br>____ create deadlock(Res[i].report,Qs_tab,PS->debug)
_DIS #ifdef SYS5 DIS
              processor(VP[i]
#endif
         c_setpriority(deadmen.deadmen[VP[i]],-20);
     <sup>1</sup>
    Build_graph= create buildgraph( deadmen. deadmen, Qs_tab.query_tab);
        /* The the deadlock detection mechanism about the graph of
         * the simulation (Out Graph)
    */<br>for (i=0; i < PS->num_nodes; i++) {
         if (out->out_graph[i].num_out == 0) continue;<br>bzero(caller,sizeof(CALLERS));
         for (j=0; j < out->out\_graph[i].num.out; j++) {<br>id = out->out_graph[i].out[j];
```

```
if (PS->typefid] == QUE SRV)caller[j] = (long)P\overline{S}->Que_pid[id];<br>else caller[i] = PS->ps_pid[id] pid;
                  cal[ier[j] = PS->ps pid[id] .pid;
      if (PS-Type[i] == QUE\_SRV) {<br>caller[j] = (long) PS->Que pid[i];
     Build graph.load callers(PS->ps pid[i].pid, caller);
Build graph.done():
/* Send the resolver its parameter table */<br>for (i=0; i < num VP; i++) {
     Res[i].setupl(RES_ID,i,deadmen.deadmen[VP[i]]);
     Res[i].setup2(*PS]:Res[i] .setup3(*out)
}
/* create transaction pointers to the collector */<br>src_stats_tp = PS->Col_pid. Src_stats;
srv_stats_tp = PS->Col_pid.Que_Srv_stats;
snk stats tp = PS \rightarrow Col pid. Sink stats:
     /* For each logical process in the process table
       * send the LP its parameter table.
      \star/for (i=0; i < PS->num nodes; i++) {<br>switch(PS->type[i]) {
     case SOURCE: /* The Source LP */
          if (PS->debug&DEBUG_CREATE) /* Create tracing */<br>printf("Create: Source setup\n");<br>Param.src.ID = i;
          Param.src.sim_term_time = PS->sim_term_time;
          Param.src.stats_interval = PS->stats_interval;
          Param.src.Max_Hop_Count = PS->Max_Hop Count;
          Param.src.num_Gen = PS_Data[i].Src->num_Gen;<br>Param.src.Out_ID = PS_Data[i].Src->Out_ID;
          Param.src.Out_ID = PS_Data[i].Src->Out_ID;<br>Param.src.send - get_send_tp(PS,Param.src.Out_ID);<br>Param.src.stats - src_stats_tp;
          Param.src.dis = PS Data [i]. Src->dis;
          Param.src.debug = PS-<sub>></sub>debug;PS->ps_pid[i].Src_pid.setup(Param.src):
          break;
    case SINK: /* The Sink LP */if (PS->debug&DEBUG_CREATE) /* Create tracing */<br>printf("Create: Sink setup\n");<br>Param.sink.ID = i;
          Param.srv.sim_term_time = PS->sim_term_time;
          Param.sink.stats_interval = PS->stats_interval;
         Param.sink.Num_Fan_In = PS\_Data[i].Sink-<i>Num fan_in;</i>Param.sink.stats = snk_stats_tp;<br>Param.sink.debug = PS->debug;
         PS->ps_pid[i] .Sink_pid.se tup (Param. sink)
         break:
```

```
case QUE SRV: /* The Queue & Server LP */
            if (\overline{PS}->debug&DEBUG_CREATE) /* Create tracing */<br>printf("Create: Queue/Server setup\n");<br>Param.que.ID = i;
            Param. que. ID<br>Param. que. Q_size
            Param. que. Q_size - PS_Data [i] .Q_Srv->q_size
Param. que. Q_method • PS_Data[i] .Q_Srv->Q_method;
            Param.que. Num.Fan_In = PS\_Data[i].Q_Srv->Num_fan_in;<br>Param.que.debug = ps\_Hebue:
                                     = PS - >debug;
            PS->Que_pid[i] .setup (Param.que)
            Param.srv.ID = i;Param.srv.sim_term_time = PS->sim term time;
            Param.srv.stats_interval = PS->stats_interval;
           Param.srv.Max_Hop_Count = PS->Max_Hop_Count;<br>Param.srv.Out_ID = PS_Data{i}.Q_Srv->Out_ID;
            Param.srv.sen\overline{d} = get_send_tp(PS,Param.srv.Out_ID);
           Param.srv.stats = srv stats tp;
           Param.srv. Que = PS->Que pid[i];
           Param.srv.dis = PS\_Data[i].Q_Srv - >dis;Param.srv.debug = PS->debug;
            PS->ps_pid[iJ .Srv_pid.setup(Param.srv)
           break;
      case BRANCH: /* The Branch LP */if (PS->debug&DEBUG_CREATE) /* Create tracing */ printf( "Create: Branch setup\n")j Param.brn.ID = i; Param.brn.sim_term_time = PS->sim_term_time;
           Param.brn.stats_interval = PS->stats_interval;
           Param.brn.MaxH\overline{op}Count = PS->Max Hop Count;
            Param.brn.Num_Fan_In =PS_Data[i].Branch->Num_fan_in;
           Param.brn.Num_Fan_Out = PS_Data[i].Branch->Num_fan_out;
           for (j=0; j < Param. brn. Num_Fan_Out; j++) {<br>
Param. brn. Fan_0ut [j]. ID =<br>
PS_Data[i]. Branch->Fan_out [j] . ID;<br>
Param. brn. Fan_0ut [j]. prob =<br>
PS_Data[i]. Branch->Fan_out [j]. prob;
              Param.brn. Fan_Out[j].send=
                 get_send_tp(PS,PS_Data[i].Branch->Fan_out[j].ID);
           Param. brn. debug = PS->debug;
           PS->ps_pid[i] .Branch_pid.setup(Param.brn)
           break;
      default: fprintf(stderr,"Create:Invalid type (%d)\n", PS->type[i]);
         break;
      }
/* Send the Collector's parameter table */<br>Param.col.ID = COL ID;
Param.col.PS = *PS;
```
 $\mathcal{E}$ 

```
PS->Col_pid.setup(Param.col)
```

```
/* Send the Terminator's parameter table */ Param.term.ID = TERM_ID;
Param.term.PS = *PS;
PS->Term_pld. setup(Param. term)
PS->Term_pid.setupl(num_VP,Res)
/* If Switch 16 is set, create an Out Graph report */
if (PS->debug&OUT_GRAPH) /* OUT GRAPH */ print_out_graph(PS,out,Res,num_VP)
```
 $- 114 -$ 

free(out); /\* Clean up \*/

 $\overline{\phantom{a}}$ 

## $F.20: source.c$

```
#include "dclr.h"
```

```
* source.cc -- by Edward Vopata
* The Source Process.
* This process generates messages at a specified arrival rate and
* sends the message to a specified logical process. The source
* represent a point in the physical system where jobs enter the
* system.
* /
process body Source ()
€
   process Source Iam:
                                 /* Source's Process id
                                                         */
   ITEM
          Item:
                                 /* A message
                                                         * /
   STATS
          iit;
                                /* inter-arrival time stats */
   struct src_stats_rec Src_stats; /* Source Statistics
                                                         \star/struct src_param Param; /* Source's Parameter table */
   double arrive_time;
                                /* arrival time
                                                         *i num = 0;
   long
                                                         */* Interval number
     /* Seed the random number generator */srand(getpid() * getppid());
     /* Get the Source's Process id */
   Iam = (process Source)c_mypid();/* Get the Source's Parameter table */
  accept setup(Src) {Param = src; }/* Initialize the Statistics */
  Stats Init(&iit);
  Src_stats.ID
                   = Param. ID:
  src stats.status = STATS NORMAL;
  src\_stats.sim_time = 0.0;for (::) {
        /* get an arrival time using a distribution function */arrive time = get time(Param.dis):
        /* Has the simulation termination time been exceeded? */
      if (Param.sim_term_time > 0 &&
        Src_stats.sIm_time + arrive_time > Param.sim_term_time) {<br>Src_stats.status = STATS_TERM;
         break:\mathcal{F}/* Has a stats interval occurred? */
      if (i_num != (long)((Src_stats.sim_time + arrive time) /
       Param.stats_interval))\left\{ \right.
```

```
/* If so, calculate a new i num */i_num = ( long) ( (Src_stats.sim_time + arrive_time) / Param.stats_interval)
           /* Calculate new stats */ Src_stats.ave_iit = Stats_Mean(&iit);
         src\_stats.std iit = Stats STD(slit);
         Src stats . max iit = iit . max val;
         Src_stats.num_left = Param.num Gen - iit.num_val;
           /* Send the stats to the collector */ (*Param. stats) (Src_stats)
         if (Param. debug&DEBUG_SOURCE) /* Source tracing */ printf("Source %d: Sending Stats\n", Param. ID);
    } /* Record stats for current message */ Stats_Val(&iit,arrive_time)
    Src_stats . sim_time += arrive_time;
    if (Param. debug&DEBUG_SOURCE) /* Source tracing */ printf("Source %d: Arrival Time %lf\n",
            Param.ID,arrive_time)
      /* Generate a new message */ Item.Time_Stamp
Src_stats.sim_time
     Item. Arrive_Time
Src stats. sim time; /* Start Time */ Item.Priority = rand() % MAXPRIOR; /* Priority */
    Item. Item_type = MSG_ITEM;
    Item.Id_of_Src = Param.ID;<br>Item.data[0] = '\0';
    ltem.data[0]
        /* Send the message */ (*Param.send) (Item)
    if (Param. debug&DEBUG_SOURCE) /* Source tracing */ printf ("Source Xd: Sending Item Xlf\n",
             Param. ID, Item. Time_Stamp);
      /* Has a terminate message arrive? or
        * Has the source generated the specified number of
       * messages?
       */
    if (c_transcount(Iam. term) |
       ( (Param. num_Gen > 0) && (iit.num_val >= Param. num_Gen) ) ) { Src_stats. status - STATS_FINAL;
        break;
    }
if (Param. debug&DEBUG_SOURCE) /* Source tracing */ printf ("Source %d: Sending Final Stats\n", Param. ID):
   /* Calculate Final Statistics */ Src_stats.ave_iit = Stats_Mean(&iit):
Src stats.std iit = Stats STD(\&iii);
Src_stats .max_iit = iit.max_val;
src<sub>stats.num</sub> left = Param.num Gen - iit.num val;
(*Paramstats) (Src stats); /* Send the Final Stats */
                                                /* Timestamp */<br>/* Start Time */
                                                /* Normal Message */<br>/* Id of source */
                                                /* Id of source
                                                /* NO extra data
```
 $\mathcal{F}$ 

/\* Send Null\_Msg with a VERY large Time Stamp \*/<br>
Item.Time\_Stamp = MAX\_TIME; /\* VERY LARGE TIMESTAMP \*/<br>
Item.Arrive\_Time = Src\_stats.sim\_time;<br>
Item.Priority = 0: Item. Priority = 0;<br>Item. Item\_type = MSG\_NULL; Item.Item\_type = MSG\_NULL;<br>Item.Id\_of\_Src = Param.ID; Item.Id\_of\_Src = Param.ID;<br>Item.data[0] = '\0';<br>(\*Param.send)(Item); /\* Send the NULL message \*/ accept term();  $/*$  Accept the terminate message  $*/$ if (Param.debug&DEBUG\_SOURCE) /\* Source tracing \*/<br>printf("Source Xd: Terminated\n",Param.ID);

 $/*$  Terminate  $*/$ 

 $\mathcal{F}$ 

## F.21: server.cc

```
#include "dclr.h"
```

```
* server.cc -- by Edward Vopata
 * The Server Process:
 * The server is a station in the physical system. The server
 * services jobs and sends them to the next logical process. The
 * server gets it jobs from its associated queue.
 \star/process body Server()
Ŧ.
   process Server Iam;
                                   /* Server's process id
   struct srv param Param;
                                   /* Server's parameter table */struct q_srv_stats_rec Srv_stats; /* Server's Statistics
                                                             \star /
                                                            \star/STATS systime;
                                   /* system time stats
   STATS serve_stats;
                                   /* service time stats
                                                            \star/ITEM
          Item;
                                   /* message buffer
                                                            \star//* service time
   double serve time;
                                                            \star/
   double sum\_server\_time = 0.0;/* sum of the service times */long i num = 0;
                                   /* interval number
                                                        */
     /* Seed the random number generator */srand(getpid() * getppid());
     /* Get the Server's Process id */
   \text{Iam} = (\text{process Server})\text{c mypid}();
     /* Get the Server's Parameter table */
   accept setup(Srv) {Param = Srv; };
    /* Initialize the server's statistics table */
   Srv_stats.ID = Param.ID;<br>Srv_stats.status = STATS_NORMAL;
   Srv<sub>stats.sim_time</sub> = 0.0;
   Srv_{stats.num\_served = 0;Stats_Init(&sys_time);
   Stats_Init(&serve time);
   for (::) {
         /* Get a message for the server's associated queue */Param. Que.get_item(&Item, Srv_stats.sim_time);
       if (Param.debug&DEBUG_SERVER) /* Server tracing */
          printf("Srv %d: Get_item time %lf\n",
              Param. ID, Item. Time Stamp);
         /* Is this a normal messages? */
       if (Item.Item_type != MSG_ERR) {
              /* Generate a service time */
```

```
server_time = get_time (Param.dis);if (Param.debug&DEBUG_SERVER) /* Server tracing */<br>printf("Srv Zd: serve_time 2if\n\pi",
           Param. ID, serve_time);
     /* Has simulation termination time been exceeded? */
if (Param.sim_term time > 0 &&
     Srv_stats.sim_time+serve_time > Param. sim_term_time)
{ Srv stats. status = STATS TERM;
     break;
}
   /* Has an interval occurred? */
if (i_num != (long) (MAX(Srv_stats . sim_time + serve_time,
    Item.Time_Stamp + serve_time) / Param.stats interval))
{
}
        /* If so, update i_num */
    i_num = (long) (MAX(Srv_stats.sim_time + serve_time,
    Item. Time_Stamp + serve_time) / Param. stats_interval);
        /* Calculate server statistics */ Srv_stats.ave_time_in_sys = Stats_Mean(&sys_time);
    Srv<sub>stats.std_time_in_sys = Stats</sub>_STD(&sys_time);
    Srv_{\text{stats}}. max_time_in_sys = sys_time.max_val;
    Srv_stats.ave_serve_time = Stats_Mean(&serve_stats);<br>Srv_stats.std_serve_time = Stats_STD(&serve_stats);<br>Srv_stats.max_serve_time = serve_stats.max_val;
    Srv_stats.per_busy - ( Srv_stats . sim_time) ? (double)(100 * sum_serve_time)/Srv_stats.sim time : 0.0; Srv_stats .q_stats = Param. Que. stats (Srv_stats.sim_time) ;
        /* Send stats to collector */ (*Param. stats) (Srv_stats)
  /* Update simulation clock and the message's timestamp
   * Clock = MAX (timestamp, Clock) + service time */Srv_stats.sim_time • Item.Time_Stamp = MAX(Srv_stats.sim_time + serve_time,
          Item.Time_Stamp + serve_time);
  /* Only record stats for normal messages, ignore
    * NULL messages.
   */
if (Item.Item_type == MSG_ITEM) { sum_serve_t ime += serve_time;
     Srv stats .num served += 1;
     Stats_Val(&serve_stats,serve_time);<br>Stats_Val(&sys_time,
         Srv_stats.sim_time - Item. Arrive Time);
}else {
```

```
/* If the message is a NULL message, then
                  * decrement the NULL'S hop counter
                  */ Item.Hop_Count -= 1;
         }
              /* Send a normal message, or a NULL with a hop
              * counter that is greater than zero (0).
              * DO NOT send NULL message with hop counters
              * equal to zero (0)
              */
          if (Item.Item_type == MSG_ITEM || Item.Hop_Count != 0) {
              if (Param.debug&DEBUG_SERVER) /* Server tracing */<br>printf("Srv %d: Sent item time %lf\n",
                      Param.ID, Item.Time_Stamp)
              (*Param. send) (Item) ; /* Send the message */
         \mathbf{1}}else { /* Set final stats flag */ Srv_stats.status = STATS FINAL;
         break;
     }
        /* Has a terminate message arrived? */
    if (c_transcount (Iam. term)) {
         Srv_{stats.status} = STATS_FINAL;
         break;
    }
\mathcal{E}/* Calculate final statistics */ Srv_stats.ave_time_in_sys = Stats_Mean(&sys_time);
Srv<sub>stats.std_time_in_sys = Stats_STD(&sys_time);</sub>
Srv stats.max_time_in_sys = sys_time.max_val;
Srv_stats.ave_serve_time = Stats_Mean(&serve_stats);
Srv_stats.std_serve_time = Stats_STD(&serve_stats);
Srv stats.max serve time = serve_stats.max_val;
Srv_stats.per_busy = (Srv_stats.sim_time) ? (double) (\overline{100} * sum_serve_time) /\overline{S}rv_stats.sim_time : 0;<br>Srv_stats.q_stats =
    Param. Que.stats ( Srv_stats.sim_time );
(*Param.stats)(Srv_stats); /* Send final stats */
accept term(); /* Accept terminate message */
/* Terminate */
```

```
\mathcal{E}
```

```
F.22: queue.cc
```

```
#include "dclr.h"
#include "queue.h"
* The Queue Processes:
 \starQueuing and dequeue messages.
 \starfunctions:
 \starInit_Que_list -- Initialize the Queue
 \starget Que Item -- Get an item from the queue using some method
 ÷
     put Que item -- Put an item into the queue
 \starprocesses:
 \starQueue -- The queue process.
 \star* The Queue:
 \starA queue is a single linked list. When the queue process starts
 \starup a segment of memory is malloc'ed off for the queue. A
 ÷
    linked list of free queue items is maintained in the Free
    linked list. The actual queue is maintained by Head and Tail.
* Enqueuing:
* When an Item is to be Enqueued, a free node is removed from the
    Free list (must adjust the Free pointer, and links). This node
    is attached to the tail of the queue and the item is inserted
 \starinto the node. The links must be adjusted. If the list is
 ÷
    empty then Head == Tail == NULL. If there is only one (1) item
    in the list then Head == Tail, and Tail points to the node
\starcontaining the item.
* Dequeueing:
\star /
Function: Init Que list()
÷
    qp: pointer to Queue Structure
\starID
           : ID of the Oueue
÷.
    Max Size : Size of the Queue
\PhiMethod
           : Method of dequeueing
* Initialize the queue. Allocate memory for the queue. Link up
* the Free list. Head & Tail = NULL. Init. Stats. structures.
\star/static void Init Que list (qp, ID, Max Size, Method)
Queue List *qp;
         ID;
int
int
         Max_Size;
int
         Method:£.
   register i; /* Index */qp \rightarrow ID = ID;
                           /* Note Id of Queue
                                                        \star/
```

```
qp->Max Size = Max Size;
                                 /* Note Size of Queue
                                                                \star/qp->Method = Method;
                                 /* Note Queuing Method
                                                                 \star /
    qp->Num Elem = 0;
                                /* The Queue starts out as Empty
                                                                \star/qp \rightarrow Head = NULL;/* Head doesn't point anywhere
                                                                \star//* Tail doesn't point anywhere
    qp->Tail= NULL;\star/qp->Null Msg in Q = FALSE;/* The Null Msg Queue is Empty
                                                                 * /
    Stats_Init(&qp->Que_Time); /* Init. Time in Queue Stats
                                                                 ^*/Stats Init(&qp->Que Size);
                                /* Init. Queue Size Stats
                                                                 *^{\prime}/* Allocate Memory for the Queue. */
        /* Free points to this memory
    qp->Free_ptr = (Q_ITEM *)malloc(sizeof(Q_ITEM) * Max Size);
         /* Print Warning If malloc fails */
    if (qp->Free_ptr == NULL) {
       fprintf(stderr, "Queue %d: malloc failed\n", qp->ID);
       c_exit(3); /* Abort if malloc failed */
    \mathcal{L}/* Set up a pointer to the Free list */
   qp->Free = qp->Free ptr;/* Link the Free list nodes together */
    for (i=0; i < \text{Max } Size - 1; i++) {
       qp->Free[i].Next = \&(qp->Free[i+1]);3
        /* The Last Free list node points to NULL */
   qp->Free[i].Next = NULL;\mathcal{E}* Function: get_Que_item()
     qp: pointer to Queue Structure
 \staritem
              : pointer to the gotten item
 \starmethod : Dequeueing Discipline
 \starsim_time : Simulation Time of calling server
 \star* Get an item from the queue. Return an item (in item) from the
    queue using the dequeueing method. Try to return (Real)
    messages first. If the queue is empty and there is a Null Msg,
 \starthen return the Null message. Copy the item into the item
    (parameter) and attach the item node to the head of the Free
\Philist.
\star/static void get Que item(qp, item, method, sim time)
Queue List *qp;
ITEM
          *item:int
         method;
double
        sim time;
   Q ITEM *Range; /* Range pointer
   Q_ITEM *ptr; /* Temporary pointer */
```

```
-122 -
```
€

```
int count; /* counter
    /* Are there any messages in the queue? */ if (qp->Num_Elem > 0) {
     /* Is there a NULL msg in the NULL msg queue with a timestamp
      * smaller then the current simulation time, then discard the
      * NULL messages.<br>*/if (qp->Null_Msg_in_Q && qp->Null_Queue. Time_Stamp <= sim time)
    qp->Null_Msg_in_Q = FALSE;
  /* Determine the range of valid messages */<br>for (Range = qp->Head, count=1;
    (Range->Next != NULL && Range->Next->Item.Time_Stamp <= sim_time);
    Range = Range->Next, count++);/* Handle the case where their is either 1 item in the queue
     * or there is 1 item in the proper range.
      * if head == range == tail : only 1 item in the queue
     * if head == range != tail : only 1 item in the proper range
     */
  if (qp->Head == Range) {<br>*item = qp->Head->Item; /* Get the item */<br>ptr = qp->Head; /* ptr -> to item to free */
     pc: - qp->Head == qp->Tail) /* There is 1 item to free */<br>qp->Head == qp->Tail ) /* There is 1 item in the queue */<br>qp->Head = qp->Tail = NULL; /* Set Head & Tail to Null */
                                      /* The Queue is now empty. */<br>/* There is 1 item in the range */
    e l se *<br>
qp->Head = qp->Head->Next; /* Head -> to next item */
1
else { /* Determine which queueing discipline to use */ switch (method) {
  case LIFO: /* Last In, First Out Method */
     *item = Range->Item; /* Get the item */
     /* Traverse the list until ptr->Next == Range */<br>for (ptr=qp->Head; ptr->Next != Range; ptr = ptr->Next);
        /* If Range == Tail : adjust tail */ if (Range == qp->Tail) {<br>qp->Tail = ptr;
       qp->Tail = ptr; /* Tail = ptr */<br>qp->Tail->Next = NULL; /* Fix Tail->Next */
     }<br>/* If Range != Tail: link across */
     /* If Range != Tail: link across */ else ptr->Next = ptr->Next->Next
     ptr = Range; /* ptr must point to the item to be freed */<br>break:
  case SIRO: /* Service In Random Order Method */
       register loc.i; /* indexes */ Q_ITEM *t_ptr; /* Temporary pointers */
```

```
-123 -
```

```
/* Get a random number loc:: 0 \le loc \le count */
    loc = rand() % count;/* If loc == 0 : then remove the head item */<br>if (loc == 0) {
     if (loc == 0) { item = qp->Head->Item;
t_ptr = qp->Head;
      qp->Head = qp->Head->Next
     }else { /* Find the loc item (ptr->Next == loc item) */for (ptr=qp->Head, i=l ; i<loc ;ptr=ptr->Next , i++)
     *item = ptr->Next->Item; /* Get the item */<br>t ptr = ptr->Next; /* Item to free */
      t ptr = ptr->Next;
        /* Are we removing the tail item? */ if (ptr->Next == qp->Tail) {
      qp->Tail = ptr; /* Move the tail */ qp->Tail = NULL; /* Adjust the next pointer */
      } /* Link across */ else ptr->Next = ptr->Next;} /* t_ptr is pointing to the item to be freed */ptr = t ptr; /* set ptr to point to item to free */
 }break;
case PRIO: /* PRIority Ordering Method */
  { int maxprior; /* max priority item value<br>Q ITEM *p ptr; /* pointer to max priority
                         /* pointer to max priority item */
    maxprior = qp->Head->Item. Priority
    p ptr = qp \rightarrow Head;/* Find the item in head -- Range with the max
        * Priority. Set max_priority to priority of the
        * Head item and examine priorities through the
        * Next link. So ptr->Next == item with max
        * priority (unless max priority is Head).
        */ for (ptr=qp->Head; ptr != Range; ptr = ptr->Next) {<br>if (ptr->Next->Item.Priority > maxprior) {
         maxprior = ptr->Next->Item.Priority; p ptr = ptr;p_{p}tr
      }
     }
    /* If Max priority is the Head item */<br>if (p_{p}tr == qp->Head) {
    if (p_ptr == qp->Head) {<br>*item = qp->Head->Item; /* Get the item */
       ptr = qp->Head; /* ptr -> item to free */ qp->Head » qp->Head->Next
      qp->Head = qp->Head->Next; /* Adjust Head
```

```
else { /* Max Priority is ptr->Next */ *item = p_{ptr->Next->Item}; /* Get the item<br>ptr = p_{ptr->Next}; /* ptr -> item t
                                             /* ptr -> item to free */
                 /* Did we remove the last item? */
              if (ptr == qp->Tail) {<br>qp->Tail = p p
                                = p_{ptr}; /* Move the Tail
                qp->Tail->Next = NUL; /* Adjust Tail->Next */
              ,<br>else p_ptr->Next = p_ptr->Next->Next;
            }
         }break;
       case FIFO: /* First In, First Out Method */ default: /* The default method is FIFO */<br>*item = qp->Head->Item; /* Get the Head item
          *item = qp->Head->Item; /* Get the Head item */<br>ptr = qp->Head; /* ptr -> to item to free */<br>qp->Head = qp->Head->Next; /* Move the Head */<br>break;
       }
     }
      /* Record Queue Statistics, adjust the number in queue, &
       * Free the item pointed to by ptr (attach it to the free list)
       */ Stats_Val(Srqp->Que_Time,sim_time - item->Enter_in_Que) ; Stats_Val(&qp->Que_Size, (double) count) ;
     qp->Num Elem -= 1; /* The queue has 1 less item now */
       /* Attach the item -> by ptr to the head of the free list */<br>+ -->Navt = an ->Free: /* ptr->Next -> to the Free list */ptr->Next = qp->Free; /* ptr->Next -> to the Free list qp->Free = ptr; /* Free -> to ptr
                                    /* Free \Rightarrow to ptr
   }else { /* Handle Null Msgs If the Queue is Empty */ *item qp->Null_Queue ; /* Get the null message */ qp->Null_Msg_in_Q = FALSE; /* The Null queue is now empty */
   >
* Function: put_Que_item(
                pointer to Queue Structure qp<br>item
              pointer to the item to be put in the queue \starsim time
Simulation Time of calling server
Put an item into a Queue. Free nodes are in a list pointed to by
  qp->Free, qp->Head points to head of queue, qp->Tail points to tail of queue. Items are enqueue at the tail of the queue.
 * Note: qp->Tail.Item.Enter_in_Q & qp->Num_Elem.
* Don't forget to handle links.
* Handle Null messages separately. Do Not Queue them. There is a
Single Null message Queue for Null messages. Put incoming Null messages in this Queue,
```
 $\mathcal{E}$ 

```
- 125 -
```

```
* Overwriting the old Null msg, Set the Null Msg in Q Flag.
 * /
static void put_Que_item(qp, item, sim_time)
Queue_List *qp:
         *item;
ITEM
        sim time;
double
ſ
   if (item->Item type == MSG ITEM) { /* This is a Valid Message */
           /* Empty Queue case */if (qp->Head == NULL) qp->Head = qp->Free;else qp->Tail->Next = qp->Free;/* Otherwise case
                                                             * /
                   = qp->Free;
                                      /* Get a free Item node */qp->Tail
     qp->Free
                 = qp->Free->Next;
                                      /* Fix up Free list
                                                             * /
     qp->Tail->Next = NULL;/* Put Item in Queue
     qp->Tail->Item = *item;qp->Tail->Item.Enter_in_Que = sim_time; /* Record Entry Time */
                                          /* Note: Queue Count */qp->Num Elem += 1;
           /* This is a Null Message */else {
     qp->Null_Queue = *item; /* Put Null Msg in Null Queue */
     qp->Null Msg in Q = TRUE; /* There is a Que'd Null Msg */
   J.
\mathcal{F}* The Oueue Process.
\ddot{\phantom{a}}The queue process accepts incoming messages, and buffers them
   until the associated server is ready to process them. When the
    queue is full, the queue will refuse to accept incoming msgs.
* /
process body Queue()
   process
             Queue Iam;
                                 /* Queue's process id
                                                           * /
                                /* Queue's parameter table */struct
              q_param Param;
              q_stats_rec q_stats; /* Queue's statistics table */
   struct
                                 /* pointer into the queue
   Q ITEM
              *Range;
                                                           * /
                                 /* the queue buffer
                                                           *Queue List Q;
              Time = 0.0;/* simulation time
                                                           \star'double
                                 /* Count
                                                            *^{\prime}int
              Count:
                                                           \frac{1}{2}Done = FALSE;
                                 /* Flag
   int
                                                           \star /
   ITEM
             Res item;
                                 /* Resolver NULL message
                                                           \star'/* Normal message
   ITEM
              item;
     /* Get Queue's process id */
   \text{Iam} = (\text{process Queue})c \text{ mypid}();
     /* Initialize the Resolver NULL message */
   Res_i item. Time_Stamp = 0.0;
   Res item. Item type = MSG NULL;
     /* Get Queue's parameter table */
```

```
accept setup(Que) {Param = Que; };
  /* create a queue buffer */ Init Que list (&Q, Param. ID, Param. Q_size, Param. Q_method);
for (::) {
    if (Param. debug&DEBUG_QUEUE) { /* Queue tracing */ printf("Queue zd: \overline{f}In zd c tc.Send zd c tc.Res send zd\n",
             Param. ID, Param. Num_Fan_In, c_transcount (Iam. send),
             c_transcount (Iam.Res_send) )
       print\bar{f}"Done \bar{z}d Q.Num_Elem \bar{z}d Param. Q_size \bar{z}d\bar{q}n",
            Done, Q.Num Elem, Param. Q_size);
    }
    bump seq(); /* For Scott's Deadlock Detectors */
    select {/* If there is a message in the Queue, and the
             * server request a message, then give it to the
             * server
         ( !Done & & (Q. Num\_Element > 0 || Q. Null_Msg_in_Q) ):
            accept get item(Item, sim_time)
         { Time = sim_time;
             get Que item(&Q, Item, Param. Q_method, Time);
         };
         /* During termination, return a "Error" to the server */ or (Done)
        accept get_item(Item, sim_time)
            Item->Item_type = MSG_ERR; };
       /* If the queue is not full */ or (!Done && Q.Num Elem < Param. Q size):
           /* Accept a normal message, if there are Num_Fan_In
            * outstanding messages and there are no Resolver
            * NULL messages.<br>*/
         V
accept send (Item) suchthat (c_transcount(Iam.send) == Param.Num_Fan_In && c transcount (Iam.Res send) == 0)
        by ( Item. Time_S tamp)
        \{ item = Item; };
            put_Que_item(&Q,&item,Time)
       /* During terminations, discard all incoming messages */ or (Done)
        accept send (Item) {};
      /* Accept a Resolver NULL message if there are Num_Fan_In
       * outstanding normal and Resolver NULL messages.
       »/ or (!Done):
        accept Res_send (Item) suchthat (c_transcount (Iam. send) +
```

```
c transcount (Iam.Res send) >=
              Param.Num Fan In)
    by (Item. Time Stamp)
    { Res item = \bar{I}tem; };
    /* Accept all other outstanding Resolver NULL messages */ while (c_transcount(Iam.Res_send) > 0) accept Res send(Item) {}{};
       /* If the Queue is not Full */
    if (Q.Num_Elem < Param.Q_size ) { /* Determine if there are any normal messages
           * with a timestamp with a smaller value */select { accept send (Item) suchthat (Item.Time_Stamp < Res_item.Time_Stamp)
            by (Item. Time_Stamp)
            \{ item = Item ; };
        or item = Res_item;
        } /* put the message in the queue */put Que item(&Q, & item, Time);
    \mathcal{P}or
      /* The server will request the stats from the queue */accept stats(sim_time) {
           /* Calculate and return stats */ for (Range = Q.Head,Count=0 ; Range != NULL && Range->Item.Time_Stamp <= sim_time;
            Range = Range->Next, Count++);q_stats . num_through_q = Q.Que_Time .num_val
        q_stats.ave_time_in_q = Stats_Mean(&Q.Que_Time);
        q_stats.std_time_in_q = Stats_STD(\&Q.Que_Time);
        q_stats . max_t ime_in_q = Q.Que_Time .max_val
        q stats .ave i = \frac{q}{q} = Stats Mean(&Q.Que Size);
        q stats.std_in_q = Stats_STD(&Q.Que_Size);
        q_stats.max_in_q = Q. Que_Size .max_val;
        q_stats.per_full = (doubIe) (100*Count) /Param.Q size;q_stats.num_in_q = Count;
        treturn (q_stats)
    >;
or
      /* accept the terminate message */ accept term() {}; Done = TRUE;free((char *)Q.Freeptr);or (Done)
    terminate; /* Terminate */
```
}

```
c\_sch(); /* swh : schedule another process */
    \rightarrow\mathcal{F}
```
 $F.23: sink.cc$ 

```
#include "dclr.h"
```

```
* sink.cc -- by Edward Vopata
 * Accept incoming messages and discard them. Keep track of the
 * number of discarded messages and report this statistics to the
 * collector. May have to timeout and send stats periodically, in
 * case the sink received the final generated message.
 \star /
void do_sink(); /* the do_sink() function */
* Function:
 \stardo sink()
 * Parameter:
   item - the item to be discarded
    Param - Sink's Parameter table
 ÷
   Stats - Sink's Stats table
 s.
   i_num - Inteval number
* Summary:
  discard the item and record and report stats as needed.
* /
void do sink (item, Param, Stats, i_num)
ITEM *item:
struct sink param
                 *Param;struct sink_stats_rec *Stats;
long
     *i num:
\{if (Param->debug&DEBUG_SINK) /* Sink tracing */
      printf("Sink %d: Item arrived Time %1f\n",
         Param->ID, item->Time_Stamp);
     /* Is it time to send stats? Is I_num different then the
      * current interval
   if (*i_num != (long)(item->Time_Stamp / Param->stats_interval))
   ſ
        /* If so, update i_num and send stats to the collector */*i num = (long)(item->Time_Stamp / Param->stats_interval);
      (*\overline{Param}\rightarrow stats) (*Stats):
      if (Param->debug&DEBUG_SINK) /* Sink tracing */
         printf("Sink Zd: Sent Stats\n", Param->ID);
   3
     /* Keep track of the number of Normal messages discarded */
   if (item->Item_type == MSG_ITEM) Stats->num_sunk += 1;
     /* Keep track of simulation time */
  if (item->Item type == MSG_ITEM && item->Time_Stamp != MAX TIME)
```

```
Stats->sim_time = MAX(item->Time Stamp, Stats->sim time);
\mathcal{F}* The Sink Process:
 \starAccept incoming messages and call do sink().
 \ddot{\ast}Handle both normal and Resolver NULL messages.
    The Sink represent a point in the physical system where jobs
 ÷
      leave the system.
 \star/process body Sink ()
    struct sink_stats_rec Sink_stats; /* Sink Statistics
                                                                * /
    struct sink_param Param;
                                     /* Sink Parameter List
                                                                \star/
                                                                \star /
    process Sink Iam;
                                     /* Id for c transcount
                                     /* Current Stats interval
    long
           i num = 0;
                                                                */* Termination Flag
                                                                \star/int
           Done = FALSE;ITEM
                                     /* Resolver NULL message
           Res item;
   ITEM
           item:
                                     /* Normal message
                                                                \star/
   Iam = (process Sink)c_mypid(); /* Get Sink's process id */
      /* Initialize Res_item */
   Res_item.Time_Stamp = 0.0;<br>Res_item.Item_type = MSG_NULL;
      /* accept Paramter table */
   accept setup(Snk) {Param = Snk; };
      /* Initialize Stats report */
    Sink stats. ID = Param. ID;
   Sink stats.sim time = 0;
    Sink stats.num sunk = 0;
   Sink_stats.status = STATS NORMAL;
    for (:;;) {
       bump_seq(); /* For Scott's Deadlock Detection */
       select {
       (1Done):
             /* Accept a normal message if there are Num_Fan_In
              * outstanding messages and NO Resolver NULL msgs
              * by the smallest timestamp.
              \star/accept send(Item)
           suchthat (c transcount (Iam.send) == Param.Num Fan In &&
                    c_transcount(Iam.Res_send) == 0)
           by (Item.Time Stamp)
           \{ item = Item; \};
            if (Param.debug&DEBUG_SINK) /* Sink tracing */
              printf("Sink %d: !Done: Real Item arrived Time %lf\n",
                Param. ID, item. Time Stamp);
```

```
/* Deal with the message */ do sink(&item, &Param, &Sink_stats, &i_num):
or (Done)
        /* During termination discard all incoming messages */ accept send(Item) {};
or (!Done)
        /* Accept Resolver NULL messages if there are
         * NUM_FAN_IN normal and Resolver NULL msgs, by
         * smallest time stamp
        */ accept Res send(Item)
     suchthat (c_transcount(Iam. send) +
                c_transcount (Iam.Res_send) >= Param. Num Fan_In)
     by (Item.Time Stamp)
     { Res item = Item:}:
        /* Accept all other Resolver NULL msgs */ while (c_transcount(Iam.Res_send) > 0)
          accept Res send(Item) \{\};
     if ( Param. debug&DEBUG_SINK) /* Sink tracing */ printf ("Sink Xd: !Done: Item arrived Time X1f\n",<br>Param.ID, Res_item.Time_Stamp);
       /* Determine if there is a normal message with a
        * smaller timestamp. Deal with the messages by
        * calling do_sink().
        */ select { accept send (Item) suchthat (Item.Time_Stamp < Res_item.Time_Stamp)
        by (Item.Time Stamp)
        { item = Item; };<br>if (Param.debug&DEBUG_SINK) /* Sink tracing */
          printf ("Sink \bar{x}d: \text{Real send: Item arrived Time } \bar{x} of Time \bar{x} If \n", Param.ID, item.Time_Stamp);
    or item = Res_item;
        if (Param. debug&DEBUG_SINK) /* Sink tracing */
            printf("Sink %d:Dealing with Res:", Param. ID) ;
            printf ("Item arrived Time Xlf\n", item. Time Stamp);
        -3
    } /* Deal with the message */ do_sink(&item, &Param, &Sink_stats, &i_num) ;
\alpha r/* Accept terminate message */<br>accept term() {};
    if (Param. debug&DEBUG_SINK) /* Sink tracing */<br>printf("Sink Xd: Terminate Mode\n", Param.ID);
```

```
/* Send final Stats */ Done = TRUE;Sink_stats. status = STATS_FINAL;
         (*Param.stats) (Sink_stats);
          if (Param.debug&DEBUG_SINK)
printf ( "Sink Xd: Terminate Mode\n", Param.ID);
    or (!Done):
            /* timeout & send stats */ delay 2; /* Delay 2 seconds */ (*Param. stats) (Sink_stats)
    or (Done)
         terminate; /* Terminate */
     \mathcal{E}>
```
}

## $F.24: branch.cc$

```
#include "dclr.h"
* branch.cc -- by Edward Vopata
 \star* The branch logical process.
   accept incoming messages, select an outgoing line and send the
 \star÷.
   message. Deal with Resolver NULL messages. Return the current
   simulation time of the branch.
 * /
static void do branch();
* Function: do_branch
 * Parameter:
 \staritem -- The incoming messages
 ÷.
      Param -- The Parameter of the Branch
     Time -- The Simulation Clock
 ÷.
     i num -- Interval number
* Purpose:
 * This function takes a message (item) and determines which
 * outgoing path to send the message on and sends it. This function
  also propagates a null message on all other outgoing paths when
  there is an interval change, in order to propagate the simulation
  time and aid in statistics collection.
 \ddot{\phantom{0}}\star/static void do_branch(item, Param, Time, i_num)
      *item;ITEM
                       /* Incoming Messages */
      brn_param *Param; /* Branch Parameters */
struct
                       /* Simulation Clock */double *Time:long
       *i num;
                       /* Interval Number
                                          \star/ſ
   register i, j;
                          /* Index Variables
   double
                          /* Line selection Variable */prb:
   double
          rnd;
                          /* Line selection Variable *//* Update the Branch's Simulation Clock */
   *Time = item->Time_Stamp;
      /* Print Time Stamp of Message if Debug Mode On */
   if (Param->debug&DEBUG_BRANCH) /* Debugging */
      printf ("Branch %d: Got an Item Time = $Id\n",
          Param->ID. *Time):
      /* Determine which outgoing line to send the message on.
       * 1. Select a random number
       * 2. Divide the path probabilities into ranges
       * 3. Determine in which range the random number falls
       * 4. Send the message on that path.
```

```
*/ rnd = drand01(); /* Get a uniform random number */<br>prb = 0.0; /* Initialize the lower range */
                     /* Initialize the lower range *//* Step through the list of possible paths */ for (i=0: i < Param->Num Fan Out: i++) {
        /* Is the random number in the range of
         * prb \leq rnd \leq Path.prob + prb?
     *l
if (prb <= rnd && rnd < Param->Fan_Out [i] .prob + prb) {
             /* If So, Send the message */ (*Param->Fan_Out [i] .send) (*item)
             /* If Debug Mode, Print Timestamp */ if (Param->debug&DEBUG BRANCH)
             printf("Branch %d: Send Item %d\n",
                 Param->ID, Param->Fan Out [i] . ID) :
             /* We Found the Correct Path,
              * so break out of the loop
              */ break;
    } /* Otherwise adjust the lower range to
         * the lower range plus the Path.prob
         */ prb += Param->Fan_0ut [i] .prob;
/* Example of Range calculation:
 * Three out going paths, with probabilities 0.2, 0.3, and 0.5.
 * rnd is the selected random number.
 * Range check : prb <• rnd < Path.prob + prb
 * Range check 1: prob = 0.0, Path.prob = 0.2* Range : 0.0 \le \text{rnd} \le 0.2 + 0.0<br>* If rod is in range 0.0 to 0.2 than n
   If rnd is in range 0.0 to 0.2 then path 1 is selected
 * update : prb = prb + Path. prob = 0.0 + 0.2 = 0.2* Range check 2: prb = 0.2, Path.prob = 0.3
 * Range : 0.2 \leq \text{rnd} \leq 0.3 + 0.2<br>* If rnd is in range 0.2 to 0.5 then n
    If rnd is in range 0.2 to 0.5 then path 2 is selected
          update : prb = prb + Path. prob = 0.2 + 0.3 = 0.5* Range check 2: prb = 0.5, Path.prob = 0.5
          Range
. 5 <= rnd < 0.5 + 0.5
 * If rnd is in range 0.5 to 1.0 then path 3 is selected
 ***********************************************************
 * Note the PATH probabilities MUST sum to 1.0. **********************************************************
 */
    /* Send nulls on other lines at interval transisition
     * This is used to propagate statistics collection and
     * to do some minor deadlock avoidance
     * /
```

```
/* Is this a new interval? */
      if (*i_name != (long) (item->Time皿 / Param->stats interval))/* If Debug Mode, print timestamp */
           if <Param->debug&DEBUG_BRANCH)
                printf ("Branch Xd: Sending NUll Xlf\n",
                      Param->ID, item->Time_Stamp);
           /* Calculate the new interval number */<br>*i_num = (long)(item->Time_Stamp / Param->stats interval);
           /* Build a Null Message */ item->Arrive_Time = item->Time_Stamp; /* Same Timestamp */<br>
item->Item_type = MSG_NULL; /* a Null MSG */<br>
item->Hop_Count = Param->Max_Hop_Count; /* Hop Counter */<br>
item->Ho_G_Src = Param->ID; /* Hop Counter */<br>
item->dat
                /* Send the Null MSG on all paths except the one
                  * that the original message was sent on.<br>*/for (j=0; j < Param->Num Fan Out; j++)if (j \mid i = i) (*Param->Fan_Out[i].send) (*item);
     \mathcal{E}process body
Branch ()
\mathcal{L}\frac{1}{2} /* Process Id of the Branch */<br>
ram; /* Branch Parameters */
    process Branch Iam;
     process Branch Iam; /* Process Id of the Branch */<br>struct brn param Param; /* Branch Parameters */<br>double Time = 0.0; /* Simulation Clock */<br>long i_num = 0; /* Interval number */<br>int Done = FALSE; /* Flag */<br>ITEM Res_item;
                 Time = 0.0; \begin{array}{ll} \n\text{Number} & \text{Number} \\ \n\text{Number} & \text{Number} \\ \n\end{array}y^* Interval number<br>
y^* Flag<br>
\begin{array}{ccc} & & & \star / \\ & & \star & \\ \end{array}/* Flag<br>/* Resolver Message */
                                          /* Resolver Message
                                           /* Incoming/Outgoing Message */
    srand(getpid() * getppid());
                                                    /* Seed the random number */ lam (process Branch)c_mypid( )
/* Get Branch's Process Id */
    /* Create a phony null message */ Res item. Time_Stamp = 0.0;
    Res_item.Item_type = MSG_NULL;
    accept setup(Brn) { Param = Brn; }; /* Get Branch's Parameters */
           /* Loop Forever */ for (;;) {
          bump_seq(); /* For Scott's deadlock detection */ select { /* accept a normal messages, if there are Num_Fan_In
                * messages and NO resolver NULL messages, by smallest
               * timestamp, and deal with the messages (do_branch( ) )
               */
          ( IDone)
               accept send(Item)
```
 $\mathcal{Y}$ 

```
-136 -
```

```
suchthat (c_transcount( lam. send) == Param. Num_Fan_In &&
               c_transcount (Iam.Res_send) == 0)
    by (Item. Time_Stamp)
    { item = Item; };
        do branch(&item, &Param, &Time, &i_num);
   /* At termination, receive all incoming messages and
    * discard them.
    */ or (Done)
    accept send(Item) {};
   /* Receive a resolver NULL messages, if there are
    * Num_Fan_In normal and Resolver messages, by smallest
    * time stamp
    */ or (!Done):
    accept Res_send(Item)
    suchthat (c_{transcount}( Iam. send) +
              c_transcount (Iam.Res_send) >=
              Param. Num_Fan_In)
    by (Item.Time_Stamp)
    \{ Res item = Item; \};/* Discard the rest of the Resolver NULL messages */ while (c transcount(Iam.Res send) > 0)
        accept Res send(item) \{\overline{\}};
      /* Determine if there is a normal message with a
       * smaller timestamp, if so, get it. then deal
       * with the message, (do branch()).
       */ select { accept send (Item) suchthat (Item.Time Stamp < Res_item.Time_Stamp)
        by (Item.Time_Stamp)
        { item =Item; };
    or
        { item = Res item; }
    do_branch(&item, &Param, &Time, &i_num);
or
      /* Return the current Time */ accept get time() {treturn Time; };
    if (Param.debug&DEBUG BRANCH) /* Debugging */
           printf ("Branch Xd: Time Xlf\n", Param. ID, Time):
or
      /* accept the terminate messages */accept term() }); Done = TRUE;
or (Done): terminate; /* Terminate alternative */
c_sch(); /* swh : schedule another process */
```
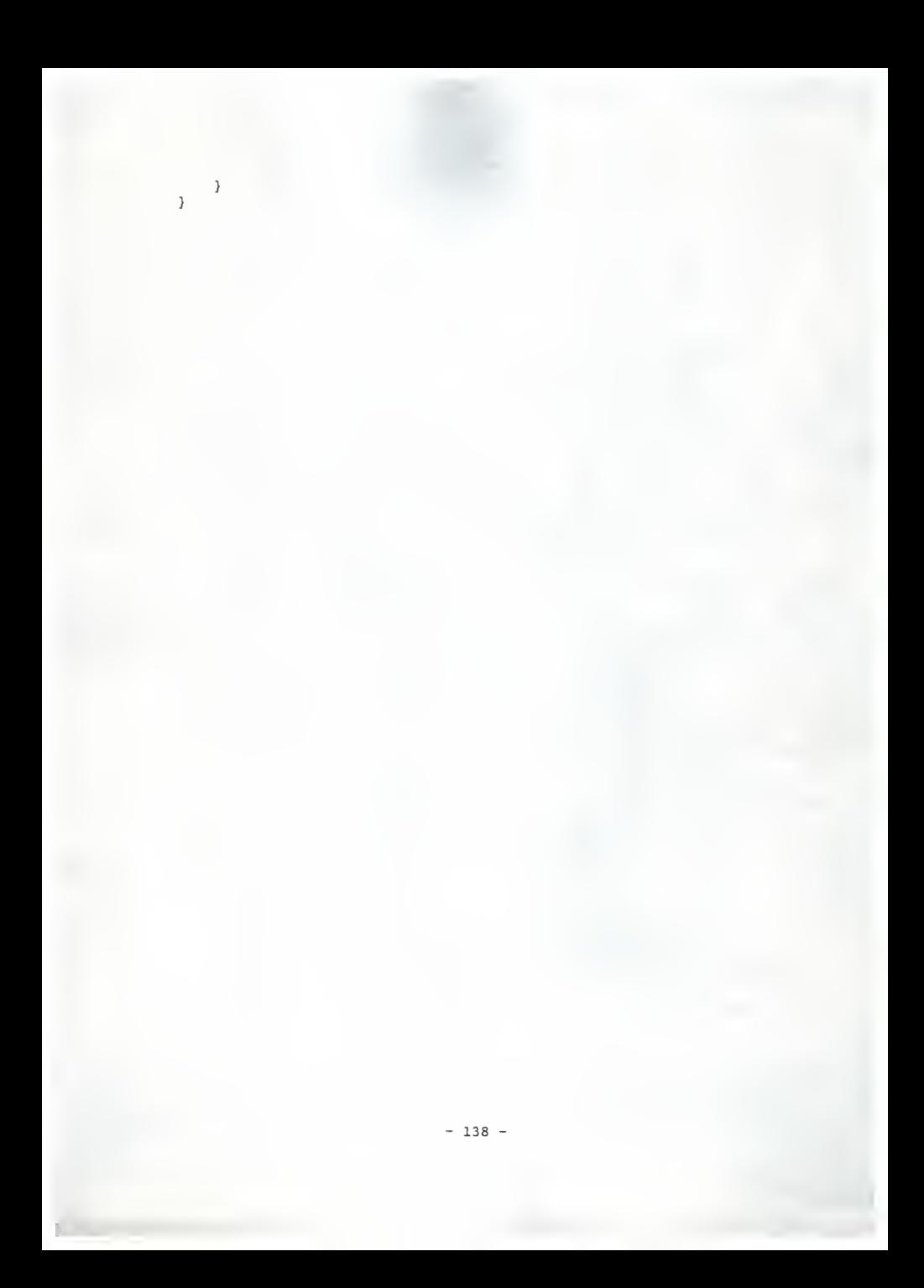

 $F.25: col.cc$ 

#include "dclr.h"

```
* col.cc -- by Edward Vopata
 * The Collector Process.
 \starCollects stats reports from the logical processes and compiles
 +a Collective Stats Report. The Collective Stats Report is
 \starsent to the Graphics Front-end.
 \star//* Status of the Collector */
#define NOT DONE 0
#define TERM_TIME 1
#define ALL SUNK 2
void
      M Error():
struct col rec *get rec();
struct col rec *get ptr();
     free\_rec();
void
void
     adjust_rec();
     Send Stats();
void
     Print_Stats();
void
int
      Wait resp();
#define E_MALLOC 1 /* Error return code: Malloc Failed */
  /* Malloc Failed Error Function */
static void M Error (sock, err msg)
int sock;
char *err_msg;
₹
      /* If malloc fails, the print an error msg, and
       * send the graphics front--end a "(abort)" msg.
       \star /
   fprintf(stderr, "z_s \n~|", err msg);
   putline(sock,"(abort)", FALSE);
   c_exit(E_MALLOC);
\mathcal{E}/* Create a new stats report record */static struct col_rec *get rec(i_num, sock)
long i num:
int sock;
\left\{ \right.struct col_rec *ptr;
     /* malloc off a new stats report record */
   ptr = (struct col_rec *) malloc (sizeof(struct col_rec));
   if (ptr == NULL) \overline{M} Error(sock, "Get rec: Malloc Failed");
      /* Initialize the record. */
   ptr->i\_num = i num;
```

```
set_clear(ptr->modified);
     bzero(ptr->Stats, sizeof(ptr->Stats));<br>ptr->Next = NULL;
     ptr->Nextreturn ptr;
 }<br>/* Get a pointer to the requested stats record */
static struct col_rec *get_ptr(head, tail, i_num, sock) struct col rec *head;
struct col_rec **tail;
long i_num;<br>int sock;
        sock;
 { struct col_rec *ptr;
     register i;
          /* Are the pointers already pointer to the
            * desired record? If so, return the pointer
           */ ptr = *tail:if (head->i_num == i_num) return (head);
     if (ptr->i num == i_num) return (ptr);
          /* Otherwise search the list and find the
           * correct record
           */ if (ptr->i\_num < i__num) {
          for (i=ptr->i\_num + 1; i \le i\_num; i++) {<br>*tail = get\_rec(i\_num, sock);ptr->Next = \startail;<br>ptr = \startail:
                           *tail:
          }return (*tail);
     }
     ptr = head;while (\text{ptr} = \text{ptr}\rightarrow \text{Next}) != NULL)
          if (ptr->i_name == i_name) return (ptr);
     return (NULL)
\mathcal{E}/* Free up a used stats record */ static void free rec(ptr)
struct col_rec *ptr;
{ register i;
    ptr->Next = NULL;for (i=0; i < \text{MAXPROC}; i++) {<br>if (ptr->Stats[i].free\_stats != NULL) {
               free ((char *) ptr->Stats[i].free\_stats);ptr->Stats[i] .free_stats = NULL;
          }
     }free( (char *)ptr)
```
```
}
  /* clean of the stats list after sending stats to the
    * graphics front-end. Free up the used record
    */ static void adjust rec(head, tail, Send, Final, sock)
struct col rec **head, **tail;
SET Send, Final;
int sock;
{ struct col_rec *ptr;
    int i num;
    ptr = *head;*head = ptr->Next;
     i<sub>num</sub> = ptr->i<sub>num;</sub> /* unlink the record */<br>free rec {ptr}; /* and free it */
    free_rec (ptr); \begin{array}{ccc} \n\text{#} & \text{#} \\
\text{#} & \text{#} & \text{#} \\
\text{#} & \text{#} & \text{#} \\
\text{#} & \text{#} & \text{#} \\
\text{#} & \text{#} & \text{#} \\
\end{array}set_{\text{clear}} (Send);<br>set union(Send, Final); /* Note any Finalized
                                    /* Note any Finalized LP's */if \overline{(\ast)} head == NULL) {
          *head = *tail = get\_rec(i\_num + 1, sock);}else { ptr = *head;while (ptr != NULL) {
              set union(Send, ptr->modified);
              ptr = ptr->Next;}
    )
\mathbf{L}/A*******************************************************/
/* Send stats to the graphics front end. Send the stats
* record that is at the head of the stats list */static void Send_Stats(Param, head, status) struct col_param *Param; struct col rec *head;
int status;
{ char line[MAXLINE];
    register i, sock;
    sock = Param->PS.out sock;
    /* Do we have to send status this time? */<br>switch (status) {
         case TERM_TIME;
         case ALL_SUNK:
              put line (sock, "(end)", Param->PS.debug&DEBUG_SOCK);
              break;
         case NOT_DONE: default:
```

```
break;
}
   /* Send simulation time */ if (status == NOT_DONE || Param->PS.sim_term_time == 0.0)
    sprintf(\text{line}, \sqrt{z}, 41f)",
        (head->i_num * Param->PS. stats_interval) + Param->P\overline{S}.stats interval);
else sprintf(line,"(Z.41f)", Param->PS.sim_term_time);
put line(sock, line, Param->PS.debug&DEBUG_SOCK);
   /* For each logical process in the process table */ for (i=0; i < Param->PS.num nodes: i++) {
       /* If the stats record was modified by the
        * LP, then send its stats to the graphics front-end */
    if (set in(head->modified, i)) {
        switch (Param->PS. type[i] ) { case SOURCE: /* The Source LP */ sprintf (line, "(Zd Zld)",i,
                 head->Stats[i]. Src_stats->num_left);
             break;
        case QUE_SRV: /* The Queue & Server LP */ sprint(f(line, '(zd z.41f z.41f z.41f zld zld),'.i,head->Stats[i].Q Srv stats->per busy,
                head->Stats[i] .Q_Srv_stats->q_stats .per_full,
                head->Stats[i] .Q_Srv_stats->q_stats.num_in_q,
                head->Stats[i].QSrv<sup>-</sup>stats->num served);
             break;
        case SINK: /* The Sink LP */ sprintf (line, "(Zd Zld)",i, head->Stats[i].Sink stats->num sunk):
            break;
        default: fprintf(stderr, "Send Stats: Invalid type (Zd)\n",
                 Param->PS.type[i]);
            break;
        } /* send the report */ putline(sock, line , Param->PS . debug&DEBUG_SOCK)
    }
} /* send the "($$)" to denote the end of the current
     * report
     */ put line (sock, "($$)", Param->PS.debug&DEBUG_SOCK);
   /* If Switch #14 is sent then record all the statistics
    * in the Stats_Report File.
    */
if (Param->PS.debug&STATS_REPORT)
    Print Stats(Param, head, status);
```
 $-142 -$ 

```
}
 /* Wait for a response from the graphics front end */<br>static int Wait resp(Param)
 struct col param *Param;
 {
      char line[MAXLINE]; /* Incoming line */
     register Done;<br>int type.
                 type, ID:
     char *ptr;
     /* Get a line from the graphics front-end (blocking) */<br>getline(Param->PS.in_sock,line,Param->PS.debug&DEBUG SOCK):
     ptr = index(line,'('\overline{)} + 1;
      ptr = index(ptr, '
(
' ) + 1; sscanf(ptr, "xd xd", ktype, kID);if (Param->PS.debug&DEBUG_SOCK)
          printf ("Wait_resp: xs\bar{y}n", line);
     /* What type of control message was it? */<br>switch(type) {
          case SIG_CONT:
               Done = FALSE:
               break;
                               /* It was a continue message */case SIG_TERM: /* It was a terminate message */<br>Param->PS.Term pid.term();
               \text{Done} = \text{TRUE};break;
          default: fprintf(stderr, "Wait resp: Invalid Type (Zd)\n", type);
               Done
FALSE;
               break;
}
     return Done;
/* the Collector Process
 * receives stats reports from each logical process and keeps a
 * list of the report, when a complete report is obtained the
 * report is sent to the graphics front-end.
 */
process body Collector ()
\mathbf{L}struct col_param *Param; struct col_rec *head,*tail,
*ptr; /* pointer to the stats list */
    SET Send;
    SET Final;
    int Done = NOT_DONE;<br>double Time;<br>long Total Sunk:
             Total Sunk;
                                             /* Col parameter table
                                               /* used to determine is a */<br>/* stats report is complete */
                                               /* stats report is complete
                                               /* used to indicate LP<sup>3</sup> s */<br>/* have completed. */
                                               /* have completed.
```

```
long Sunk[MAXPROC];
int Sink Flag = FALSE;
long i_num;
register ID, status, i;
/* create a parameter table and accept the table */<br>Param = (struct col_param *) malloc (sizeof(struct col param));
accept setup (col) {(*Param) = col; };if (Param->PS.debug&DEBUG_COLLECT) /* Collector tracing */<br>printf("Col: Collection Starting\n");
  /* Initialize the stats list */ bzero(Sunk, sizeof (Sunk) )
head = tail = get\_rec(0, Param->PS.out_score);set clear (Send);
set clear (Final);
for (i=0; i < Param->PS.num nodes; i++)if (Param->PS.type[i] == BRANCH) set add(Final, i);
set_union(Send, Final);
for (:;) {
    if (Param->PS.debug&DEBUG COLLECT)
         printf ("Col: Collection Looping\n");
       /* accept reports from each LP.
        * record the stats in the stats list.
        * don't forget to modify SEND and FINAL
        * as needeed.
        */ select { /* Collect Source Stats */ accept Src_stats (src_stats)
         { if (Param->PS.debug4DEBUG_C0LLECT)
                  printf("Col:Src Xd status Xd time X.41f\n", src_stats.ID, src_stats.status,
                       src_stats.sim_time)
              ID = src_stats.ID; i<sub>num</sub> = (\text{long})(src\_stats.sim_time / 2)<br>Param->PS.stats_interval);
              status = src stats . status;
              Time = src_stats.sim_time;
              ptr = get_ptr(head, &tail, i_num, Param->PS.out_sock);
              if (status =- STATS_FINAL |
|status •» STATS_TERM)
                  set add(Final, \overline{ID});if (ptr == NULL) treturn:
              if (ptr->Stats[ID].Src_stats == NULL) { ptr->Stats[ID].Src_stats =
                       (struct src_stats_rec *) malloc (sizeof (struct src_stats rec));
                  if (ptr->Stats[ID].Src_stats == NULL) {<br>M_Error(Param->PS.out_sock,
                            "Col:Src_Stats: Malloc Failed");
```

```
}
            }*(ptr->Stats[ID] .Src_stats) - src stats;
      };if (ptr != NULL) {
           set_add(ptr->modified, ID); set_add(Send, ID);
      } if (Param->PS.debug&DEBUG_COLLECT)
               printf( "Col: Source Stats\n");
 /* Collect Queue and Server Stats */<br>or accept Que_Srv_stats (q_srv_stats)
      { if (Param->PS.debug&DEBUG_COLLECT)
                printf ("Col:Q/\bar{S}rv Zd status Zd time Z.41f\n",
                     q_srv_stats.ID, q_srv_stats. status
                     q_srv_stats.sim_time)
           ID = q_srv_s stats. ID;
           i\_num = (\overline{long})(q\_srv\_stats.sim\_time / Param->PS.stats interval);
           status = q_srv_stats. status;
           Time = q_srv_stats. sim_time;
           ptr = get_ptr(head, &tail, i_num, Param->PS.out_sock);
           if (status == STATS_FINAL \vert\vert status == STATS TERM)
                set_add( Final, ID);
           if (ptr == NULL) treturn;
           if (ptr->Stats[ID].Q_Srv_stats == NULL) { ptr->Stats[ID].Q_Srv_stats =
                     (struct q_srv_stats_rec *) malloc (sizeof (struct q srv_stats rec));
                if (ptr->Stats[ID] .Q_Srv_stats -= NULL) { M_Error(Param->PS.out_sock,
                          "Col:Q_Srv_Stats: Malloc Failed");
                ١
           }*(ptr->Stats[ID].Q_Srv\_stats) = q_srv\_stats;}; if (ptr != NULL) { set_add(ptr->modif ied, ID); set_add(Send, ID);
     if (Param->PS.debugS,DEBUG_COLLECT)
          printf ("Col: Queue/Server Stats\n");
/* Collect Sinks Stats */ or accept Sink_stats (sink stats)
     \mathbf{r}if (Param->PS.debug&DEBUG COLLECT)
               printf ("Col:Sink Zd status Zd time Z.41f\n",
                    sink_stats. ID, sink_stats. status,
                   sink_stats.sim_time);
          ID = sink_stats.ID;
          i<sup>n</sup>um = (\text{long}) (\text{sink}_\text{stats} \cdot \text{sim}_\text{time} / \text{Param} \cdot \text{PPS} \cdot \text{stats} \cdot \text{interval})
```

```
status = sink stats. status;
         Time = sink stats.sim_time;
         ptr = get_ptr(head, &tail, i_num, Param->PS.out_sock);
         if (status == STATS_FINAL || status == STATS TERM)
             set add(Final, \overline{ID});
         if (ptr != NULL) \{if (ptr->Stats[ID] .Sink stats == NULL) {
                  ptr->Stats[ID].Sink stats =
                      (struct sink stats rec *)
                      malloc (sizeof (struct sink_stats_rec) )
                  if (ptr->Stats[ID].Sink_stats == NULL) {<br>M_Error(Param->PS.out_sock,
                           "Col:Sink_Stats: Malloc Failed");
                  }
              }*(ptr->Stats[ID] .Sink_stats) = sink_stats;
        } };
        /* Keep track of the number of message sunk
         * by all the sinks. If all the messaes have
         * been sunk
        */ if (ptr != NULL) { set_add(ptr->modified, ID); set_add(Send, ID);
        SunK[ID] = ptr->Stats[ID]. Sink stats->num sunk;
        Sink Flag = TRUE;
    }
or accept term() \{\}; /* accept the terminate messages */
or (Done) : delay 1;
}
if (!Done) { /* Send start termination message to terminator */ if (status == STATS_TERM) { Param->PS.Term pid.term();
        Done = TERM TIME;
        continue
    }
       /* Determine if all the messages have been sunk */ if ( !Param->PS.Infinite_Src && Sink_Flag) { Total_Sunk - 0; for (\overline{i}=0; i < Param->PS.num nodes; i++)
             Total_Sunk += Sunk[i];
        Sink Flag = FALSE;if (Param->PS.debug&DEBUG_COLLECT)
             printf ("Col: T_{s}Sunk \overline{z_1}d T_{Gen} \overline{z_1}d)n",
                 Total_Sunk,Param->PS. Total Gen);
```

```
/* If all the messages are sunk, then
                    * send start termination message
                    * to terminator
                    */
              if (Total_Sunk == Param->PS.Total_Gen) (<br>Param->PS.Term_pid.term();
                   \text{Done} = \text{ALL\_SUNK};continue;
              }
          }
             /* If a complete stats report exist,
              * Send the stats to the graphics front-end
              * and await its response. If Wait_Resp
              * return TRUE, then the Graphics front-end
              * has sent a terminate control messages
              */
         if (set_full(Send,Param->PS.num_nodes) ) { if (Param->PS.debug&DEBUG_COLLECT)
                 printf ("Col: Sending Stats : (Zd)\n".Done):
             Send_Stats (Param, head, NOT_DONE);
             adjust_rec(&head, & tail, Send, Final, Param->PS.out_sock);
             if (Wait_resp(Param) ) break;
             if (Param->PS.debug&DEBUG_COLLECT)
                 printf("Col: Sending Stats : (%d)\n", Done);
         \mathcal{E}>else { /* send The FINAL stats report */
         if ( set_full( Final, Param->PS. num_nodes ) ) { if (head != tail) (
                  Send_Stats(Param, head, NOT_DONE);
                  adjust_rec(&head, & tail, Send, Final,
                       Param->PS.out sock):
                  if (Wait_resp(Param) ) break;
                  if (Param->PS.debug&DEBUG_COLLECT)
                       printf("Col: Sending Stats : (Zd)\n", Done);
             \mathcal{E}else { Send_Stats (Param, head, Done);
                  if (Param->PS.debugiDEBUG_COLLECT)
                      printf ("Col: Sending Final Stats\n");
                  break;
             }
         }
    }
) /* Clean up the used stats record */<br>while (head != NULL) {<br>ptr = head;
    head = head->Next;free_rec(ptr);
}
```

```
/* During Termination */
/* Clean up */ free((char *) Param);/* Discard any outstanding stats reports */ for (;;) { select { accept Src_stats (src_stats) {};<br>or accept Que_Srv_stats (q_srv_stats) {};<br>or accept Sink_stats (sink_stats) {};<br>or accept terminate;<br>or terminate;
       } }
```
 $\mathcal{F}$ 

```
F.26: term.cc
```

```
#include "dclr.h"
#include "graph.h"
#include "Pid.h"
#include "defs.h"
#include "spec.h"
* term.cc -- by Edward Vopata
 s.
   The Terminator process:
 \star1. Waits for the collector to report termination.
    2. Send terminate message to every Logical process
    3. Send terminate message to every Resolver
 \star4. Send terminate message back to the collector
 \star5. Terminate.
 \star/process body Terminator ()
₹
   struct term param Param; /* Terminator Parameter Table
                                                             \star/process resolver
                      Res[20]; /* List of Resolver Processes
                                                           \star/
   int
          num Res:
                                /* Number of Resolver Processes */
   register i;
                                /* Index
                                                             \star//* Receive the Parameter Table and the List of Resolvers */
   accept setup (term) { Param = term; };accept setupl (num, res) {
       num\_Res = num;for (i=0; i < num\_Res; i++)Res[i] = (process resolver)res[i];\} :
   for (:;) {
       select {
              /* Wait for the collector to report termination */
          accept term() {};
              if (Param.PS.debug&DEBUG_TERM) /* Tracing */
                 printf("Term: Terminate Recv'd\n");
                  /* For each logical process, send a
                  * terminate message
                  \star/for (i=0; i<Param.PS.num_nodes; i++) {
                 switch (Param.PS.type[i]) {
                 case SOURCE: /* To Source LP */
                     Param.PS.ps pid[i].Src_pid.term();
                     if (Param.PS.debug&DEBUG_TERM)
                         printf("Term: Source %d Term\n",i);
                     break:
                 case BRANCH: /* To Branch LP */
                     Param.PS.ps_pid[i].Branch_pid.term();<br>if (Param.PS.debug&DEBUG_TERM)
                        printf("Term: Branch %d Term\n",i);
```
 $-149 -$ 

```
break; case SINK: /* To Sink LP */ Param.PS.ps_pid[i] . Sink_pid. term( )
if (Param.PS.debug&DEBUG_TERM)
                                      printf ("Term: Sink Xd Term\n",i);
                                 break;
                           case QUE_SRV: /* to Queue and Server LP */<br>Param.PS.Que pid[i].term():
                                 Param.PS.ps_pid[i] . Srv_pid. term( )
                                 if (Param.PS.debug&DEBUG_TERM)
                                      printf ("Term: Queue/Server %d Term\n", i);
                                 break; default: fprintf(stderr, "Term: Invalid Type (Zd)\n",
                                      Param.PS.type[i]);
                           }
                      }
                      /* Send a terminate message to each Resolver */<br>for (i=0; i < num Res; i++)
                           Res[i].term();
                     /* Tell Collector That Termination is Complete */ Param.PS.Col_pid.term()
          or terminate; /* Terminate */
          }
     \mathcal{F}\mathcal{F}
```
## F.27: resolver.cc

```
#include "dclr.h"
#include "graph.h"
#include "Pid.h"
                  /* Scott's Pid includes */
#include "defs.h"
                 /* Scott's DL includes */
#include "spec.h"
                 /* Scott's DL includes */* resolver.cc -- by Edward Vopata
 * The deadlock resolver process.
   1. Create a list of all the branches in the simulation
 \star2. Wait for deadlock to be reported
   3. For each branch int the simulation
 \stara. Determine it's state.
 \PhiIf the branch is sending, intercept the messages and get
 a.
        the timestamp
 \starIf the branch is accepting, query the branch for the
 ÷
        current time.
 \starb. send a Resolver NULL message on every unused outgoing line
 \starof the branch
 * /
* Function:
\starsetup_graph()
* Parameter:
   Param - resolver parameter table
* Summary:
\DeltaCreate a list of all the branches in the simulation.
* /
static void setup_graph(Param)
struct res_param rec *Param:
€
   struct list_rec *list; /* The list of branches */
   register i;
                       /* Index
   Param->list = NULL; /* Empty List */
     /* Step through the process table (PS) */
   for (i=0; i < Param->PS.num_nodes; i++) {
       /* If the logical process is a branch, create a new
        * list element and add the element to the list
       \star/if (Param->PS-type[i] == BRANCH)if (Param-{\text{list}} == NULL)/* If the list was empty before */Param->list =
         (struct list_rec *)malloc (sizeof (struct list rec));
       list = Param->list:\overline{\phantom{a}}
```

```
else {/* If the list was NOT empty before */<br>list->Next =
                    (struct list_rec *)malloc (sizeof (struct list_rec));
                list = list->Next;} /* Put in some extra useful information */<br>list->ID = i;
             list->Brn_pid - Param->PS .ps_pid[i] . Branch pid; list->Next = NULL;
          }
      }
\mathcal{Y}* The Resolver Process. *******«»•*************«*#********»***»*»*»»**»*",",»«**********#**
 */
process body resolver()
\mathbf{r}register i,id,t_id; /* Indexes */ struct res_param_rec *Param; /* Resolver Parameter table */ struct list_rec *list; /* List of branches */ struct list_rec state; /* Past state information */ ITEM Item; /* Resolver NULL message */ int Done = FALSE; /* Termination Flag */ struct {
            RES_SEND Res_send; /* Transaction Pointer to Dest */<br>long pid; /* Process ID of Destination */
      } brn_line;
      /* Allocate space for the parameter table, it is large */<br>Item.data[0] = '\0';
     Param = (struct res_param_rec *) malloc( sizeof (struct res_param_rec ) )
     /* Get the resolvers Process id */<br>Param->my_pid = (process resolver)c_mypid();
     /* Get the parameter table, takes three transactions */ accept setup1(ID, ID2, dead) { Param->ID = ID;Param->ID2 = ID2;Param->dead = dead; }; /* pid of deadlock detector */<br>accept setup2(PS) { Param->PS = PS; }; /* process table */<br>accept setup3(0ut) {Param->out = Out; }; /* Out Graph */
     if (Param->PS.debug&DEBUG_RESOLVE) /* Resolver tracing */ printf( "Resolver: Setup Complete\n" )
     /* get the list of branches */<br>setup_graph(Param):
```

```
for (;;) {
  select { (!Done): /* wait for a deadlock report */ accept report(pid) { if (Param->PS.debug&DEBUG_RESOLVE) /* Resolver tracing */
                  printf("Resolver: Deadlock reported\n");
         treturn 0;
        };
        /* Once deadlock is reported, Resolver it */<br>list = Param->list;
        if (Param->PS.debug&DEBUG_RESOLVE) /* Resolver tracing */ printf ("Resolver: list XX\n" , list)
        /* For each branch in the list */<br>while (list != NULL) {
             id = list->ID;/* Get the state of the branch */<br>state.state =
                 Param->dead.getstate(Param->PS.ps_pid[id].pid);
                 /* If in a RUNNING State, abort resolution */
             if ((state.state & 0xF8000000) == (3<<27)) break;/* If in a SENDING State, intercept the message */
             if ((state.state & 0xF8000000) == (2<<27)) {
                    /* DO NOT REMOVE THIS SECTION OF CODE */
                if (Param->PS.debug&DEBUG_RESOLVE)
                   printf ("Resolver: Intercept, form XX to XX\n",
                      Param->PS.ps_pid[id] .pid, state.state & 0x07FFFFFFF);
                 Param->dead.intercept(Param->PS.ps_pid[id] .pid, (state. state & 0x07FFFFFF)
                      Param->my_pid. intercept_response):
                 accept intercept_response(item, status) {<br>if (status == 0) {
                          bcopy(item.outbuf, & Item, sizeof(ITEM));
                          state.sim_time = Item.Time Stamp;
                      -1
                     else { fprintf (stderr, "Could Not intercept\n" )
                      \mathcal{E}}
            }else {/* If state is ACCEPTING, query the branch */<br>state.sim time =
            } Param->PS.ps_pid[id] . Branch_pid.get_time( )
               /* Create a Resolver NULL message, using the
                 * time obtained from the intercepted message
                 * or from the branch itself<br>*/
```

```
Item.Item_type = MSG_NULL;
 Item. Time_Stamp = Item. Arrive Time = state. sim_time:
 Item.Hop_Count = Param->PS .Max_Hop Count;
 Item.Id_of_Src = Param->ID;<br>Item.data[0] = '\0':
 Item.data[0]/* For each outgoing line of the branch */ for (i=0;i < Param->out.out_graph[id] .num_out ; i++) {
   t id = Param->out .out graph[id] .out [i];
   /* Get a transaction pointer of the destination */ switch (Param->PS. type[t_id] ) { case BRANCH: brn_line.pid = (long)Param->PS.ps_pid[t_id] .Branch_pid;
        brn_line.Res_send =
          Param->PS.ps_pid[t_id].Branch_pid.Res_send;
        break; case SINK: brn line.pid =(long)Param->PS.ps_pid[t_id] .Sink_pid;
        brn line.Res send =
          Param->PS.ps_pid[t_id]. Sink pid. Res send:
        break;
   case QUE_SRV:
brn_line.pid = (long)Param->PS.Que_pid[t_id]
        brn line.Res send =
          Param->PS. Que_pid [t_id]. Res_send;
        break; default: fprintf(stderr, "Resolver: Invalid type (\overline{z}d)\n\<sup>"</sup>, Param->PS. type[t_id]);
   }
     /* If the branch is sending on that line,
      * ignore it. */<br>if ((state.state & 0xF8000000) == (2<<27) &&
     ((state.state & 0X07FFFFF) == bm_line.pdf) { continue;
  } /* otherwise send the resolver NULL message
       * as an asynchronous message */(*brn_line.Res_send) (Item)
} /* Record current State information */<br>state.ID = list->ID;
state. Next = list->Next;if (Param->PS.debug&DEBUG_RESOLVE) {<br>printf("old state = \overline{x}X new state = \overline{x}\overline{X}\overline{n}",
        list->state, state. state)
   printf("old sim_time = z1f new sim_time = z1f\n",
        list->sim_time, state. sim_time)
```

```
}(\star list) = state;list = list-> Next;} /* Tell deadlock detector, that deadlock has been
         * resolved.
          */ Param->dead.enable_detect( )
     if (Param->PS . debug&DEBUG_RESOLVE
       printf ("Resolver: RESOLUTION COMPLETE\n"):
     fflush(stdout);
     fflush(stderr)
or
 (Done): /* During termination, ignore deadlock reports */ accept report(pid) { if (Param->PS.debug&DEBUG_RESOLVE)
        printf("Resolver: Deadlock reported: Ignored\n");
     treturn 0;
     };
or
   /* accept a terminate message */<br>accept term() {};
       Param->dead. term() ;
       Done = TRUE;
or
 (Done)
  terminate; /* Terminate */
\mathcal{F}c_sch(); /* Schedule another process */<br>delay 1.0; /* wait a while */
```
 $\mathcal{F}$  $\mathcal{F}$ 

```
F.28: set.cc
```

```
#include "dclr.h"
 * set.cc — by Edward Vopata
  *
  * Set operations:
 * A Set is composed of an array of long integers (16 bits).
    The sets are manipulated by bit operations. The size of the SET
 * is determined by the number of CHUNKS
 */
 * Function:
 * set_add()
 * Parameter:
    set - The Setelem - The Element to be added to the SET
 * Summary:
 * Set the bit in the set corresponding to elem
 */ void set_add (set, elem) int elem; \frac{1}{2} /* Element to add to the SET */
    register shift, entry; /* Shift and entry variables */
    /* Make sure elem is in proper range */<br>if ((elem < 0) || (elem > SETLEN - 1))
        fprintf(stderr, "add set: element (%d) out of range\{n", elem):
    else { shift = elem \frac{x}{32}; /* Calculate which bit in a entry */ entry = elem / 32; /* Calculate which entry */
        /* Set the proper bit in the set */<br>set [entry] |= (long)(1 << shift);
        /* printf ("set_add:set Zx set[0] Zx\n" , set , set [0] )
; */
    \mathcal{E}}
/*****************#****#**********»«*****«*»«****««*«*«*********
 * Function:
   set union()
 * Parameter:
    set1 - A Set* set2 - Another Set
 * Summary:
   create the union of two sets. setl <- setl UNION set2
**»»t**»»tMM*»**»(, t »H",(4»»M.,M4""f "M"M4]|MttlttH(tH((t
*/ void set union (set1, set2)
```

```
SET set1, set2;
₹
    register i; /* Index */
      /* Do the union by setting every bit in set1 that is set
      * also set in set2. Use bitwise OR.
      \star/for (i=0; i < CHUNKS; i+1 set1[i] |= set2[i];
\mathcal{E}* Function:
 \starset in()* Parameter:
     set - A set
 \Phielem - An element
 * Summary:
    Determine if the element "elem" is in the set.
    Return: 0 (FALSE)
 \starif "elem" is NOT in the set.
 \star1 << (elem % 32) (TRUE) if "elem" is in the set.
 \star/int set_in(set,elem)
SET set; /* the Set
int elem; /* the element in question */ſ
   register shift, entry; /* Shift and Entry */
      /* Make sure "elem" is in the proper range */
   if ((elem < 0) || (elem > SETLEN - 1))fprintf(stderr, "in_set: element (%d) out of range\n", elem);
   shift = elem x 32; /* Offset from the start of a chunk */
   entry = elem / 32; /* Determine which chunk
     /* Determine if elem is in the set */
   return (set[entry] & (1 << shift)); /* Return 0 or NOT 0 */
\mathcal{E}* Function:
 \starset ful()* Parameter:
   set - A Set
   max - Number of bits to check
 * Summary:
    Determine if there are "max" number of bits set in the Set.
 ÷
\Phi .
    Returns: 0 (FALSE) if there are not "max" bits set
            1 (TRUE) if there are "max" bits set
\star***************
\star/int set_full(set,max)
SET \text{ set};
int max:
€
   register i, shift, entry; /* Shift and Entry */
```

```
/* Make sure "elem" is in the proper range */
if ((max < 0) || (max > SETLEN))fprintf(stderr, "full set: max (Xd) out of range\n",max);
shift = max x 32; /* Offset from the chunk */<br>entry = max / 32; /* determine proper chunk */
    /* determine if all the bits in the chunks less then
     * entry are set. If not return FALSE.
     */ for (i=0; i < entry; i++) {
    if ((set [i] \& OxFFFFFFFF;) != OxFFFFFFFFF; return FALSE;
}
   /* Check the last (entry) chunk (which may only be a
     * partial chunk) to determine if "shift" number of
     * bits are set.
    */
if ((set [entry] & (long)((1 \ll s shift) - 1)) !=<br>(long)((1 \ll s shift) - 1))<br>return FALSE; /* If not return FALSE */
     /* If we get here then there were "max" bits set
     * so return TRUE
     */ return TRUE;
```
 $\mathcal{E}$ 

## $F.29:$  stats.cc

## #include "dclr.h"

```
* stats.cc -- by Edward Vopata
 * Function for gather statistical information. These function use
 \astthe Stats structure defined in "stats.h".
 \star\ddot{\phantom{0}}Stats Init -- initialize a Stats struct
 * Stats Val -- add a value to a Stats struct
 * Stats Mean -- calculate the average of a Stats struct
 * Stats_STD -- calculate the standard deviation of a Stats struct
 * These function kept track of the number of values added to the
    Stats struct, the sum of the values, the sum of the values<sup>2</sup>,
    and the maximum entered value.
 */
* Function:
   Stats Init()
 * Parameter :
   p - pointer to a STATS structure
 * Summary :
  Initialize the values within the STATS structure.
 \Deltanumber of value, sum of the value, and sum of the values square
  are assigned 0, max value is assigned -1 (a very small value).
 \star* /
void Stats Init(p)
                    /* Initialize a "stats' structure */
STATS *p:
€
                  /* number of value \leq 0p->num_val = 0;
                                                 \star/p->max_val = -1.0; /* max. value <= -1 (very small value) */
   p->sum_val = 0.0; /* sum of the values <= 0
                                                 \star /
   p \rightarrow sum sq = 0.0; /* sum of the values 2 <= 0
                                                 \star\rightarrow* Function:
 \starStats Val()
 * Parameter:
   p - pointer to a STATS structure
  v - floating point value
 * Summary :
  Update a STATS structure with value v. First check to see if
 * v is a maximum value and if so, store v in max_val.
* update num_val, sum_val, and sum_sq.
\star/void Stats_Val(p,v)
                   /* Add a value to a "stats" structure */
STATS *_{p};
```

```
double v;
         /* Update the max. value if necessary */
      if (v > p \rightarrow max_val) p \rightarrow max_val = v;p->num_val += 1;<br>
\frac{1}{2} + \frac{1}{2} + \frac{1}{2} + \frac{1}{2} + \frac{1}{2} + \frac{1}{2} + \frac{1}{2} + \frac{1}{2} + \frac{1}{2} + \frac{1}{2} + \frac{1}{2} + \frac{1}{2} + \frac{1}{2} + \frac{1}{2} + \frac{1}{2} + \frac{1}{2} + \frac{1}{2} +
      p->sum_sq += (v * v); /* add the value^2 to sum sq
                                                                  \star/
          /* print the values of the STATS structure *//* Needs to have a Debug Flag
                                                    \star//*
      printf("STATS=%X val = %ld, sum val %lf, sum sq %lf max %lf\n",
          p,p->num_val,p->sum_val,p->sum_sq.p->max_val);
  * /
  \mathcal{E}* Function:
   * Stats Mean()
   * Parameter:
   * p - pointer to a STATS structure
   * Summary :
   * Calculate the mean (average) of all the values that have been
   * added to the STATS structure. If there has been no values added,
   * then return 0. (Prevents divide by zero errors).
   * Return:
   \starmean = sum_val / num val.\star /
  dowle Stats_Mean(p) /* Return the mean value from STATS struct */
  STAS *p;
  τ
        /* calculate and return the average of the Stats struct */return (p->num_val i = 0) ? p->sum_val/p->num_val : 0;
  \overline{\mathbf{a}}Function:
    Stats STD()
 * Parameter:
 * p - pointer to a STATS structure
 * Summary :
 * Calculate the Standard Deviation (STD) of a STATS structure.
 * (Beware of structures that have not had values added to them).
 * Return:
      STD = squareroot( (sum_s q / num_val) - (mean * mean) )\Phi\star/double Stats STD(p)
STATS *p;
€
   double avg; /* Average of a STATS structure */
   if (p->num_val == 0) return 0; /* Check for no values in STATS */
   else
```
 $\{$ /\* Calculate average of STATS, (could call Stats\_Mean( ) ) \*/ avg • p->sum\_val / p->num\_val; /\* Calculate and return the standard deviation of the \* Stats struct. May have problems with negative values. \*/ return sqrt(p->sum\_sq / p->num\_val - avg \* avg);  $\overline{\phantom{a}}$  $\mathcal{E}$ 

## F.30: sock.cc

```
#include "dclr.h"
```

```
* sock.cc -- by Edward Vopata
 * sock.cc -- handle socket or file interaction.
       getline -- read a line from a socket or file.
 \star-- write a line to a socket of file.
       putline
 \starThese functions handle the input and output to the socket or file
 ÷
   as necessary. Each function has 3 parameters (sock, line, debug).
 ÷
   sock : is the socket descriptor or file descriptor. getline and
 ÷
           putline assume that the socket or file is correctly open.
 \Philine : is the the input/output string, it is 128 character long.
  debug : is a flag to enable debugging. In debug mode getline and
 \star\starputline will print what was read on the socket/file in
 \Phigetline, and what WAS written on the socket/file after
 \starthe write was completed.
 \star /
* Function:
 \stargetline()
 * Parameter:
 \Phisock - socket/file descriptor
      line - input buffer
      debug - Debugging flag
 * Summary:
    Read a line of data from the socket into the buffer "line".
 \cdot* Description
    1. Clear the input buffer. Zero file "line" (bzero).
    2. Read from the sock (descriptor) into line (size MAXLINE).
    3. Make sure the line ends with a null (\nabla \cdot \cdot), since the line will
       be treated as a string.
 \star /
void getline(sock, line, debug)
                /* Socket/file descriptor */
int sock;
                7* I/O buffer
char *line;
                                        \star/int debug;
                /* Debugging flag
                                        \star /
€
      /* Clear the buffer (to zero) */
   bzero(line,(sizeof(char)*MAXLINE));
      /* Read the socket/file into the buffer */
   read(sock, line, MAXLINE);
      /* Put a Null (\0) at the end of the buffer */
   line[MAXLINE-1] = '0';/* If Debug Mode then Print the original line and flush
       * standard out to make sure the line is displayed. */
   if (debug) {
      printf("getline: [Xs]\n", line);
      fflush(stdout):
   \mathcal{E}
```

```
\mathcal{E}* Function:
 * putline()
 * Parameter:
       sock - socket/file descriptor
 * line - output buffer
       debug - Debugging flag
 * Summary:
    Write a line of data from buffer "line" to the socket.
 * Description:
 * 1. Pad the line with spaces on the right to form a line
 * of length — MAXLINE.
 * 2. Write the padded line to the socket (or file).
 */ void putline(sock, line, debug)
int sock; /* Socket/file descriptor */<br>char *line; /* I/O buffer */<br>int debug; /* Debugging flag */
ſ
   char outline[130] ; /* outgoing line */
   /* Pad the outgoing line with blank on the right */<br>sprintf(outline, "z-127s\n", line);
       /* If Debug Mode then Print the outgoing line */
   if (debug) print('putoutline:[zs]\n', outline);/* Write the outgoing line to the socket or file */<br>write(sock, outline, 128);
      /* If Debug Mode then Print the original line and flush
   * standard out to make sure the line is displayed. */<br>if (debug) {
       print f("putline; [Xs] \n\cdot, line);fflush(stdout)
   >
\mathcal{E}* May want to redo this section using "fgets()" to read in lines
* and "fprintf()" to write lines. This will require a "FILE"
* pointer, which can be create by using "fdopen" on the socket
* descriptor.
* — Ed Vopata\star/
```

```
F.31: distrib.cc
```

```
#include <math.h>
#include "rand.h"
#include "distrib.h"
* distrib.cc -- by Edward Vopata
 * Stochastic distribution functions.
 \Phithe get_time() function returns a service or arrival time.
 \starbased on the specified stochastic distribution function and
 \starparameters.
 \star /
/* Forward Declaration of the stochastic distribution functions */
long binomial();
long poisson();
long uniform();
double beta();
double erlang();
double expntl();
double gamma();<br>double lognormal();
double normal();
double weibull();
* Function:
 \starget time()
* Parameter:
 \ddot{\phantom{1}}dis - specifies the stochastic distribution function to use.
\starand the parameter to use with the function.
* Summary:
   Use the specified stochastic distribution function to generate
    a random variable. The get_time function is used to generate
    service and arrival times.
* Returns:
   a floating point value greater than zero (0). Note: the time
   return may be zero (0).
\star /
double get_time(dis)
struct distrib rec dis;
₹
 double time; /* arrival or service time */
 do {
    /* Determine which distribution function to use */
   switch(dis.type) {
    /* If FIXED, time <= the fixed.time parameter */
  case FIXED:
    time = dis. DIS. fixed. time;
```

```
if (dis. debug) printf("Fixed time = Z1f \n\times r, time):
    break;
 /* If UNIFORM, time \leq uniform() */ case UNIFORM:
    time = uniform(dis. DIS. uniform. lower, dis. DIS. uniform. upper)
    if (dis. debug) printf("Uniform time = z1f\n\cdot time);
   break;
 /* If POISSON, time <= poisson() */ case POISSON:
    time = poisson(dis. DIS. poisson. mean);
    if (dis. debug) printf("Poisson time = z1f(n", time);break;
 /* If BINOMIAL, time \langle = binomial() */ case BINOMIAL:
   time = binomial(dis. DIS. binomial. trials, dis. DIS. binomial. prob); if (dis. debug) printf("Binomial time = \chilf \n", time);
   break;
/* If EXPNTL, time \leq expntl() */ case EXPNTL:
   time = expntl(dis. DIS. expntl. mean);
   if (dis.debug) printf("Expntl time = 21f \n\infty;
   break;
/* If NORMAL, time \langle = normal() */ case NORMAL:
   time = normal(dis. DIS. normal. mean, dis. DIS. normal. stdev);
   if (dis.debug) printf("Normal time = x1f\n", time);
   break;
/* If GAMMA, time <= gamma() */<br>case GAMMA:<br>time = gamma(dis.DIS.gamma.mean,dis.DIS.gamma.k);
   if (dis. debug) printf( "Gamma time = z1f \n\cdot n, time);
   break;
/* If BETA, time \le beta() */ case BETA:
   time = beta(dis. DIS. beta.kl, dis. DIS. beta.k2);
   if (dis. debug) printf("Beta time = z1f \n", time);
  break;
/* If ERLANG, time \le erlang() */ case ERLANG:
  time = erlang(dis. DIS. erlang. mean, dis. DIS. erlang. k);<br>if (dis. debug) printf("Erlang time = %lf\n", time);
  break;
/* If LOGNORMAL, time \langle = lognormal() */ case LOGNORMAL:
  time=lognormal(dis.DIS.lognormal.mean,dis.DIS.lognormal.stdev);
  if (dis. debug) printf("Lognormal time = 71f \n\pi", time);
  break;
```

```
/* If WEIBULL, time \leq weibull() */
     case WEIBULL:
        time = weibull(dis. DIS. weibull. shape, dis. DIS. weibull. scale);
        if (dis.debug) printf ("Weibull time = 2lf\n\infty;
        break;
      }/* Keep doing this until a positive time value is found
       * (This may loop forever in some cases?<br>*/
   } while (time < 0.0);
   /* Truncate the functions if min or max time is set (> 0) */ if (dis.min_time > 0.0 && time < dis.min_time) time = dis.min_time;
   if (dis.max_time > 0.0 && time > dis.max_time) time = dis.max_time;
   return time; /* return the time */\mathcal{F}* Stochastic Distribution Functions * * These function are from Monte Hall's Thesis [HALL88] * **********************************************************
 */
I* Discrete Statistical Distributions */
/*---- INTEGER UNIFORM [a,b] RANDOM VARIATE GENERATOR ----*/ */
/* This function requires two integer bounds as input *^{\prime}/<br>/* parameters which represent the range in which the *^{\prime}//* parameters which represent the range in which the */
/* integer random variates are generated. */
/* */
long uniform(lower, upper)
long lower, upper;
{ long c;
    c = (long) (lower + (upper - lower) * dramod1());
    return (c)
\mathcal{F}/*---------- POISSON RANDOM VARIATE GENERATOR ---------------/ /* /
/* */
/* This poisson distribution is usually used to model */
/* This poisson distribution is usually used to model */<br>/* the number of arrivals in a given amount of time. */<br>/* It is related to the exponential function. The mean */
/* It is related to the exponential function. The mean */<br>/* is required as an input parameter, and an integer *//* is required as an input parameter, and an integer /* random variate is generated
/* random variate is generated. */ £__ */v
```

```
long poisson(mean)
double mean;
 { long n; double x,y;
     n = 0;if (mean > 6.0) return ((long)normal(mean, sqrt(mean)));
     else { y = exp(-1 * mean);
         x = drand01();
         while (x \ge y) {
             n = n + 1;
             x = x * \text{drand01} ();
         }return (n)
    }
}
/* BINOMIAL RANDOM VARIATE GENERATOR */
/* */
/* According to the SIMSCRIPT book description from */
/* which these functions were borrowed, the binomial */<br>/* distribution represents the integer number of */
/* distribution represents the integer number of
/* successes in n independent trials, each having prob- */<br>/* ability of success p.
/* ability of success p. \begin{array}{ccc} \star/ \star & \star/ \star & \star/ \end{array}/* */ /*
                                                               \starlong binomial(num,prob)
long num; double prob;
{ register i; long sum = 0:
    for (i = 0; i < num; i++)if (drand01() \leq prob) sum += 1;<br>return (sum):}
/••a*******************************************************,
/* Continuous Statistical Distributions */
\frac{1}{x} = - - - - - - - - - - - BETA RANDOM VARIATE GENERATOR ---------
/*<br>/* The input parameters to beta are two variables, which */
/* when put together in the formulas below determine the */<br>/* mean (mu) and standard deviation (ed) of the direct
/* mean (mu) and standard deviation (sd) of the distri- */<br>/* bution: */
\frac{1}{2} bution: \frac{1}{2} bution:
\star/ \star/
\frac{1}{x} mu = k1 / (k1 + k2) */<br>\frac{x}{x} / (k1 + k2)
```

```
-167 -
```

```
/* sd = sqrt((kl * k2) / (sqr(kl + k2) * (kl + k2 + 1) */<br>/*
 /* */
/* v
double beta(kl,k2)
double kl,k2;
{ double x;
    x = gamma(k1, k1);
    return (x / (x + \text{gamma}(k2, k2)));
}
J* ERLANG RANDOM VARIATE GENERATOR */
/* */ /* An erlang function is a special case of a gamma */
/* function when k is an integer. If k = 1, then the */<br>/* erlane function is the same as the exponential */
\frac{1}{x} erlang function is the same as the exponential \frac{x}{x}<br>\frac{1}{x} function. The mean \frac{x}{x} and a constant \frac{x}{x} are the \frac{x}{x}/* ext{ function}. The mean (x) and a constant (k) are the
/* input parameters to the function. An extra test was */
/* added to this code to assure that the value of the */
/* variable e was not equal to zero, primarily so the */
/* logarithm function would not be passed a parameter
/* equal to zero. \begin{array}{ccc} \star/\\ \star/\\ \star \end{array}/* */
ft */
double erlang(mean,k)
double mean;
long k;
{ register i; double e;
    do { e = 1.0:
         for (i=0; i < k; i++) e *= drand01();
     } while (e == 0.0);
    return (-(\text{mean}/k) * \text{log}(e));
\mathcal{E}/*--------- EXPONENTIAL RANDOM VARIATE GENERATOR ----------*/ /*
/* */ /* The input parameter for an exponential distribution */
/* is the mean (x). The variance for an exponential */
/* distribution is simply the square of the mean. */
/* */
/* v
double expntl (mean) double mean;
{ double y;
    while ((y = drand01()) == 0.0);
    return ((\neg \text{mean}) * \log(y));
```

```
/*-------- GAMMA RANDOM VARIATE GENERATOR ------
                                                                       -*/7*7*The gamma function requires a mean (x) and a constant \frac{x}{x}<br>(k) as input parameters. If k is an integer, then \frac{x}{x}/* (k) as input parameters. If k is an integer, then
\frac{1}{x} this function is the same as the erlang function. If
k k is equal to one, this function is the same as the
/* exponential function. If k is equal to one-half,
                                                                       \star/*this function is the same as the chi-square distri-
                                                                       \star/* bution. The density function for this distribution */7*is given below:
                                                                       \star\star'^{\prime}/*
7*\star /
      f(x) = ( (1 / (k-1))! * pow(b, k)) *\star'pow(x,(k-1)) * exp(-x/b)* / / / / / / / / /where the following holds:<br>k > 0, b > 0, and x >= 0<br>and the mean is: x = k * b<br>and the variance is: var = sqr(b) * k
     The gamma function has smaller variance and more 7*control in parameter selection, and therefore more /r realistically represents observed data, such as
    realistically represents observed data, such as */ service times. It is often used in preference to the */7*1^{\prime}exponential function, and is closely related to the *//* beta and erlang functions, according to the SIMSCRIPT */<br>/* book from which these functions where borrowed. */
7*book from which these functions where borrowed.
7*\star /
7* -double gamma (mean, k) double mean, k;
{ double z,a,b,d,e,x,y,w, v; long kk; register i;
     z = 0.0;
    kk = (long) k; /* truncation of k */<br>d = k - kk: /* fractional of k */
                     y^* fractional of k */
     if (kk != 0) {
         do { e = 1.0;
              for (i=0; i < kk; i++) e *= drand01();
         } while (e == 0.0);
         z = -(log(e));if (d == 0.0) return((mean / k) * z);
     }
    a = 1.0 / d;b = 1.0 / (1.0 - d);y = 2.0;
    while (y > 1.0) {
```
 $\mathcal{I}$ 

```
}
       x = pow(drand01(), a);
       y = (pow(drand01(), b)) + x;}
     w = x / y;<br>while ((y = d \text{rand}(0)(x))) = 0.0);y = -(\log(v));
     return ((w * y + z) * (mean / k));/*--------- LOG NORMAL RANDOM VARIATE GENERATOR ----------*/ */
 /* */
/* This function requires a mean and standard deviation */
/* (sigma) as input parameters. The log normal function *//* is often used to characterize skewed data. The mean */
/* and variance of this distribution function are given */<br>/* below: */
\begin{array}{ccc} \n\frac{1}{2} & \text{below:} \\
\frac{1}{2} & \text{below:} \\
\frac{1}{2} & \text{below:} \\
\end{array}\frac{1}{\sqrt{2}} */
\begin{array}{lll} \sqrt{*} & \quad \text{mu = exp(mean + (sqrt(sigma) / 2))} & \star/ \ \text{sig = exp(mean * 2) + (sqrt(sigma)) & \star & \star/ \end{array}\begin{array}{lll} \n/ * & \text{sig} = \exp( (\text{mean} * 2) + (\text{sqr}(\text{sigma}))) > * \n/ * & ( \text{exp} (\text{sar}(\text{sigma}))) = 1 )\n\end{array}/* ( (\exp(\text{sign}(a))) - 1) */<br>/* /*
 /* */
/* v
double lognormal(mean, stdev)
double mean, stdev;
{ double s,u;
     s = log((stack * state) / (mean * mean) + 1);u = log(mean) - (0.5 * s);return (exp(normal(u, sqrt(s))))}
I* NORMAL RANDOM VARIATE GENERATOR */
/* */
/* The normal distribution function provides a "bell- */
/* shaped curve". It requires the mean (mu) and stan- */
/* dard deviation (sigma) as input parameters. If in- */ /* appropriate relative values of mean and standard
/* deviation are entered, it is possible that the "tail" */\frac{1}{x} of the function can extend into the negative region \frac{x}{x}/* of the graph (x-axis). This could cause some */
/* complications in regard to generating service times, *//* which have no meaning if negative. An extra test was */<br>/* added to this code to recalculate a new random */
/* added to this code to recalculate a new random<br>/* variate if a variate of less than zero is seconded
/* variate if a variate of less than zero is generated. */<br>/* \qquad/* */
/* "'j
double normal (mean, stdev) double mean, stdev;
{
```
double q, r, s, x, xx, y, yy;

```
do { s = 2.0;
          while (s > 1.0) {
             x = \text{drand01} ();
               y = (2.0 * drand01()) - 1;xx = x * x;yy = y * y;s = xx + yy;}while ((x = drand01()) == 0.0);
          r = sqrt((-2.0) * log(x)) / s;q = r * stdev * (xx - yy) + mean;} while (q \leq 0.0);
    return (q);
\mathcal{F}/*----------- WEIBULL RANDOM VARIATE GENERATOR ------------*/
/* */
/* This function can represent several families of */
/* distribution functions depending on the values of the *//* input parameters. If the shape parameter is equal to *//* one, then this function is the same as the exponen- */<br>/* tial function with a mean equal to the scale para- *//* tial function with a mean equal to the scale para-<br>/* meter. There is also a similarity between this */
/* meter. There is also a similarity between this */
/* function and the gamma distribution when the shape */ /* function and the gamma distribution when the shape \begin{array}{c} * / \\ * \end{array}<br>/* parameter is set equal to two.<br>/* \begin{array}{c} * / \\ * \end{array}/* */
/* */
double weibull (shape , scale) double shape, scale;
{ double x;
    while ((x = drand01()) == 0.0);
    return (scale * pow((-\log(x)),(1.0 / \text{shape}));
```
}

```
F.32: stats rpt.cc
```

```
#include "dclr.h"
```

```
* stats report.cc -- by Edward Vopata
* function Print Stats() -- create a file of the collective
\starstatistical reports. This is a more complete report then what
\staris sent to the graphics front-end.
\star /
  /* Statistics Report Status */
#define NOT DONE 0
#define TERM TIME 1
#define ALL SUNK 2
* Function:
\PhiPrint Stats()
* Parameter:
   Param - collector parameter table
   head - pointer to the head of the
   status - status of the collector
* Summary:
\staradd a collective statistics report to the "Stats Report" File
* Description:
   open the file "STATS REPORT NAME" (defined in dclr.h) and
\starwrite the current statistics report to the file. This report
\staris in a human readable format.
\star/void Print Stats (Param, head, status)
struct col param *Param;
struct col_rec *head;
int
    status:ł
         *fp; /* File pointer */
   FILE
         i; /* Index *<br>Time; /* Interval Time *register i;
   double
    /* Open the file */
   fp = fopen (STATS_REPORT NAME, "a");
  Time = (head->i num * Param->PS.stats interval) +Param->PS.stats interval:
    /* Print header, with interval number and interval time */
   fprintf(fp,"\n");
   fprint(fp, "-----1"fprintf(fp, "== Interval Number: x-41d ", head->i_num);<br>fprintf(fp, "Interval Time: x-14.41f ==\n", Time);
```

```
fprintf (fp, "= -—======-—""_"«,Vl .
)
.
   /* Print Status of Collector */ switch (status) { case TERM_TIME: fprint(f_p, "Status: Termination Time reached\n");break; case ALL_SUNK: fprint\overline{f}(fp, "Status: All Sunk\nbreak;
case NOT_DONE:
default: fprintf (fp, "Status: Normal\n");
  break;
}
   /* For each logical process that has reported statistics
     * print the stats for that lp. */ for (i=0; i < Param->PS.num_nodes; i++) { if (set_in(head->modif ied, i) ) { switch (Param->PS.type[i) ) {
     case SOURCE:
          /* Print Source Statistics */fprintf(fp, "\langle n" \rangle;
      fprintf(fp, "Source: %2d Interval: %.41f ", i.Time):
      fprintf (fp, "Simulation Time: \chi.41f\n",
      head->Stats[i].Src_stats->sim_time);<br>fprintf(fp," Inter Arrival Time
                                                                      Number\n");
      fprintf (fp," Ave STD MAX<br>fprintf (fp," z8.31f z8.31f z8.31f head->Stats[i]. Src_stats->ave_iit,
                                                                       Left\n");
                                                               Z41d\n",
          head->Stats[i] . Src_stats->std_iit
         head->Stats[i] .Src_stats->max_iit,
         head->Stats[i]. Src_stats->num_left);
      break;
    case QUE_SRV:
      /* Print Queue and Server statistics */<br>fprintf(fp, "\n");
      fprintf(fp,"Queue/Server: %2d Interval: %.41f ",i,Time);<br>fprintf(fp,"Simulation Time: %.41f\n",
         head->Stats[i].Q_Srv_stats->sim_time);
      fprintf (fp, "Queue: Full: Z6.21fZZ Num Through Queu
e: Zld",
         head->Stats[i] .Q_Srv_stats->q_stats .per_full,
      head->Stats[i].Q_Srv_stats->q_stats.num_through_q);<br>fprintf(fp,"\n");
     fprintf(fp," Average Time in Queue ");<br>fprintf(fp, "Average in Queue Num in\n");<br>fprintf(fp, "Ave STD MAX Ave
     fprintf (fp," Ave STD MAX Ave<br>fprintf (fp, "STD MAX Ave<br>fprintf (fp, "28.31f "28.31f" 28.31f" ,
                                                                                " ) ;
         head->Stats[i].Q_Srv_stats->q_stats.ave_time_in_q,
         head->Stats[i] .Q_Srv_stats->q_stats.std_time_in_q,
```

```
head->Stats[i] .Q_Srv_stats->q_stats . max_time_in_q);
     fprintf(fp, "78.31f 78.31f 78.31f 741d\n",
         head->Stats[i]. Q Srv stats->q stats.ave in q.
         head->Stats[i] .Q_Srv_stats->q_stats.std_in_q, head->Stats[i]. Q_Srv_stats->q_stats . max_in_q,
         head->Stats[i]. Q_Srv_stats->q_stats .num_in_q);
     fprintf(fp, "\n|<sup>n</sup>\n|);
         /* Print the Server Stats */ fprintf(fp, "Server: Busy: Z6.21fZZ\n",
         head->Stats[i].Q Srv_stats->per_busy):
      fprintf (fp, "Average Time In System "); fprintf(fp, "Average Service Time Number\n");
fprintf(£p," Ave STD MAX "); fprintf(fp, "Ave STD MAX Serviced\n");
     fprintf(fp, "Z8.31f Z8.31f Z8.31f ", head->Stats[i].Q Srv_stats->ave_time_in_sys,
         head->Stats[i].Q Srv_stats->std_time_in_sys,
         head->Stats[i].QSrv_stats->max_time_in_sys);<br>intf(fp,"X8.31f \tax-31f \tax-31f \tax-41d\n",
     fprint(fp, "Z8.31f "Z8.31f "X8.31f"head->Stats[i].Q_Srv_stats->ave_serve_time,
         head->Stats[i].Q_Srv_stats->std_serve_time,
         head->Stats[i].Q_Srv_stats->max_serve_time,
         head->Stats[i].Q Srv_stats->num_served);
     break;
    case SINK:
         /* Print Sink Stats */ fprint f(fp, "\n|, ");
      fprintf (fp, "Sink: Z2d Interval: Z.41f ",i,Time);
      fprintf (fp, "Simulation Time: Z.41f\n", head->Stats[i]. Sink stats->sim_time):
      fprintf(fp," Number Sunk: Zld\overline{n}",
         head->Stats[i]. Sink stats->num sunk);
      break;
    default: fprintf(stderr, "Print Stats: Invalid type (Zd)\n",
         Param->PS.type[i]);
      break;
    }
  }
}fclose(fp); /* Don't forget to close the file */
```
}

```
F.33: out graph.cc
#include "dclr.h"
#include "graph.h"
#include "Pid.h"
# inc lude "defs.h" ^include "spec.h"
* out_graph.cc — by Edward Vopata ***************************************************************^ + * Alt. * function : print_out_graph( ) creates a file "OUT_GRAPH_NAME" as
 * defined in dclr.h containing the Out Graph of the input model.
 * The Out Graph is a list of the logical process and the process
 * which they may send messages. The Out Graph is very useful in
 * insuring that the input model was correctly received.
 */
* Function:
       print_out_graph()
 * Parameter:
 * PS : Process table
 * Out : Out Graph<br>* Res : List of ru
 * Res : List of resolver processes
      num VP : Number of resolver processes
 * Summary:
 * Print an Out Graph of the logical process and who they can
    send messages to.
 * Description:
    open the file "OUT_GRAPH_NAME" (defined in dclr.h).
    for each logical process write it's process id, the number of
     incoming line, the number of outgoing lines, and the ID of any
 * logical process that the process can send messages (if
 * appropriate). Also print the process id of the collector,
 * terminator and all the resolver processes.
 */ void print_out_graph( PS , Out , Res , num_VP
struct PS \overline{\text{REC}} \overline{\text{Y}}PS:
struct out list *Out:
process Resolver *Res; int num_VP
{<br>_{\texttt{FILE *fp}};
 FILE *fp; \begin{array}{ccc} \n \text{File pointer } * & \text{File pointer } * \\
 \n \text{register i, j;} & \n \end{array}/* Open the file */
 fp = fopen(OUT_GRAPH_NAME, "w") ;
  /* For each logical process in the process table (PS) */<br>for (i=0; i < PS->num nodes; i++) {
    /* For each type of logical process */ switch (PS->type[i] ) {
```

```
-175 -
```

```
case SOURCE:
             /* For the Source: print ID, pid, and ID of destination */ fprintf(fp, "Source [%3d] pid[%%X] To[%3d]\n", i, PS->ps_pid[i].pid, Out->out_graph[i].out [0]);
        break;
   case SINK:
        /* For the Sink: print ID, pid, number incoming liens */<br>fprintf(fp."Sink [X3d] pid[XX] #in[X3d]\n",i,
            PS->ps_pid[i].pid, Out->out_graph[i] .num_in);
        break;
   case QUE_SRV:<br>/* For the Server: print ID, pid, ID of destination */
        fprint f(fp, "Server [Z3d] pid[ZX] To[Z3d] \n", i, PS->ps_pid[i] .pid, Out->out graph[i] .out [0] );
       /* For the Queue: print ID, pid, number of incoming lines */<br>fprintf(fp, "Queue [Z3d] pid[ZX] #in[Z3d] \n", i,<br>PS->Que_pid[i], Out->out_graph[i] .num_in);
       break;
   case BRANCH:
            /* For the Branch: print ID, pid, number incoming lines,
             * number of outgoing lines, and the list of destinations
             */ fprintf(fp, "Branch [Z3d] pid[ZX] #in[Z3d] #out[Z3d] To ",i, PS->ps_pid[i] .pid, Out->out_graph[i] .num_in,
            Out->out_graph[i] .num_out)
       for (j=0; j < 0ut->out_graph(i].num_out; j++)fprint(fp, "[Z3d] "Out->out! graph[i], out[i]):
       fprintf(fp, n);
       break;
   }
}
/* Print pid of Collector, Terminator and every Resolver */<br>fprintf(fp, "Collector pid[ZX] \n" ,PS->Col_pid);<br>fprintf(fp, "Terminator pid[ZX] \n" ,PS->Term pid) :
                                     pid[ZX] \n\cdot ,PS->Term pid):
for (i=0; i<num VP; i++)<br>fprintf(fp."Res 1%)
                             [73d] pid[7X] \n\times i, Res[i];
fclose(fp); /* Don't forget to close the file */
```

```
}
```
```
F.34: sizeof.cc
```

```
#include "dclr.h"
#include "graph.h"
#include "Pid.h"
#include "defs.h"
#include "queue.h"
* sizeof.cc -- by Edward Vopata
 * function: print_size()
 * Creates a file of name "SIZE_OF_NAME" defined in dclr.h. The
 * generic name is "Size_Of". This function prints the sizes of
 * various structures used by the simulator. The Size Of report is
 * very useful in finding structure larger than 4K. (The AT&T C
 * compiler (Ver 4.1) has a bug in which when passing structures
 * of larger then 4K cause the program to hang or dump core).
 * Scott Hammond and I found the previously unknown bug. AT&T
 * techincal support certified that the bug was original, and will
 * be corrected in the Ver 4.3 update.
 \star /
* Function:
   print_size()
 * Summary:
   print the sizes of various structures used by the distributed
    simulator
 * Description:
   open the file "SIZE_OF NAME" (defined in dclr.h), print the
    size of the various structures (using the C sizeof() function).
 ^{\star}/void print size()
 FILE *fp; /* File pointer */
 fp = fopen(SIZE \t{OF} \t{NAME}, "w"); /* Open the file */
     /* Standard types like int, char, double */
 fprintf(fp, "\nSize of Standard Types:\n");<br>fprintf(fp, "int zd\n", s
                                  Zd\n, sizeof(int));
 fprintf(fp,"long
                                  Zd\n\in, sizeof(long));
 fprintf(fp, "double
                                   xd\n\in, sizeof(double));
 fprintf(fp, "char
                                   Zd\n\in, sizeof(char));
     /* Values used by the simulator */fprintf(fp, "\nValues:\n");
 fprintf(fp, "MAXPROC
                                  \begin{array}{l} \chi{\rm d}\backslash{\rm n}^* \ , {\sf MAXPROC} \ ; \\ \chi{\rm d}\backslash{\rm n}^* \ , {\sf MAXFAN} \ ; \\ \chi{\rm d}\backslash{\rm n}^* \ , {\sf D\_NPROCS} \ ; \end{array}fprintf(fp, "MAXFAN
 fprintf(fp, "D_NPROCS
 fprintf(fp, "D_NPORS
                                  Zd\backslash n", D'NPORS);
```
/\* Size of Stochastic Distribution Function Structures \*/<br>fprintf(fp, "\nSize of Stochastic Distributions Structures:\n");<br>fprintf(fp, "struct fixed rec  $Zd\n$ ", sizeof(struct fixed rec) fprintf (fp, "struct fixed\_rec Zd\n" , sizeof (struct fixed\_rec)); fprintf(fp, struct uniform\_rec %d\n", sizeof(struct uniform\_rec));<br>fprintf(fp, struct poisson\_rec %d\n", sizeof(struct poisson\_rec)); fprintf (fp, "struct binomial rec  $xd\n\in$ ". sizeof (struct binomial\_rec));<br>fprintf(fp, "struct expntl\_rec<br>fprintf(fp, "struct normal\_rec<br>fprintf(fp, "struct normal\_rec<br>fprintf(fp, "struct beta\_rec<br>fprintf(fp, "struct beta\_rec  $\mathbb{Z}d\n\setminus n$ ", sizeof (struct expntl rec));  $\zeta$ d\n", sizeof (struct normal\_rec));  $\mathsf{Zd}\backslash \mathsf{n}$ ", sizeof (struct gamma\_rec)); fprintf(fp, "struct beta\_rec  $Zd\n\mid n$ ", sizeof( struct beta\_rec));<br>fprintf(fp, "struct erlang\_rec  $Zd\n\mid n$ ", sizeof( struct erlang rec)  $\text{Id}\n\setminus \text{n}$ ", sizeof (struct erlang rec)); fprintf (fp, "struct lognormal\_rec  $\bar{z}d\n\pi$ ", sizeof (struct lognormal\_rec));<br>fprintf (fp, "struct weibull rec  $\bar{z}d\n\pi$ ". fprintf(fp, "struct weibull\_rec  $Zd\n$ ", sizeof(struct weibull\_rec));<br>fprintf(fp, "struct distrib rec  $Zd\n$ ", sizeof(struct distrib rec));  $\mathbb{Z}d\backslash n$ ", sizeof (struct distrib\_rec)); /\* Parameter for the various logical processes \*/<br>fprintf(fp, "\nSize of Parameters:\n");<br>fprintf(fp, "struct src\_param  $Zd\$ ", size of (struct  $\overrightarrow{x}d\$ <sup>"</sup>, sizeof (struct src\_param));  $Zd\n\cdot$ , sizeof(struct sink\_param));  $\zeta d\$ n", sizeof (struct srv\_param));  $d\n\in$ ", sizeof (struct q\_param));<br> $d\n\in$ ", sizeof (struct brn param)); fprintf (fp, "struct brn\_param Zd\n" , sizeof (struct brn\_param) ) fprintf (fp, "struct col\_param Zd\n" , sizeof (struct col\_param)); fprintf (fp, "struct term\_param Zd\n" , sizeof (struct term\_param> ) fprintf (fp, "struct res\_param\_rec Zd\n", sizeof(struct res\_param\_rec)); /\* Process Table and Processes Data Sizes \*/<br>fprintf(fp, "\nSize of Process Table & Data Structures: \n");<br>fprintf(fp, "struct PS REC %d\n".sizeof(struct PS RE fprintf(fp,"struct PS\_REC zd\n",sizeof(struct PS\_REC));<br>fprintf(fp,"union PS\_Data Rec zd\n",sizeof(union PS\_Data Re  $d\$ ^n, sizeof (union PS\_Data Rec)) ; fprintf (fp, "PS\_Data\_Rec \* MAXPROC  $\chi_d$ \n", sizeof (union PS\_Data\_Rec )\*MAXPROC); fprintf (fp, "struct Src\_rec Zd\n" , sizeof (struct Src\_rec)); fprintf (fp, "struct Q\_Srv\_rec Zd\n" , sizeof (struct Q\_Srv\_rec)); fprintf (fp, "struct Sink\_rec Zd\n" , sizeof (struct Sink\_rec)) : fprintf (fp, "struct fan\_rec Zd\n" , sizeof (struct fan\_rec)); fprintf(fp, "struct fan\_rec  $\mathbb{Z}d\backslash n$ ", sizeof (struct fan\_rec));<br>fprintf (fp, "struct granch rec  $\mathbb{Z}d\backslash n$ ", sizeof (struct Branch rec));<br>fprintf (fp, "struct queue\_list\_rec Zd\n",<br>sizeof (struct queue\_list\_rec)) /\* Size of Statistics Collection Structures \*/<br>fprintf(fp, "\nSize of Statistics Structures: \n");<br>fprintf(fp, "struct src\_stats\_rec %d\n", fprintf(fp, "struct src\_stats\_rec Zd\n",<br>sizeof(struct src\_stats\_rec));<br>fprintf(fp, "struct q\_stats\_rec Zd\n", intf(fp, "struct q\_stats\_rec  $Zd\n$ ",<br>sizeof(struct q\_stats\_rec)); fprintf (fp, "struct  $\overline{q}$  srv\_stats\_rec  $\chi d\$ n", sizeof (struct  $q$ \_srv\_stats\_rec)); fprintf(fp, "struct sink\_stats\_rec  $\mathbb{Z}d\backslash n$ ", sizeof(struct sink\_stats\_rec)); fprintf (fp, "struct col\_rec ' Zd\n" .sizeof (struct col\_rec) ) fprintf (fp, "struct stats\_rec Zd\n" , sizeof (struct stats rec))- fprintf (fp, "SET Zd\n",sizeof(SET))

/\* Size of Messages: (Item and Null) \*/ fprintf(fp,"\nSize of Message:\n");<br>fprintf(fp,"struct Item\_rec Zd\n",sizeof(struct Item\_rec)); /\* Size of Miscellaneous Structures \*/ fprintf(fp,"\nOther structures:\n");<br>fprintf(fp,"struct out\_rec ad\n",sizeof(struct out\_rec));<br>fprintf(fp,"struct out\_list ad\n",sizeof(struct out\_list));<br>fprintf(fp,"struct list\_rec ad\n",sizeof(struct list\_rec));<br>fprintf fprintf(fp, "OUTBUF  $z d\n\cdot z d\cdot s i z e of (CALLERS));$ fclose(fp); /\* Don't forget to close the file \*/

 $\mathcal{E}$ 

 $F.35: connect.c$ 

```
* connect.c -- by Edward Vopata
 * This is the startup program. This program opens a socket
 * connection and "exec's" the Distributed simulator. This
 * program passes the distributed simulator the socket descriptor,
 * and the arguments that the startup program was started with.
 * This program was designed to run on a AT&T 3b2-400 running
 * WIN/3B TCP/IP.
 * /
#include <stdio.h>
#include <sys/types.h>
#include <netinet/in.h>
#include <sys/socket.h>
#include <netdb.h>
#define DEBUG_DOCNT 13 /* Debugging switch of socket connection */
#define MAX DEBUG 32 /* Maximum number of debugging switches */
int debug = 0; /* debug flag */
  /* Max number of arguments + NULL + socket number */
char *argo [MAX_DEBUG + 2]; /* Argument list */<br>char name_str[50]; /* Path to the distributed simulator */<br>char sock str[10]. /* socket decoration string
char sock_str[10]; /* socket descriptor string
                                                        \star /
main(argc, argv)
int argc;
char **argv;
₹
   int
          i, j; /* indexes
   int
                  /* socket descriptor */
          sock;
       /* create a new command line to be exec'ed */
   for (i=1; i<argc; i++) {
       argo[i+1] = argv[i];/* if DEBUG DOCNT switch is on set debug flag */
       if (atoi (argv[i]) == DEBUG_DOCNT) debug = 1;
   argo[argc+1] = argv[argc++];/* open the socket */
   do_connect(&sock);
   strcpy(name_str, SIMULATION); /* Put Program name in argo[0]
   argo[0] = name str;/* Put -< socket no> in argo[1]
       /* put socket id into a string, prefaced with a '-' */<br>/* make sure to remove the '-' when you read it */
       /* use '-' to id the socket number
                                                         \starsprintf(sock_str,"-%d",sock);
   argo[1] = sock_str;/* Put -< socket no> in argo[1] */
```

```
if (debug) printf("argc \mathbb{Z}^d \setminus \{n^*, \text{argc}\}; /* DOCNT tracing */
       /* Put argv[1..argc-1] -> argo[2..argc] */
    for (i=0; i \leq argc; i++)if (debug) printf ("argo[%d] = '%s'\n",i, argo[i]);
      /* Exec the distributed simulator */ execv(SIMULATION, argo):
    printf ("EXEC Failed\n"); /* This should never be printed */
}
* Function:
 * do_connect()
 * Parameters:
    sock - socket descriptor
 * Summary:
    TCP/IP socket server. Waits until someone tries to connect to
* the "xeroxsim" socket port. Then open a reliable STREAM socket.
*/ do_connect (sock)
int *sock;
{ struct sockaddr_in sin; struct sockaddr *addr; struct servent *sp; int s, *addrlen;
    int accept();
       /* Get tcp/ip service "xeroxsim" */ sp = getservbyname("xeroxsim", "tcp");if (sp == NULL) {
        fprintf(stderr, "xeroxsim: Couldn't find service\n");
        exit(1):,<br>bzero ((char *) &sin, sizeof(sin));
       /* Open a socket port */
   if (debug) printf ("xeroxsim: getting socket\n");
   if ((s = socket (AF_INET, SOCK_STREAM, 0)) < 0) {<br>if (debug) printf("socket failed\n");
       exit(1):
    ,<br>sin.sin_family = AF_INET;
   sin.sin_addr.s_addr = htonl (INADDR_ANY);
   sin.sin_port = sp->s port;
      /* bind the socket to the "xeroxsim" service */if (debug) print(f'xeroxsim: attempting bind\n;
   if (bind (s, (struct sockaddr *) \&sin, sizeof (sin)) < 0) { perror("xeroxsim: bind failed");
       exit(1);}
     /* Wait until someone tries to connect to the service */
```

```
if (debug) printf("xeroxsim: listening\n");<br>listen (s, 1);
   /* When they connect, accept the connection and get a
* socket descriptor for the connection.
    * (the accept () function conflicts with the Concurrent C
   * accept statement, so this program must be a regular C
    * program, that exec's the Concurrent C distributed
* simulator)
   */
if (debug) printf( "xeroxsim: accept\n");
(*sock) = accept (s, addr, addrlen);
  /* Do_connect tracing */
if (debug) printf("sock = %d\n",*sock);<br>if (debug) printf("xeroxsim: accepted\n");
     /* Since we are exiting, tell it no more data is to be
      * read or sent.
shutdown (s, 2) ; close(s); /* Close the service */
```
 $\rightarrow$ 

F.36: Xerox.

```
* Xerox. c — By Edward Vopata
  *
 * Xerox. c is a program used to test TCP/IP socket communication.
 * This program simulates the socket operation of the graphics
 * front-end. The program first opens a socket connection to the
 * distributed simulator. If this fails the program exits, otherwise
 * the program will prompt the user for a file name. This file will
 * contain the input model. The program will read the input model
 * and send it to the distributed simulator. The program will then
 * wait until the distributed simulator send stats reports back.
 * These stats reports will be displayed, and the user can either
 * cause a continue or a terminate simulation control message to be
 * sent back. (This program runs only on a 3B2 with WIN/3B2 TCP/IP).
 \star/^include <stdio.h>
#include "/usr/netinclude/sys/types.h"
#include "/usr/netinclude/sys/socket.h"
#include "/usr/netinclude/netinet/in.h"
#include "/usr/netinclude/netdb.h"
      /* The hostname (machine name) where the *//* distributed simulator resides
#define HOSTNAME "november"
main(argc.argv)
int argc; char **argv;
\mathbf{L}int i; \begin{array}{lll}\n\text{int i;} & \text{if } \\
\text{int }\text{f } & \text{if } \\
\text{int }\text{f } & \text{if } \\
\text{int } & \text{if } \\
\text{int } & \text{if } \\
\text{int } & \text{if } \\
\text{int } & \text{if } \\
\text{int } & \text{if } \\
\text{int } & \text{if } \\
\text{int } & \text{if } \\
\text{int } & \text{if } \\
\text{int } & \text{if } \\
\text{int } & \text{if } \\
\text{int } & \text{if } \\
\text{int } & \text{if } \\
\text{int } & \text{if } \\
\textint flag = 0; \begin{array}{ll} \n\end{array} /* flag for handling "(end)" */ char inline[129]; /* the incoming message */<br>
char outline[129]; /* the outgoing message */<br>
FILE *f; /* the input model file */
     /* Open the connection and get the socket descriptor */ doconnect(&sock):
     /* Get the file name of the input model and open the file */ printf("Enter File Name ==> ");
     fflush(stdout)
     gets(inline)
     printf("\n");<br>if((f = fopen(inline,"r")) == NULL)
          {print("Bad File: 'Zs'.\n", inline); close(sock); exit(1); }/* Send the input model to the distributed simulator */<br>bzero(inline, sizeof(inline));
     while (fgets(inline, 128, f) != NULL) {<br>printf("Sending: |zs| \n\infty; inline);
```

```
\sqrt{ }sprintf (outline, "Z-128s", inline);
            write (sock, out line ,128)
           bzero( inline, size of (inline) )
      }fclose(f); /* Close the file, we're done with it */
     do {do {/* Read in the incoming messages (blocking read) */ bzero( inline , sizeof ( inline ) )
           if (read(sock, inline, 128) == 0) break;
                /* if the message is an "(abort)" then ABORT */if (inline[1] == 'a') ABORT(sock);
                /* if the message is an "(end)" then set flag */
            if (inline[1] == 'e') flag = 1;
                /* Print the line */ printf ("Recv'd: |Xs| \n\in", inline);
               /* when a "(SS)" is encounted exit the loop */if (\text{inline}[1] == '§' || \text{inline}[2] == '§') \text{break};} while (1);
             /* If the flag is set then we done, exit the loop */
          if (flag) break;
             /* Prompt the user for either a continue or a terminate */<br>/* if response is "q" then ABORT
             /* if response is "q" then ABORT \begin{array}{ccc} \n\ne & \n\end{array} */<br>/* " "a" then send terminate control msg */
             /* * * "a" then send terminate control msg \frac{x}{x} /* \frac{x}{x} (96 0))*
             /* \begin{array}{ccc} \n/ \times & \n/ \times &/* otherwise send a continue control msg \begin{array}{ccc} \n\ne & \n\end{array} /* \begin{array}{ccc} \n\end{array} /* \begin{array}{ccc} \n\end{array} /*
                                                         "((970)')"printf ("Enter Reply ==> ");
          fflush(stdout):
          gets(inline)
          switch ( inline [0]) { case 'q' : ABORT(sock);<br>case 'a' : sprintf(outline,"%-128s","((96 0))"); break;
              case '0' :
               default
sprintf (outline, "2-128s", "( (97 0))"); break;
          }
              /* Send the Simulation Control Message */ printf("Sending: | %s|\n", outline);
          fflush(stdout)
         write (sock, outline, 128)
     } while (\text{inline}[0] != 'a');
     close(sock); /* close the socket */
 ^*/ABORT - close the socket and exit the program
```
 $\mathcal{E}$ 

```
ABORT(sock)
int sock;
{ close(sock); /* close the socket */ exit(1);}
/*
 * doconnect() --* returns - socket descriptor in "s".
 * side effects - may open a socket.<br>* if doconnect cannot open the sock
      if doconnect cannot open the socket it will exit().
 */
doconnect (s) int *s;
\left\{ \right.struct sockaddr_in server; struct hostent *hp; struct servent *sp;
       /* Get Host Name (See #define above) */ hp = gethostbyname(HOSTNAME)
      /* If gethostbyname fails, then print error message and exit */
    if (hp == NULL) {
        fprintf (stderr, "Unknown host\n");
        exit(1):
    }
      /* Get TCP/IP server (The distributed simulator) */
    sp = getservbyname( "xeroxsim" , "tcp");
      /* If the distributed simulator has not been started */ /* then print error message and exit
    if (sp == NULL) {
        fprintf(stderr, "Can't find server xeroxsim\n");
        exit(1):
    }
      /* TCP/IP Socket setup */ bzero ((char *) &server, sizeof(server));
   bcopy (hp->h_addr, (char *) &server.sin_addr, hp->h_length);<br>server.sin_family = hp->h_addrtype;
   server sin port = sp->s port;/* Open a STREAM socket (reliable bidirectional) */
   *s = socket (AF_INET, SOCK_STREAM, 0);
   /* If the open fails, print error message and exit */ if (s < 0) {
       printf( "error creating socket\n");
       exit(1);}
```

```
/* Establish the connection: */
/* If the connection fails, print error message and exit */
if (connect (*s, (char *) &server, sizeof (server) )< 0) { print f
( "connect failed\n") ; exit(l) ; }
/* Success: return the socket descriptor */<br>printf("connected!!!\n");
```
 $\mathbf{1}$ 

Distributed Discrete-Event Simulation in Concurrent C

by

Edward William Vopata

B. S., Kansas State University, 1986

AN ABSTRACT OF A MASTER'S THESIS

submitted in partial fulfillment of the

requirements for the degree

MASTER OF SCIENCE

Department of Computing and Information Sciences

KANSAS STATE UNIVERSITY Manhattan, Kansas

1989

 $\omega = \frac{1}{2} \sum_{i=1}^n \omega_i$ 

## Abstract

In this thesis we describe the implementation of <sup>a</sup> distributed discrete-event simulator for the distributed simulation of queueing network models. The distributed simulator is written in the distributed programming language Concurrent C [GEHA88] and runs on <sup>a</sup> loosely coupled multiprocessor computer system. The distributed simulator implements the distributed simulation algorithm proposed in [CHAN81] and uses a deadlock detection and resolution strategy to cope with the problems of deadlock. The deadlock detection and resolution strategy makes use of the distributed deadlock detection mechanism that is implemented as part of the kernel of Concurrent C and described in [HAMM88], and a deadlock resolution mechanism implemented as part of our distributed simulator. We have shown that deadlock detection in the kernel of a distributed programming language and deadlock resolution at the application level is a valid approach to distributed simulation.